## **ČESKÉ VYSOKÉ UČENÍ TECHNICKÉ**

## **FAKULTA STAVEBNÍ**

## **Katedra Ekonomiky a řízení ve stavebnictví**

# **DIPLOMOVÁ PRÁCE**

**2017 Bc. Vu Phu Vinh**

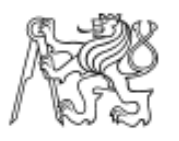

Fakulta stavební Thákurova 7, 166 29 Praha 6

## ZADÁNÍ DIPLOMOVÉ PRÁCE

#### I. OSOBNÍ A STUDIJNÍ ÚDAJE

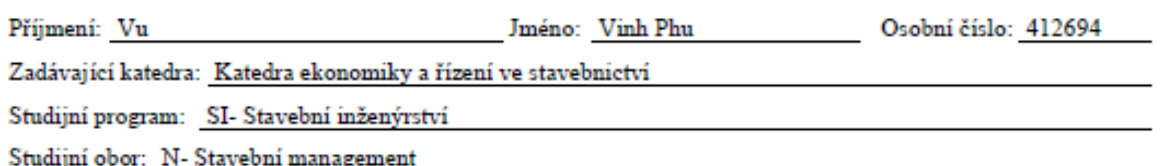

#### II. ÚDAJE K DIPLOMOVÉ PRÁCI

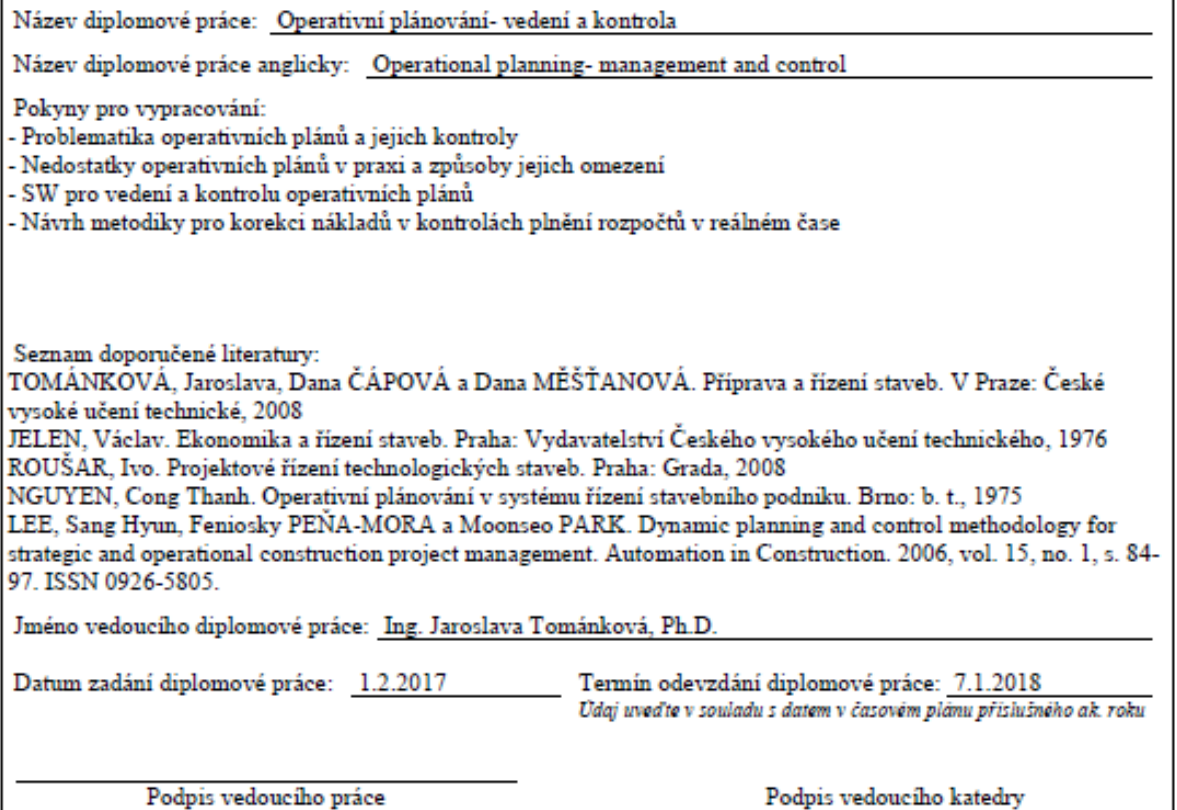

#### III. PŘEVZETÍ ZADÁNÍ

Beru na vědomí, že jsem povinen vypracovat diplomovou práci samostatně, bez cizí pomoci, s výjimkou poskytnutých konzultací. Seznam použité literatury, jiných pramenů a jmen konzultantů je nutné uvést v diplomové práci a při citování postupovat v souladu s metodickou příručkou ČVUT "Jak psát vysokoškolské závěrečné práce" a metodickým pokynem ČVUT "O dodržování etických principů při přípravě vysokoškolských závěrečných prací".

Datum převzetí zadání

Podpis studenta(ky)

Prohlašuji, že jsem předkládanou diplomovou práci vypracoval samostatně pouze s použitím pramenů a literatury uvedených v seznamu citované literatury.

**V Praze dne: ………………………………….**

**Bc. Vu Phu Vinh**

#### **Poděkování**

V první řadě bych rád poděkoval své vedoucí práce, paní Ing. Jaroslavě Tománkové, Ph.D. za její čas strávený konzultacemi mé diplomové práce a za její velmi cenné podněty a připomínky. Dále bych rád poděkoval své rodině a přítelkyni za podporu. Paní Anne Sophie ENEE patří zvláštní poděkování za pomoc při získávání nových informací a konsultace v rámci Erasmu ve Francii.

# **ČESKÉ VYSOKÉ UČENÍ TECHNICKÉ**

## **FAKULTA STAVEBNÍ**

## **Katedra Ekonomiky a řízení ve stavebnictví**

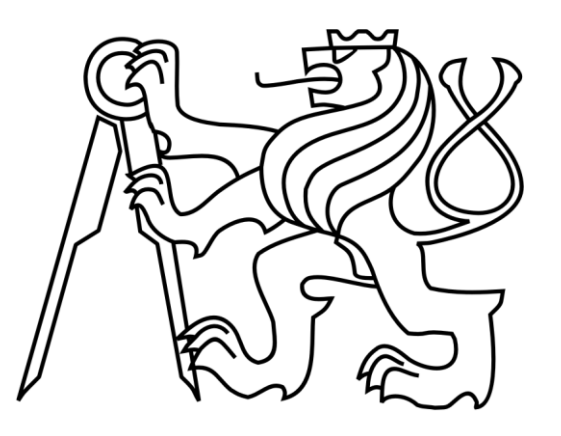

## **DIPLOMOVÁ PRÁCE**

## **Operativní plánování - vedení a kontrola**

**2017 Bc. Vu Phu Vinh**

### **Anotace**

Diplomová práce se zabývá problematikou operativních plánů na stavbách a její kontrolou. Práce obsahuje teoretickou a praktickou část. V teoretické části autor zdůvodňuje, proč je operativní plánování na stavbě důležité a popisuje způsoby, jak se dají operativní plány vést. Dále analyzuje a popisuje chyby, které se při operativním plánování vyskytují a jakým způsobem se dají omezit. V práci je vysvětleno fungování korekcí nákladů v rozpočtových kontrolách a jejich sledování. Praktická část je zaměřena na popis softwarů, které fungují jako zpětná kontrola k operativním plánům a dokáží sledovat náklady v reálném čase. V této části práce se autor bude zabývat hlavně svým softwarem, který je používaný již v několika českých firmách.

### **Klíčová slova**

Operativní plánování Kontrola nákladů Software pro kontrolu nákladů v reálném čase Rozpočty

### **Annotation**

The topic of this Diploma thesis is about operational planning of construction site and their control. This paper has two parts. The first part is theoretic and the second part is practical. In the theoretical part of this thesis the writer describing how to do operational planning and explains its importance. Further, theoretical part will introduce the reader with the type of operational planning, their strengths and weaknesses. Moreover, the thesis defines cost correction, describes its function and how to use it

The second part of this paper is practical and is focused on software, which is used for controlling the cost of a construction site in real time. This part contains an instruction on how to control operational plans.

### **Key words**

Operational plannig Cost control Software for controling cost on site construction in real time Budget

## Obsah

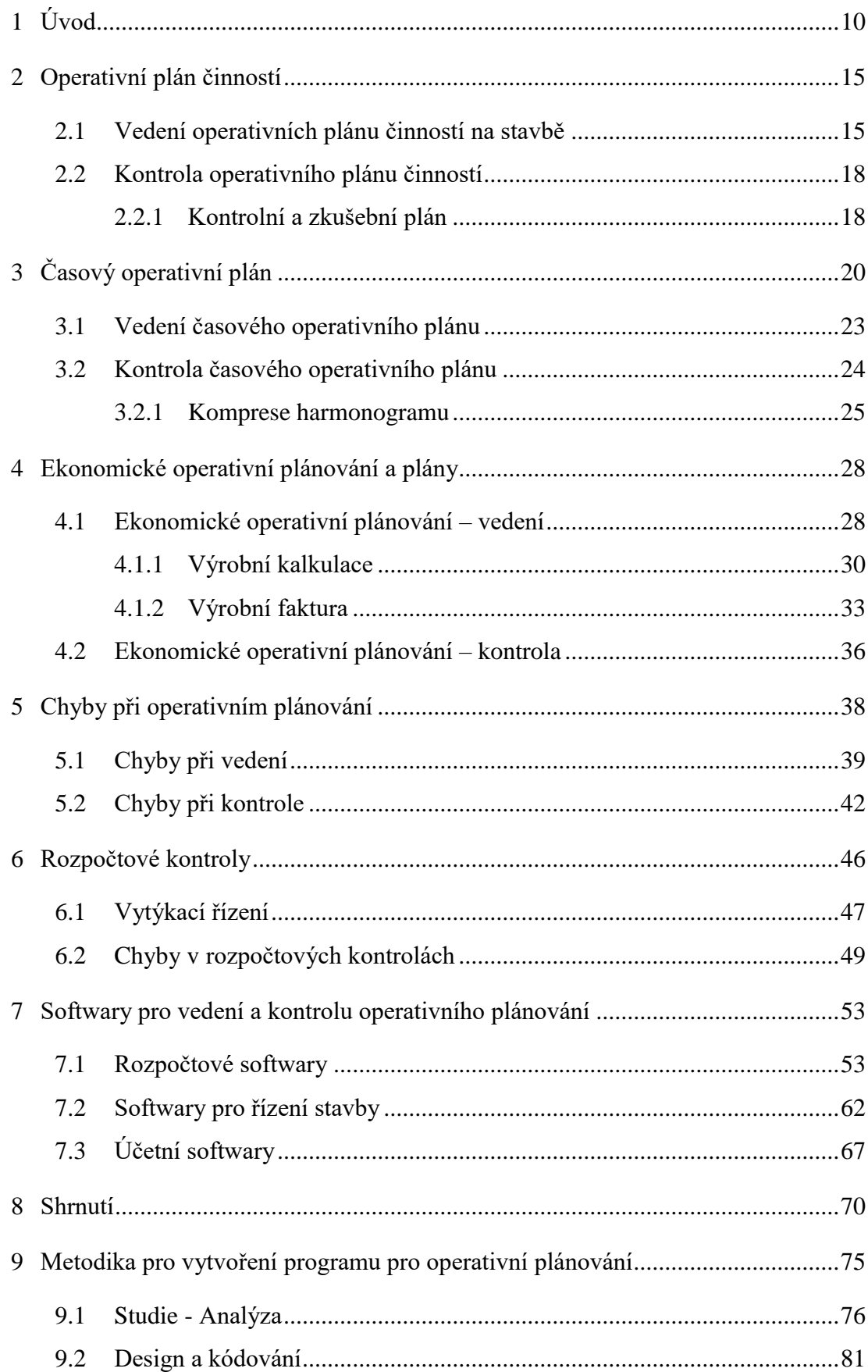

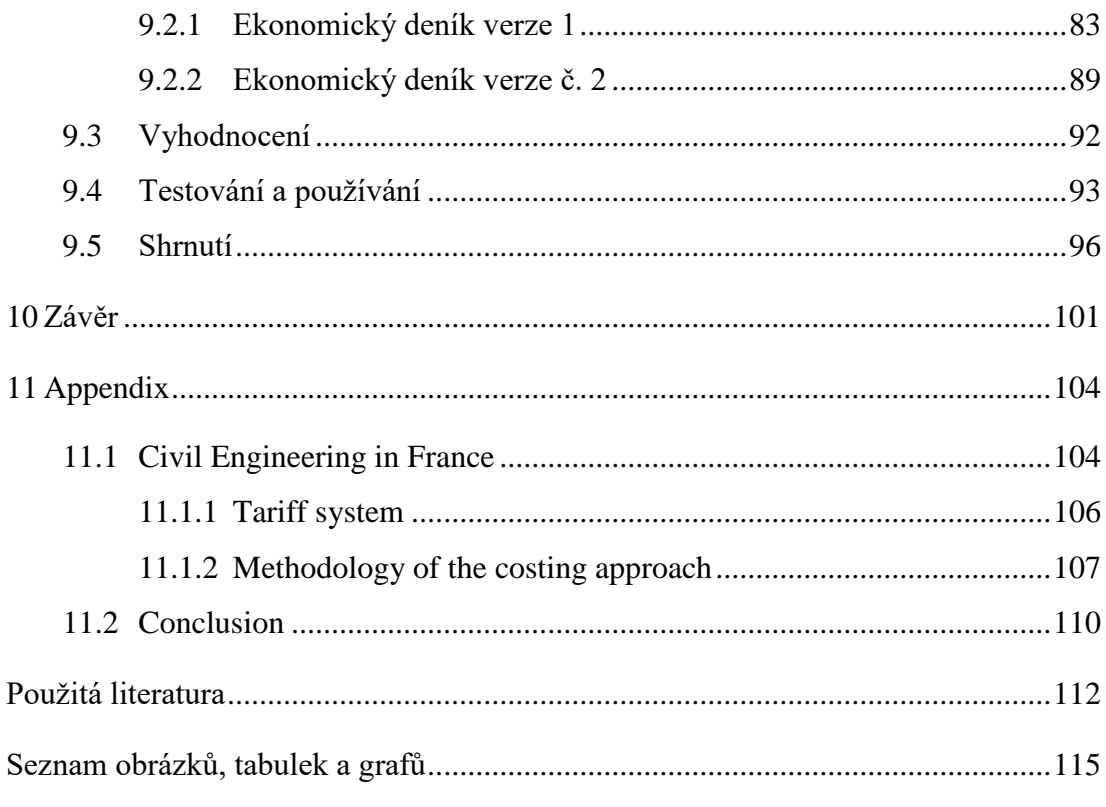

### <span id="page-9-0"></span>**1 Úvod**

Plánování a plány jsou základním pilířem úspěchu v každém projektu. Čím více je plán přesný a srozumitelný, tím pravděpodobnější bude úspěšné dokončení projektu. Jedná se o klíčovou funkci managementu, a proto se týká všech oborů a aspektů organizace.

Plánování je proces, jehož výsledkem je plán. Jedná se o podrobný popis cesty jak nejefektivněji dojít k cíli. [01]

Plánování můžeme rozdělit podle několika hledisek na:

#### **Časové hledisko**

- a) Dlouhodobé (delší než 5 let)
- b) Střednědobé (1-5 let)
- c) Krátkodobé (kratší než 1 rok)

#### **Úrovně rozhodování**

- a) Strategické (rozhodnutí na vrcholové úrovni, dlouhodobé plány jako jsou třeba vize)
- b) Taktické (rozhodnutí na úrovni středního managementu, střednědobé plány jako jsou třeba harmonogramy stavby)
- c) Operativní (rozhodnutí na úrovni manažera 1. linie stavbyvedoucí. Jedná se o krátkodobé plány)

#### **Frekvence zpracování**

- a) Jedinečné (vize, mise, harmonogram k jedinečné stavbě)
- b) Rutinní (taktické, operativní plány, které jsou sestavovány průběžně)

Ve své práci bych se rád zaměřil na operativní plány a operativní plánování, tedy hlavní povinnosti manažera 1. linie. Operativní plány musí být ze všech typů plánu ve stavebnictví ty nejpřesnější a nejdetailnější. Společně s výkresovou dokumentaci totiž tvoří základ pro organizaci výstavby projektu. Operativní plány jsou nezbytné při složitých výstavbách, kdy je nutné práci organizovat s týdenním nebo i měsíčním předstihem (převedení dopravy při rekonstrukcích mostů, plánování výluk u metra atp.).

Při typových výstavbách (rodinné domy, rekonstrukce bytových jader, zateplování fasád) firmy operativní plánování příliš nepoužívají, důvodem je ztráta času při jejich vytváření a malý užitek, když ,,vědí, co dělají a dělají to celý život". Toto je však největší omyl, za který mnoho firem v krizi ve stavebnictví (rok 2008 – 2015) zaplatilo svojí existencí. Správně zpracovaný operativní plán totiž nejenom urychlí výstavbu, ale také zpřesní. V budoucnu však také dokáže posloužit jako přesná databáze cen pro budoucí naceňování zakázek.

Operativní plánování lze rozdělit podle charakteru na:

- a) Operativní plán činností
- b) Časový operativní plán
- c) Ekonomický operativní plán

Nejčastěji se na stavbách používají operativní plány činností, kdy stavbyvedoucí napíše mistrovi činnosti, které se za den/ týden musí na stavbě stihnout. Jedná se o nejjednodušší plánování, kdy stačí tužka a papír či jednoduchý textový nebo tabulkový editor. Tyto činnosti jsou plánovány v závislosti na harmonogramu stavby.

Časový operativní plán je již nadstavba operativního plánu činností. Takový plán, se většinou vytváří v horizontu týdne/měsíce. Zde se kromě údaje činnosti také objevuje parametr času. Nestačí již tedy naplánovat, co se bude dělat, ale také kdy. Takovýto operativní plán se velice často objevuje na velkých stavbách s mnoha stavebními objekty, které na sebe navazují. V praxi se jedná o podrobný Ganttův diagram, který je plánován na týden.

Ekonomické operativní plány se na stavbách v České Republice příliš nevedou, jak vyplývá z dotazníkového průzkumu, který jsem prováděl mezi manažery stavebních firem (viz. Graf 1 a Graf 2). Mnoho firem v předvýrobní přípravě vytváří takzvaný finanční harmonogram, který však v průběhu stavby, pokud se neaktualizuje, ztrácí smysl. Správně vedený ekonomický operativní plán vám nejenomže ukáže, zdali vaše činnosti na stavbě probíhají podle harmonogramu, ale také jak se pohybují vaše náklady v reálném čase. Tento typ plánu v sobě propojuje jak činnosti a čas tak i náklady.

Ve své práci budu dále rozebírat rozpočtové kontroly. Co to je a k čemu je dobré dělat ve firmách rozpočtové kontroly. Co se při nich kontroluje a jak.

Co to jsou korekce v rozpočtových kontrolách, k čemu slouží a jaké jsou jejich omezení. Je nutné porozumět tomuto tématu, aby se lépe pochopila problematika.

Hlavní problém, který budu ve své práci řešit je, jak zefektivnit operativní plánování na stavbách a zlepšit sledování přímých nákladů.

Na většině staveb se setkáme s nějakým druhem operativního plánování, ať už jde o nejjednodušší formu pomocí operativního plánu činností, nebo složitější časový operativní plánování. Tyto plány pomáhají stavbyvedoucím a mistrům zorientovat se v harmonogramu prací a lépe si naplánovat činnosti, které vedou ke splnění určitého úkolu v celkovém harmonogramu stavby.

Co se však na stavbách příliš nepoužívá, jsou ekonomické operativní plány. Největším důvodem, proč se na stavbách v České Republice příliš nepoužívá je neznalost jeho vytvoření a časová náročnost. Přitom pokud by se použil správný software nebo způsob vedení tak vytvoření plánu a jeho vedení netrvá déle než pět minut denně.

Nejenže při správné tvorbě a vedení ekonomického operativního plánu získáme lepší přehled o stavbě jak v čase a činnostech, ale také ohledně ekonomie, ve které bývá na stavbách veliký problém.

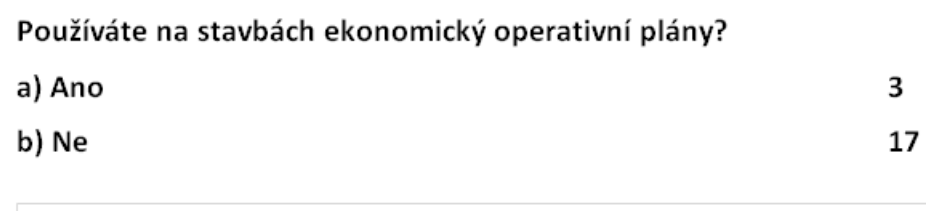

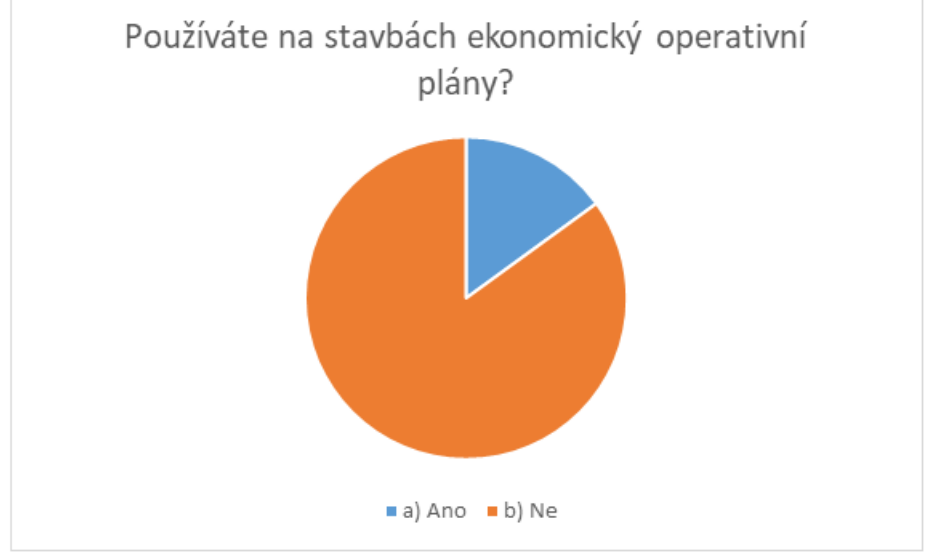

Graf 1 Výsledek průzkumu na otázku (vytvořeno autorem)

Pokud ne tak proč?

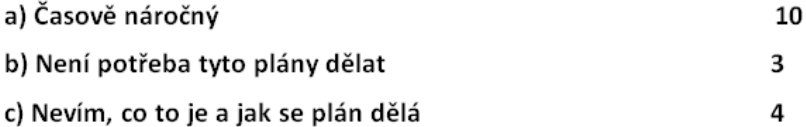

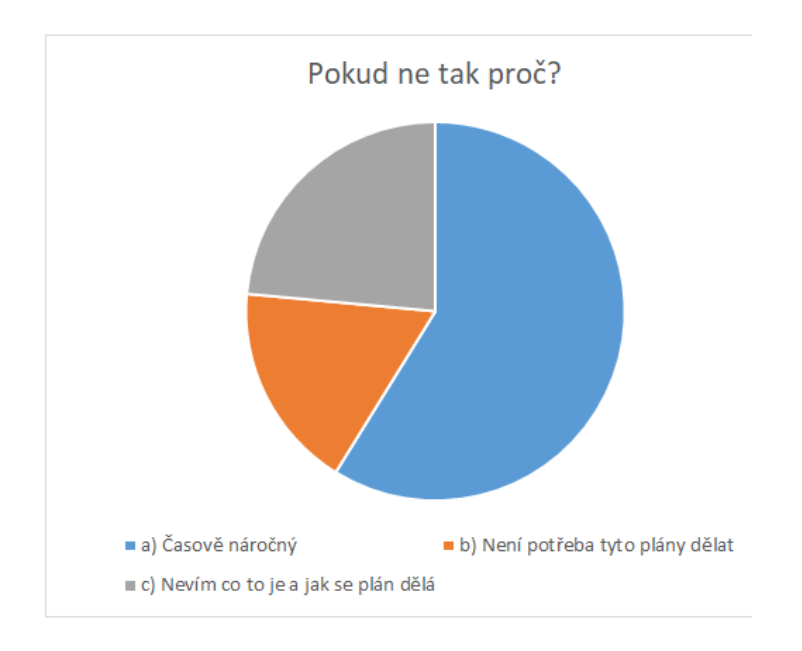

Graf 2 Výsledek průzkumu na otázku (vytvořeno autorem)

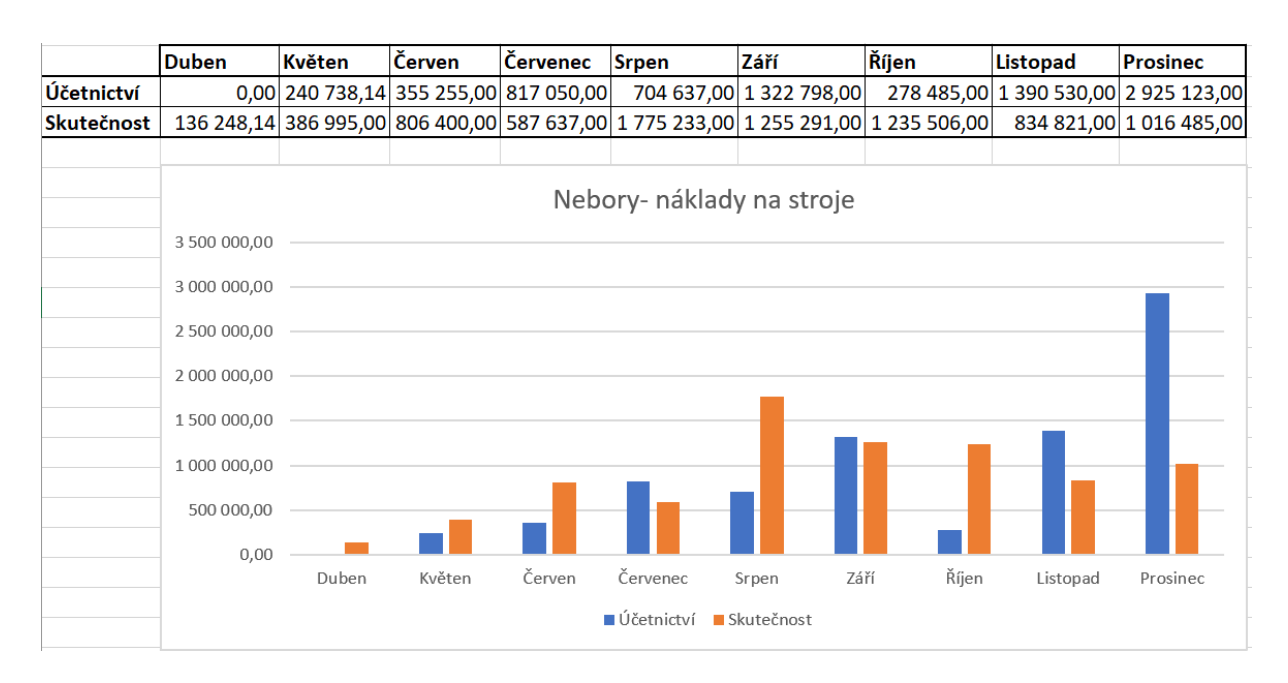

Graf 3 Porovnání průběhu účetnictví s reálnou situací na stavbě (vytvořeno autorem)

Nejenom uhlídat ekonomicky stavbu, ale mít i denní přehled začíná být ve stavebnictví čím dál těžší. V době, kdy musí někdy manažeři fungovat také jako ekonomové, a mají přitom tři či čtyři stavby, je téměř nemožné mít detailní přehled o každé z nich. Stejný případ se děje i ve větších firmách, kde mají ekonoma, ale ten zas má mnohdy tři a někdy i více staveb roztroušených v několika krajích.

Často se tak hlídání ekonomiky na stavbách sklouzává ke kontrole podle účetnictví. Náklady se kontrolují podle odešlých objednávek a přijatých faktur. Vzniká zde problém, že zatímco náklad na činnost vzniká reálně po dokončení a převzetí produktu, faktura je poslána až po dokončení prací na konci měsíce. Díky tomu, že faktury mají dobu splatnosti většinou třicet dní, se v účetnictví náklad objeví někdy až po třech měsících poté, co byla činnost dokončena. V případě, že činnost nákladově stojí více než kolik bylo kalkulováno, se dozvídáme až po jejím dokončení. Dochází k takzvanému časovému skluzu informací.

Je potom na stavbyvedoucích, aby ekonomii přímých nákladů dokázali na stavbě uhlídat sami a uměli si nastavit plán a kontrolovat její plnění a nespoléhat se pouze na informace od svého ekonoma. Jakmile totiž ekonom řekne, že položka nevyšla podle kalkulace, je už příliš pozdě.

Graf 3 je z reálné stavby, kdy byla ekonomie na stavbě sledována pomocí účetnictví. Jak například vidíme z grafu, v dubnu za mechanizaci účetnictví nic nevykazovalo, ale reálně byly náklady na stroje, v tomto měsíci, v hodnotě za 136 tisíc korun. Tento stav se opakoval každý měsíc, účetnictví nereflektovalo skutečnost a téměř pokaždé byla vykázaná částka v účetnictví menší. Až v prosinci došlo ke zlomu, kdy většina firem uzavírala účetnictví a opravila či poslala fakturu za provedené práce. V prosinci proto náklady na mechanizaci naběhly do účetnictví v částce téměř 3 milionů. Nikdo s touto částkou samozřejmě nepočítal, ale už bylo pozdě cokoliv řešit.

Celou dobu se tušilo, že mechanizace bude stát více, protože investor, který měl udržovat cesty, svoji povinnost nedělal. Kvůli dobrým vztahům s investorem a časovému harmonogramu byly cesty udržovány z větší části dodavatelem. Protože si ale nedělali ekonomické operativní plány a nehlídali si náklady v reálném čase, bylo na konci roku už velice složité dožadovat se kompenzací.

Ve své diplomové práci se budu zaobírat tím, jakým způsobem by se tento problém dal řešit a představím vám metodiku pro vytvoření softwaru, který by tuto práci zjednodušil a také zefektivnil.

#### <span id="page-14-0"></span>**2 Operativní plán činností**

Operativní plán činností je nejjednodušší plán, se kterým se můžeme na stavbách potkat. Jedná se o seznam činností navazující na sebe, které se musí v krátkém časovém horizontu stihnout, můžeme se setkat i s pojmem termínová listina [2]. Většinou se jedná o den či dva, maximálně týden. Tento seznam prací vytváří stavbyvedoucí pro mistra nebo mistr pro vedoucího čety prací. Tyto plány by měly odrážet činnosti velkého harmonogramu stavby.

#### <span id="page-14-1"></span>**2.1 Vedení operativních plánu činností na stavbě**

Operativní plán činností na stavbě by měl především reflektovat hlavní harmonogram prací projektu. Pro správné vedení, je důležité používat časový plán projektu, projektovou dokumentaci, výrobní kalkulaci, stav kapacit (mechanizace, materiál, pracovníci etc.) a přehled provedených prací.

Operativní plán se dále může rozdělovat na:

- Plán úkolů (činností)
- Plán potřeb

Výstupem operativního plánu by měl být přehled činností a potřeby k nim potřebné.

Postup vytvoření operativního plánu činností by měl obsahovat:

- a) Vyznačení prací v plánu projektu je důležité vědět, na jaký proces vytváříme operativní plán.
- b) Vypsané podrobné činností, které jsou nutné ke splnění procesu dokončit
- c) Prověření pracovníka, který bude kontrolovat dokončené činnosti
- d) Zadat termín, kdy by měli být všechny činnosti hotové

Až následně po vytvoření operativního plánu činností můžeme vytvořit plán potřeb. Z těchto plánů často vychází, zda jsme dostatečně připraveni pro zahájení činností. Zda máme dost lidí, či strojů.

Je velice obvyklé, že je na stavbě prováděno několik činností najednou, ale bez potřebného plánu se mnohdy stává, že při práci zjišťujeme, že máme málo pracovníků či strojů. Urgentní zajišťování těchto potřeb nejenže zpomaluje práci, ale často také dochází k ekonomické neefektivnosti, kdy stojí lidi nebo stroje a nemohou pracovat.

Dalším efektem je, nutnost pověřit technika k sehnání chybějících potřeb, a tudíž je na stavbě o technika méně.

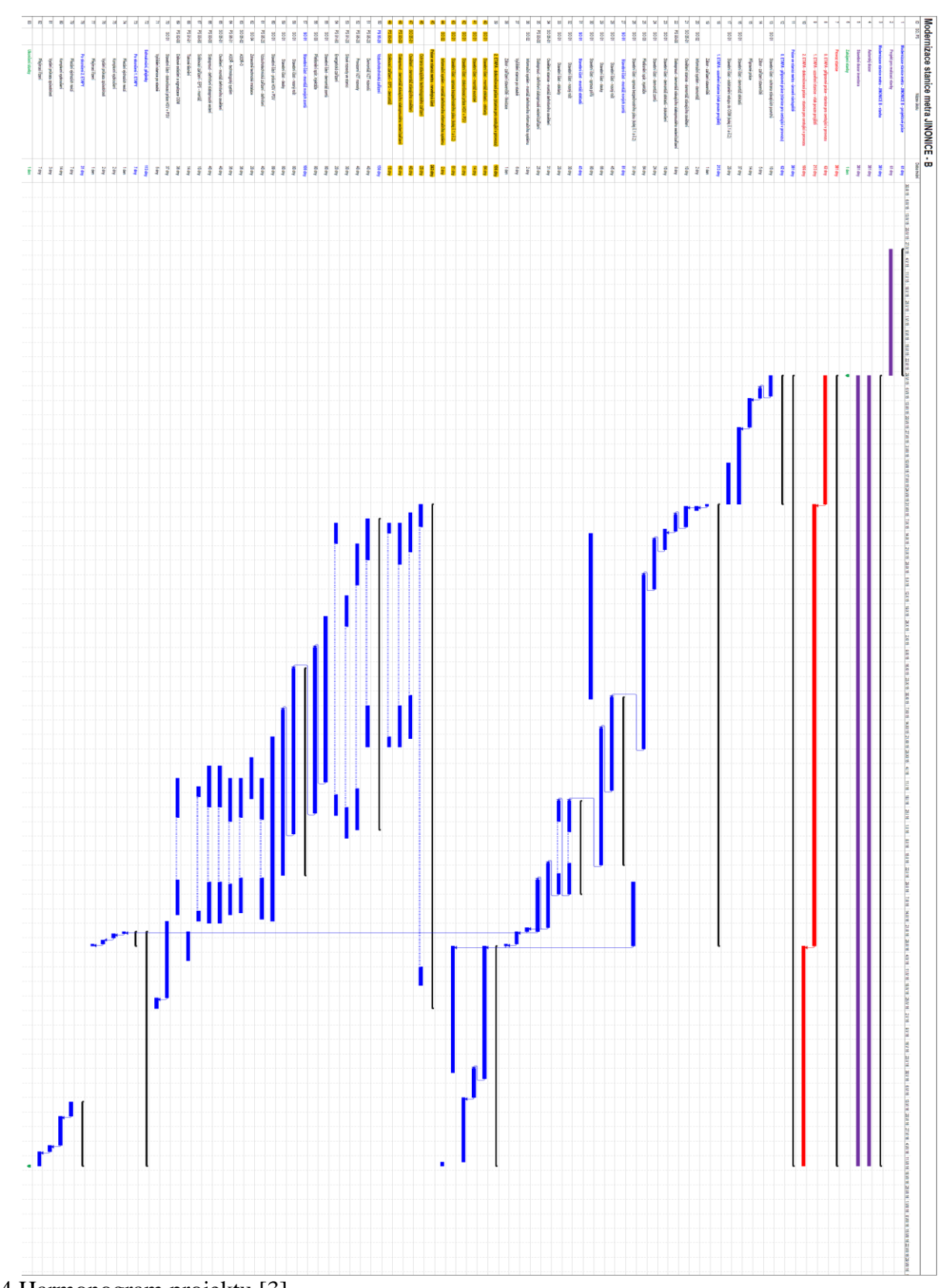

Graf 4 Harmonogram projektu [3]

Nejprve si v hlavním harmonogramu projektu označíme činnosti, které budeme dále rozebírat viz. Graf 4. Poté rozebereme proces na jednotlivé činnosti viz. Tab. 2.

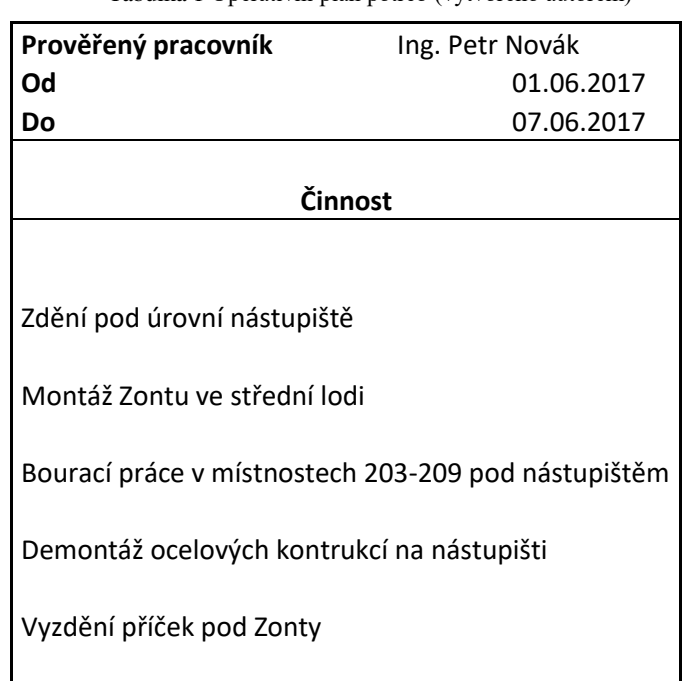

Tabulka 1 Operativní plán potřeb (vytvořeno autorem)

Kromě seznamu činností si můžeme u operativního plánu činností vést také seznam potřeb, které jsou potřeba pro realizaci činností, viz Tab 3.

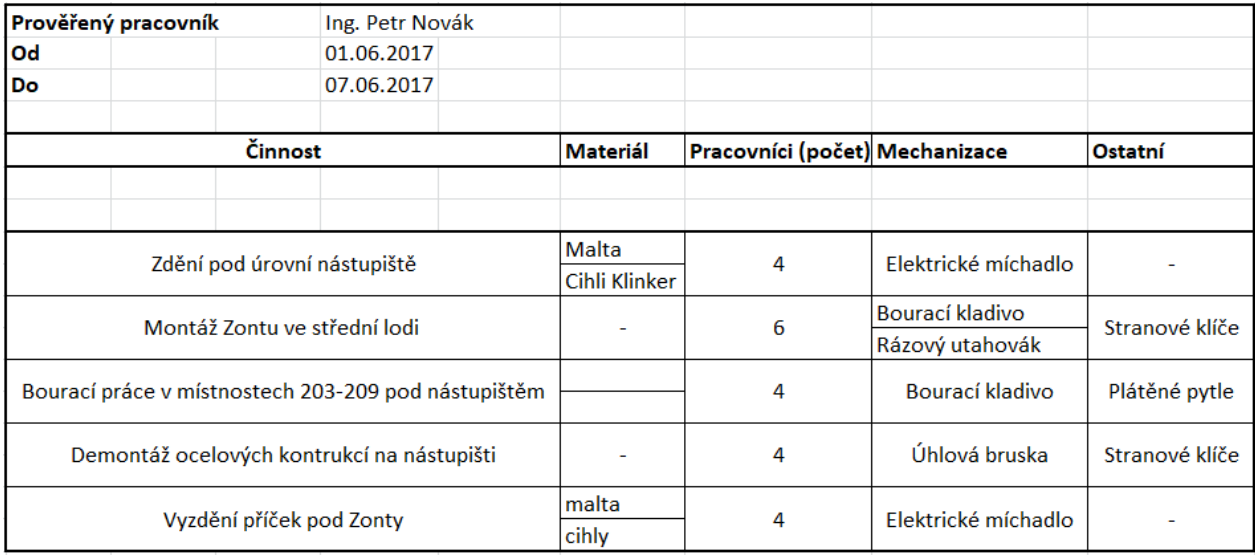

Tabulka 2 Operativní plán včetně potřeb (vytvořeno autorem)

Podle tohoto plánu je vidět, že pokud chceme zdít pod úrovní nástupiště a zároveň zdít příčky pod Zonty, je potřeba mít alespoň dvě elektrická míchadla.

#### <span id="page-17-0"></span>**2.2 Kontrola operativního plánu činností**

Kontrola u operativního plánu činností je velice jednoduchá. Kontroluje se provádění činnosti a její kvality přímo na stavbě. Kontrolu činností provádíme vizuálně kontrolou a pomocí check listu. Pro kontrolu kvality využíváme KZP neboli kontrolního zkušebního plánu, viz obrázek 1 a 2.

#### <span id="page-17-1"></span>**2.2.1 Kontrolní a zkušební plán**

Jedná se o velice důležitý dokument, v němž jsou specifikovány všechny druhy prováděných kontrol a jejich způsob. Mezi podklady pro vytvoření KZP se využívá českých technických norem (ČSN), technické a kvalitativní podmínky (TKP) a většinou také interních technologických předpisů v dané firmě. [2]

KZP obsahuje vždy:

- Název činnosti
- Realizátor činnosti
- Předmět kontroly
- Jméno kontrolora
- Způsob kontroly
- Popis kontroly
- Počet kontrol
- Termíny kontroly
- Zhodnocení kontroly
- Datum kontroly.

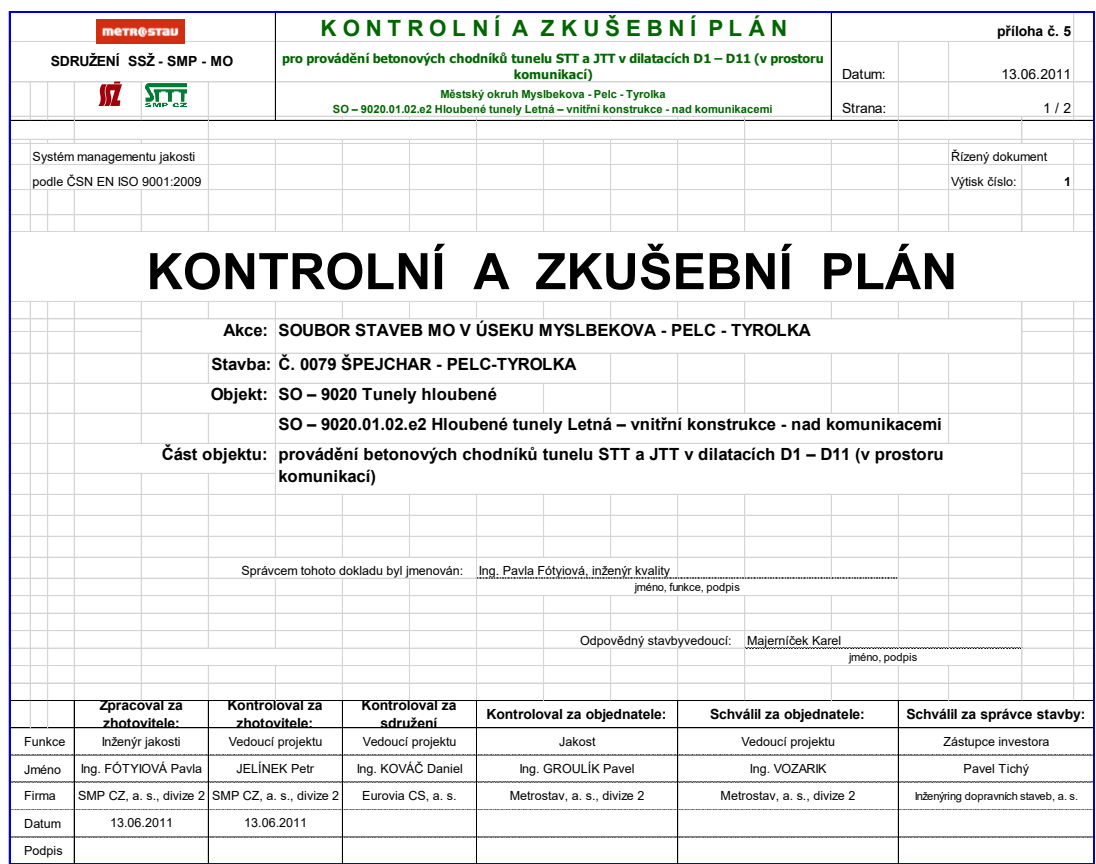

Obrázek 1 Kontrolní a zkušební plán- titulní strana [4]

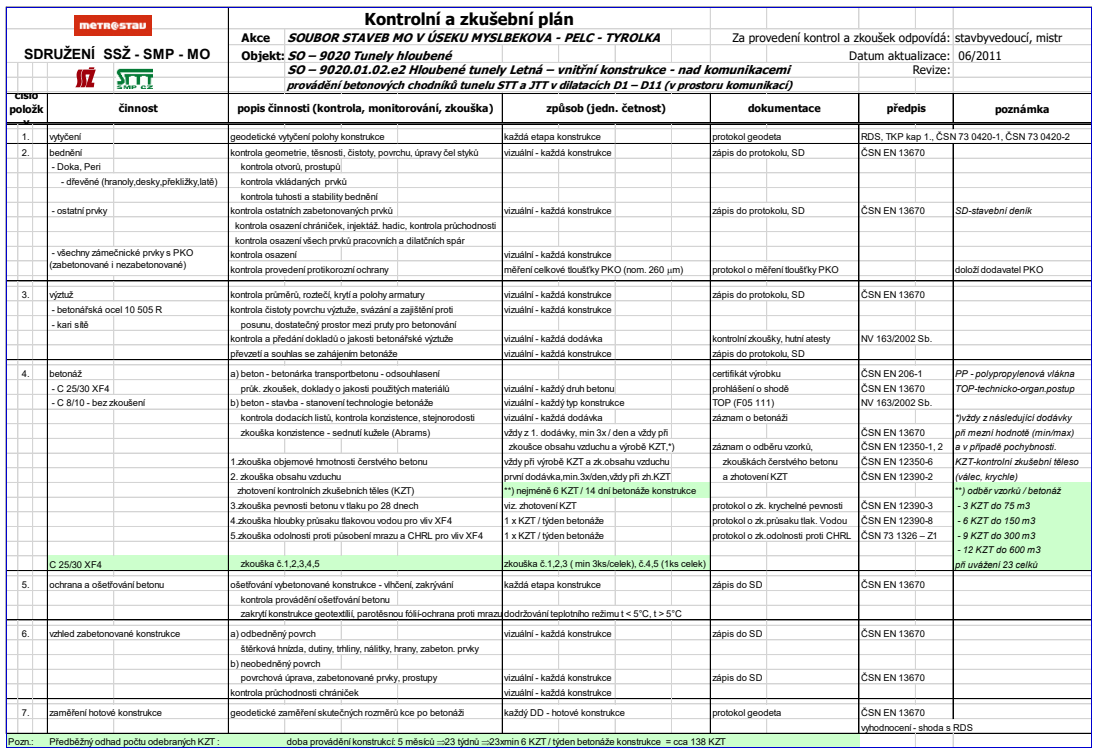

Obrázek 2 Kontrolní a zkušební plán- zápisy [4]

### <span id="page-19-0"></span>**3 Časový operativní plán**

Časový operativní plán bývá velice častým nástrojem pro operativní plánování na stavbě. Na rozdíl od operativního plánování činností, které je charakteristický jednoduchými pokyny k provedení činnosti, jež nejsou na sobě závislý, je časový operativní plán už sofistikovanější. Nejčastěji bývá znázorněný Ganttovým diagramem a jedná se o podrobné rozepsání souhrnu činností z výstavbového harmonogramu. Kromě popisu činností zde přidáváme čas začátku a konce dané činnosti a často také vazbu k jiné.

#### **Vazby:**

#### **Začátek – konec**

Časová hodnota této vazby je definována mezi začátkem předcházejícího procesu i  $Z_i$  a koncem následujícího procesu j  $K_j$ . V praxi se tato vazba příliš nepoužívá.

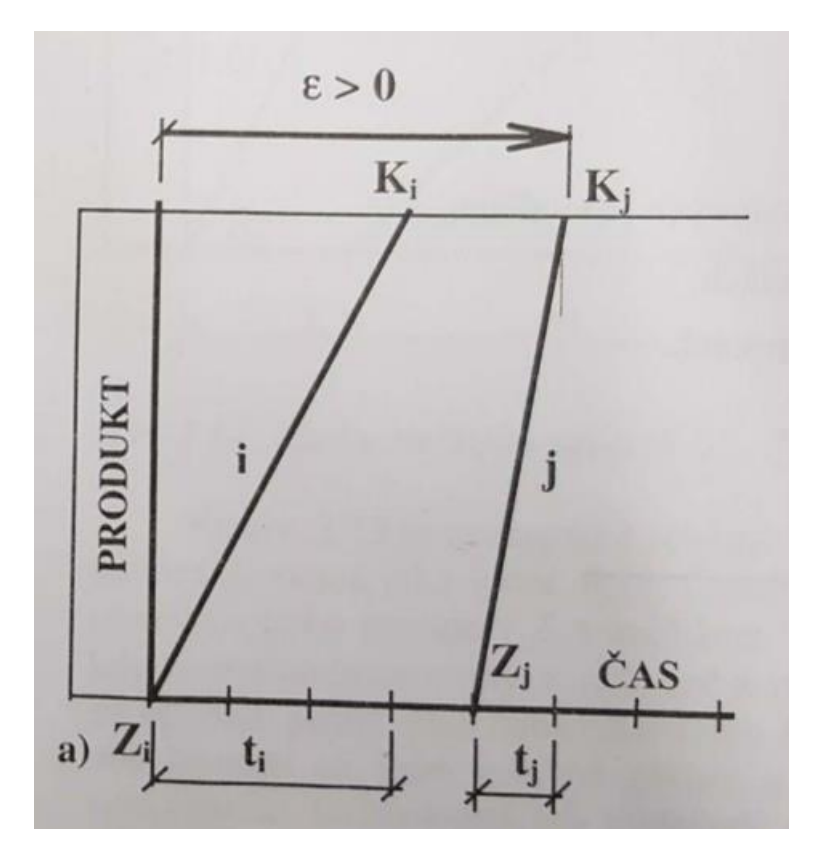

Obrázek 3 Graf vazby začátek- konec [5]

#### **Konec – začátek**

Časová hodnota této vazby ℇ je definována mezi koncem předcházejícího procesu i K<sub>i</sub> a začátkem následujícího procesu j Z<sub>j</sub>. Na obrázku vidíte případ kdy časová hodnota ℇ je rovna nule.

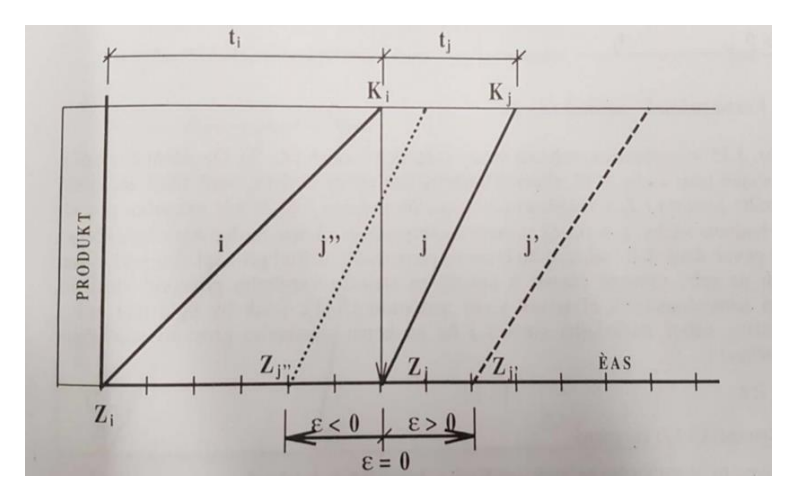

Obrázek 4 Graf vazby konec- začátek [5]

#### **Konec – konec**

Časová hodnota této vazby je definována mezi koncem předcházejícího procesu i  $\mathrm{K}_\mathrm{i}$  a koncem následujícího procesu j  $\mathrm{K}_\mathrm{j}$ .

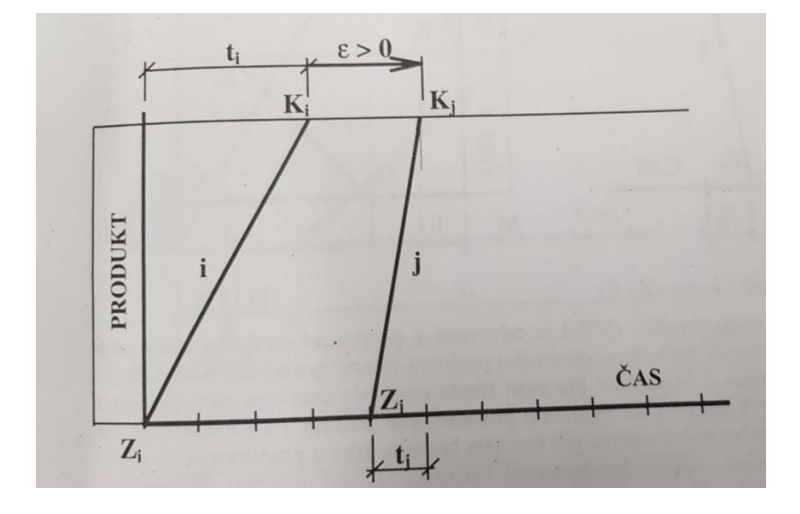

Obrázek 5 Graf vazby konec- konec [5]

#### **Začátek – začátek**

Časová hodnota této vazby je definována mezi začátkem předcházejícího procesu i Z<sub>i</sub> a začátkem následujícího procesu j Z<sub>j</sub>. Na obr. 6 je znázorněn případ, kdy ℇ>0, což znamená, že nástup čety j je po uplynutí přesně dané doby od začátku předchozí čety i.

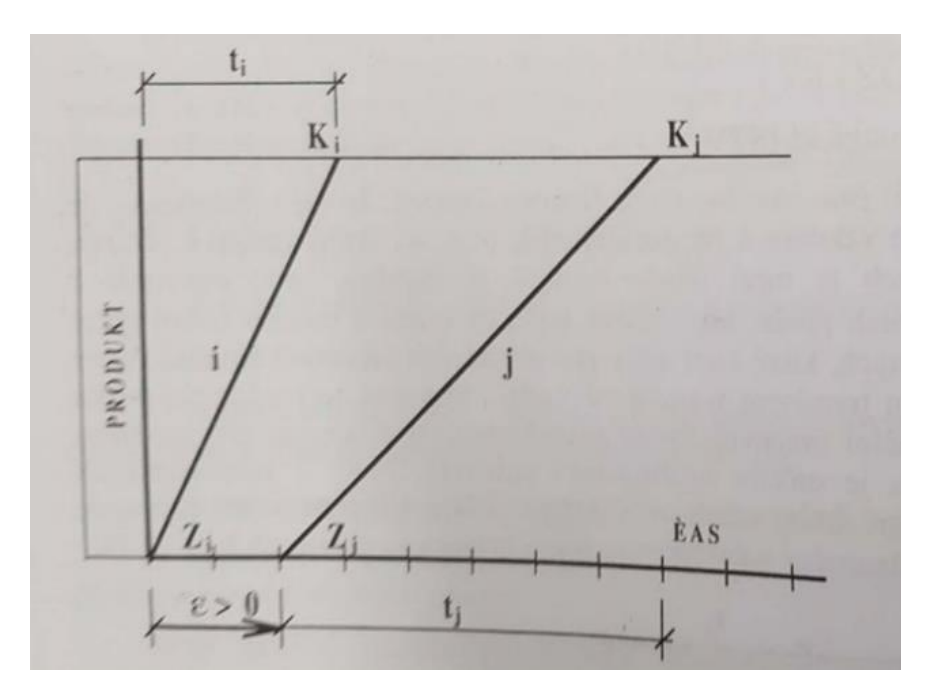

Obrázek 6 Graf vazby začátek- začátek [5]

Vazby mohou být v Ganttově diagramu také znázorněny s předstihem nebo se zpožděním. Dalším významným prvkem v diagramu jsou milníky. Jedná se o časový okamžik s nulovou dobou trvání, který rozděluje projekt do několika fází. K časovému operativnímu plánu se často používá software Microsoft Project.

Použití Ganttova diagramu v softwaru jako je např. Microsoft Project pro časový operativní plán má nespornou výhodu v tom, že další zkoumání plánu pomocí metod jako je například PERT nebo metoda kritické cesty jsou již zautomatizovány.

#### **Metoda kritické cesty**

Jedná se o deterministickou metodu umožňující odhadnout minimální dobu trvání projektu a definovat maximální flexibilitu projektu. Metoda kritické cesty je založena na výpočtu nejkratšího možného času, za kdy je možné projekt vyhotovit. Činnosti na kritické cestě jsou činnosti, jež přímo ovlivňují dobu projektu. Zpoždění činnosti na kritické cestě se promítá jako jisté zpoždění projektu jako celku a zrychlení prací na této činnosti zase naopak přímo zkracuje dobu projektu.

#### **Metoda PERT**

Jedná se o zobecněnou stochastickou metodu kritické cesty. Tato metoda se používá u složitějších projektů, kde je dobá trvání chápána jako proměnná a mající určité rozložení pravděpodobnosti. Cílem metody je určení takového uspořádání činností, které nastanou s největší pravděpodobností. Na rozdíl od metody kritické cesty není doba trvání jednotlivých činností známá, nýbrž je dána s určitou pravděpodobností.

#### <span id="page-22-0"></span>**3.1 Vedení časového operativního plánu**

Vedení časového operativního plánu je již složitější věc a je nutné při jeho tvoření rozumět dané problematice. První a velice důležitá věc je reálnost. Časový operativní plán by měl být reálný a reflektovat události jako jsou svátky nebo roční období.

Dále je vhodné činnosti rozdělovat tak, aby se dali průběžné vyhodnocovat a kontrolovat. Výsledkem každé plánované činnosti by měl být, pokud možno ucelený a kontrolovatelný produkt například bednění sloupu č. 23, armování sloupu č. 23, betonáž sloupu č. 23.

Při tvoření opět vycházíme z hlavního harmonogramu projektu a technických listů. Zde je vhodné u prací, u kterých si nejsme jisti náročností, používat ukazatele pracností pro lepší představu.

Označíme si, jakými procesy se budeme zabývat a poté jej rozdělíme na měřitelné činnosti, které dále plánujeme, viz obrázek 7. Při plánování činností a jejich uskupení zadáváme časové omezení a používáme vazby.

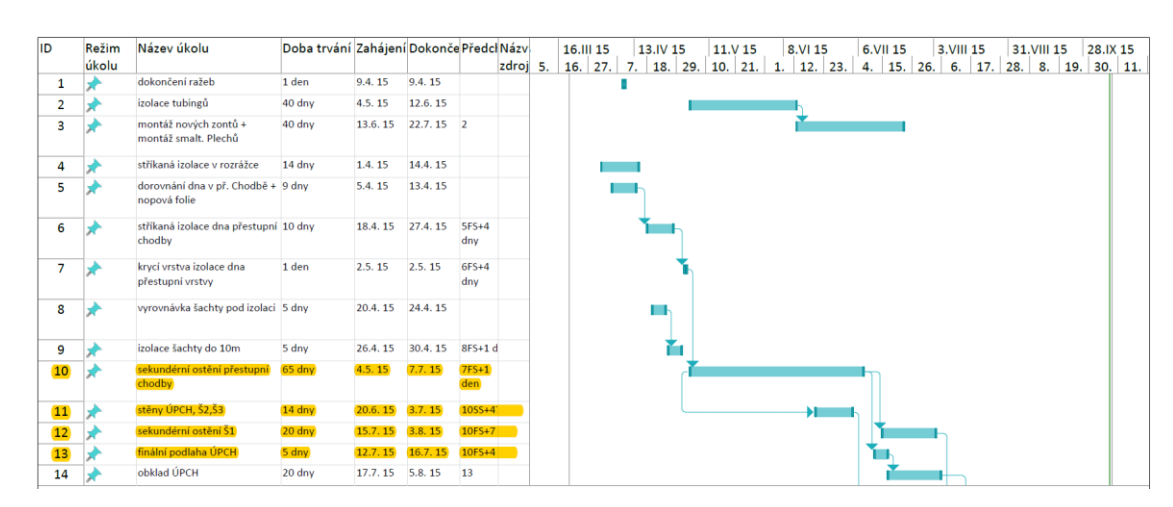

Obrázek 7 Výsek harmonogramu projektu (vytvořeno autorem)

Zvýrazněné položky nyní rozepíšeme do kontrolovatelných činností podrobnějšího časového operativního plánu. Viz. Obrázek 8.

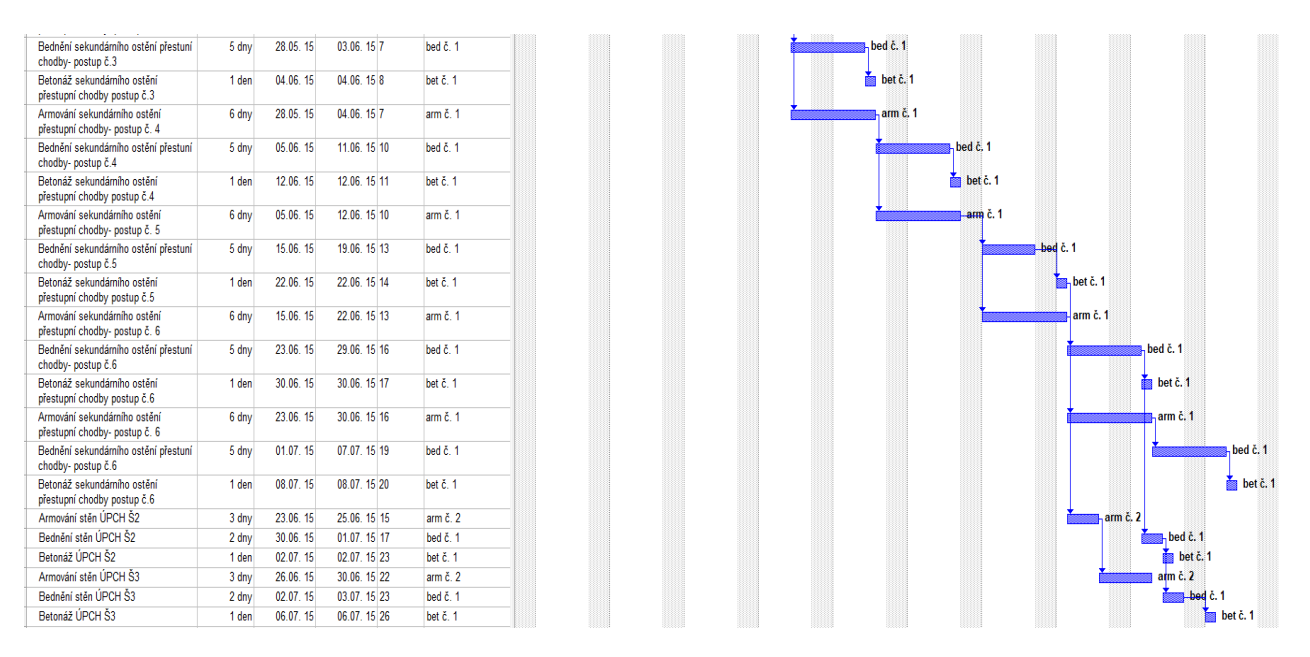

Obrázek 8 Podrobně rozepsané práce po činnostech z harmonogramu projektu (vytvořeno autorem)

#### <span id="page-23-0"></span>**3.2 Kontrola časového operativního plánu**

Cílem kontroly je zjistit aktuální stav projektu a aktivně ovlivňovat faktory, které by mohly způsobit zpoždění plánu. Kontrola časového operativního plánu musí probíhat denně. Při kontrole je nutné si uvědomit technickou složitost dané činnosti a umět předvídat průběh.

Například pokud bedníme mostní pilíř, který má na konci složitý tvar a práce je naplánovaná na dva dny, tak za první den musíme zvládnout zabednit více než polovinu.

Při kontrole je nutné vycházet opět z hlavního plánu projektu. Sledujeme odchylky od plánu, kritickou cestu a analyzujeme časové rezervy a tolerance.

Používáme přitom nástroje jako jsou:

- Časová úprava předstihů a prodlev
- Komprese harmonogramu
- Technika vyrovnání zdrojů

#### <span id="page-24-0"></span>**3.2.1 Komprese harmonogramu**

Mezi nejpoužívanějšími nástroji komprese harmonogramu jsou metody Crashing (srážka) a metody Fast tracking (urychlení činnosti).

#### **Metoda Crashing**

Metoda je založena na přidávání zdrojů, které zvyšují náklady nejméně. Jedná se například o příplatky za přesčasy, příplatky za rychlejší dodání zdrojů pro činnosti na kritické cestě atp. Tato meta má však své zápory a to především ve zvýšení rizika či nákladů na projektu. [6]

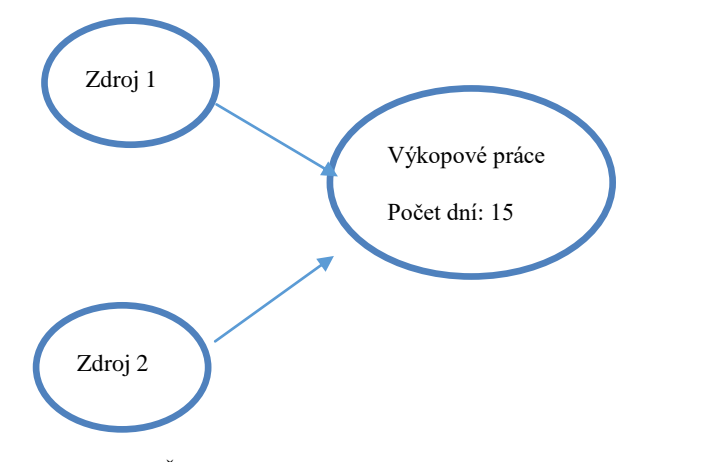

Graf 5 Časová náročnost činnosti před metodou Crashing (vytvořeno autorem)

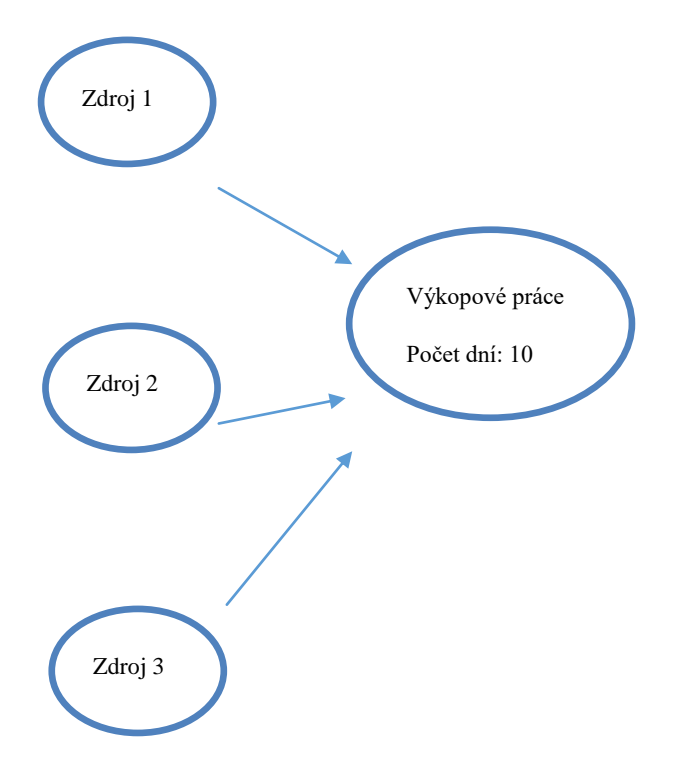

Graf 6 Časová náročnost činnosti po metodou Crashing (vytvořeno autorem)

#### **Metoda Fast tracking**

Tato metoda je založena na tom, že jsou aktivity, které na sobě navazují realizovány paralelně, čímž následně dochází ke zkrácení časového harmonogramu. Jde například o zahájení výkopových prací před dokončení projektové dokumentace. A však i k této metodě náleží úskalí, a to zejména v přeorganizaci prácí, které často vyústí v nekvalitně odvedené dílo či vyšším ekonomickým ztrátám. [6]

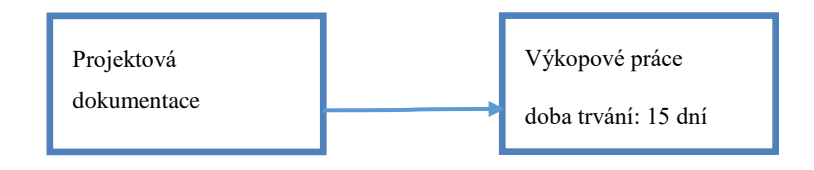

Graf 7 Před Fast tracking - Celkem doba trvání: 46 dní (vytvořeno autorem)

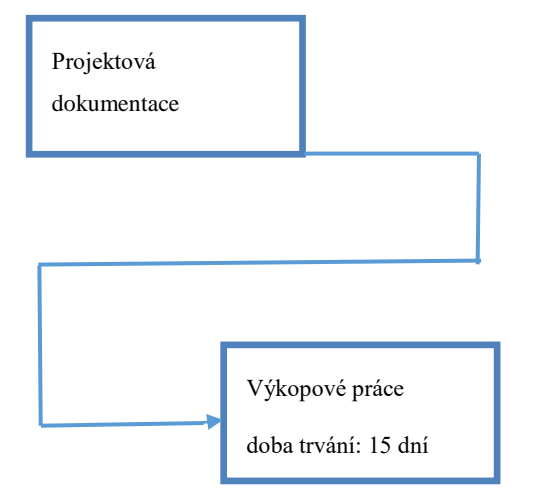

Graf 8 Po Fast tracking- Celkem doba trvání: 15 dní (vytvořeno autorem)

|   | <b>Fast Tracking</b>                                                             | Crashing                                                                              |
|---|----------------------------------------------------------------------------------|---------------------------------------------------------------------------------------|
|   | Komprese harmonogramu je zajištěna tím, že<br>jsou činnosti uspořádány paralelně | Komprese harmonogramu je zajištěna tím, že do čínností<br>vstupuje více zdrojů        |
| 2 | Zvyšuje riziko a přeorganizování prací                                           | Zvyšuje náklady a může vyústit v riziko                                               |
| 3 | Funguje pouze na činnostech, které mohou<br>běžet paralelně v projektu           | Funguje pouze na činnostech, kde přídáním zdrojů<br>zkracujeme čas dokončení činnosti |
| 4 | Tuto metodu nasazujeme jako první                                                | Tuto metodu nasazujeme poté, co nevyjde či nelze provést<br>metodu Fast Tracking      |
| 5 | Aplikujeme na činnostech ležící na kritické<br>cestě                             | Aplikujeme na činnostech ležící na kritické cestě                                     |

Tabulka 3 Porovnání metod Fast tracking a Crashing (vytvořeno autorem)

#### **Technika vyrovnání zdrojů**

"*Vyrovnání zdrojů (především lidských) se provádí rozložením nakumulovaných potřeb kapacit v čase do časové osy. Vyrovnání zdrojů se obvykle provádí v souvislosti s řešením rozporů vzniklých nahromaděním požadavků na čerpání daného zdroje v určitém časovém období cestou jiného uspořádání činností v čase.*" [1]

#### **Technika uhlazení použití zdrojů**

Tato metoda se soustředí na špičky využití pracovních sil a poté je vyhladí. Jejím cílem je snížit špičky jednotlivých zdrojů v místech kde vystupují nad úroveň kapacitního omezení. [6]

#### **Technika umístění zdrojů**

Tato metoda hledá nejkratší možnou cestu (kritickou) se vztahem k limitovaným zdrojům a upravuje ji tak, aby minimalizovala dobu, která je ovlivněna nedostatkem těchto zdrojů. [6]

#### <span id="page-27-0"></span>**4 Ekonomické operativní plánování a plány**

Ekonomické operativní plánování je nejkomplexnější a také nejsložitější. Nejdůležitějším prvkem těchto plánů je sledování průběhu práce v čase v návaznosti na náklady. Je nezbytné si před vedením těchto plánů rozmyslet jaké aspekty a do jaké hloubky budeme jednotlivé činnosti sledovat. Je například zbytečné sledovat každý šroub či matku, která na stavbu přijde. Naopak je vždy důležité sledovat mzdy, mechanizaci a hlavní materiály. U monolitických staveb to bude beton, výztuž a bednění u zděných zase malta, cihly atd.

Při vytváření plánu je nutné přemýšlet nad tím, aby plánování a jejich aktualizování plánů nezabíralo více času, než kolik mohou v důsledku ušetřit.

#### <span id="page-27-1"></span>**4.1 Ekonomické operativní plánování – vedení**

Při vedení plánů je nutné mít správné podklady. Mezi nejdůležitější patří časový plán projektu, projektová dokumentace, výrobní kalkulace, stav kapacit (mechanizace, materiál, pracovníci) a přehled provedených prací.

Pro vedení je vhodné používat kalkulační vzorec, přesněji její část. Z důvodu, že je operativní plán sestavován na stavbě, je nejlepší ho sledovat pouze z pohledu přímých nákladů – materiál, mzdy, stroje, OPN. Plánování režií a zisku je v tomto případě zbytečné a i nekontrolovatelné. Pravidlem je, že se plánuje a vede pouze to, co se dokáže později také zkontrolovat.

#### **Kalkulační vzorec**

Všeobecný kalkulační vzorec se skládá z následujících druhů nákladů:

- a) Materiál
- b) Mzdy
- c) Stroje
- d) Ostatní přímé náklady
- e) Režie výrobní
- f) Režie správní
- g) Subdodávky
- h) Zisk

Přímým nákladům říkáme položkám 1 až 4.

Nepřímým nákladům říkáme položkám 5 až 6.

Vlastní náklady jsou položky 1 až 6.

1) *Přímý materiál.* Do této položky patří všechny materiály, výrobky či polotovary, které jsou nutné pro zrealizování činnosti.

2) *Přímé mzdy.* Do této položky patří mzdy dělníků, kteří provádějí stavební práce nebo obsluhují výrobní stroje a zařízení.

3) *Náklady na provoz strojů a zařízení.* Do této položky se zařazují náklady spojené s provozem strojů, které slouží k provádění stavebních prací.

4) *Ostatní přímé náklady.* Do této položky se zahrnují náklady na převoz stavebních strojů, doprava pracovníků na pracoviště a další nezbytné věci, které je potřeba na zrealizování činnosti.

5) *Výrobní režie* je položka, která zahrnuje věcné a finanční náklady související s vytvořením všeobecných podmínek výroby, organizace a řízení. Jde o činnost např. technicko– hospodářských pracovníků, které nelze zařadit do správní režie ani do přímých nákladů.

6) *Správní režie.* Do této položky se zahrnují náklady související s řízením a správou podniku (sídlo firmy, reprezentace, ubytovny pro zaměstnance, práce výpočetních středisek apod.)

7.) *Subdodávky* jsou náklady jiných firem na práce, které bylo nutné provést pro realizaci stavební položky. [2]

Vedení ekonomických operativních plánů je na rozdíl od časového operativního plánu nebo operativního plánování jiné. Zatímco operativní plánování činnosti nebo časové operativní plány jsou na stavbách prováděny téměř automaticky u ekonomických operativních plánů to tak není. Málo hlavních stavbyvedoucích ví, jak vlastně takový plán vést, a nakonec přichází přesvědčení, že by ho měl dělat ekonom.

Pokud má však ekonom tři a více staveb, je nad jeho síly vědět co se na jakých stavbách každý den děje. Dozvídá se to maximálně v týdenních reportech či schůzkách na stavbě. Automaticky proto dochází k tomu, co je na stavbách celkem časté, a to sledování ekonomiky stavby pomocí faktur a účetnictví.

Tato situace však není samozřejmě na každé stavbě. Naopak je mnoho staveb, kde si stavbyvedoucí či hlavní stavbyvedoucí snaží vést jakýsi ekonomický plán. Většinou se jedná o vedení hodin a mezd dělníků, objem betonáží, využití strojů atp. Tyto informace jsou většinou zapisovány do různých tabulkových procesorů, jako je například Microsoft Excel. Tomu se však samozřejmě nedá říkat ekonomický operativní plánován a jeho vedení.

Jaké předpoklady by tedy měl ekonomický operativní plán a jeho vedení splňovat?

Předpokladem pro úspěšné naplánování ekonomického operativního plánu je správná forma a správné údaje. Takový plán může být ve formě nákladů za měsíc, za stavební objekt, na druh spotřeby, či přímo na položku nebo určitou potřebu, kterou je třeba si hlídat. Nejlépe kombinace těchto aspektů.

Tyto údaje by poté měl určit ekonom či hlavní stavbyvedoucí na začátku období sledování podle výrobní kalkulace.

#### <span id="page-29-0"></span>**4.1.1 Výrobní kalkulace**

Výrobní kalkulace udává plánované vlastní náklady a potřeby na plánovaný objem stavebních prací. Jedná se o součin plánovaných objemů prací a plánovaných potřeb. [7] Náklady se člení podle kalkulačního vzorce a zpracovává si je dodavatel pro vlastní potřebu plánování a řízení realizace. Výrobní kalkulace by měla být zpracována před zahájením stavby (nejlépe při zpracování nabídky, pak zpřesňována). Podklad pro vyhotovení bývá projektová dokumentace, výkaz výměr, normativní základna podniku.

| <b>KROS</b>    |   | List obsahuje:     | 2) Rekapitulace rozpočtu<br>1) Krycí list rozpočí                        |                |         | 3) Rozpočet | Zpět na list: | Rekapitulace stavby |
|----------------|---|--------------------|--------------------------------------------------------------------------|----------------|---------|-------------|---------------|---------------------|
|                |   |                    | HSV - Práce a dodávky HSV                                                |                |         |             | 820 402,59    |                     |
|                |   | - Zemní práce<br>1 |                                                                          |                |         |             | 93 433,49     |                     |
|                | к | 121101101          | Sejmutí ornice s přemístěním na vzdálenost<br>do 50 m                    | m <sub>3</sub> | 26,988  | 26,20       | 707,09        |                     |
| $\overline{2}$ |   | K 122201101        | Odkopávky a prokopávky nezapažené v<br>hornině tř. 3 objem do 100 m3     | m <sub>3</sub> | 32,764  | 104,00      | 3 407,46      |                     |
| 8              | K | 131203101          | Hloubení jam ručním nebo pneum nářadím v<br>soudržných horninách tř. 3   | m <sub>3</sub> | 0,000   | 530,00      | 0.00          |                     |
| 4              | К | 132101201          | Hloubení rýh š do 2000 mm v hornině tř. 1 a 2<br>objemu do 100 m3        | m <sub>3</sub> | 76,021  | 175,00      | 13 303,68     |                     |
| 3              |   | K 132201101        | Hloubení rýh š do 600 mm v hornině tř. 3<br>objemu do 100 m3             | m <sub>3</sub> | 21,777  | 474.00      | 10 322,30     |                     |
| 9              | K | 161101101          | Svislé přemístění výkopku z horniny tř. 1 až 4<br>hl výkopu do 2,5 m     | m <sub>3</sub> | 0,000   | 62,00       | 0.00          |                     |
| 11             | K | 162201102          | Vodorovné přemístění do 50 m<br>výkopku/sypaniny z horniny tř. 1 až 4    | m <sub>3</sub> | 0,000   | 30,20       | 0,00          |                     |
| 5              | к | 162701105          | Vodorovné přemístění do 10000 m<br>výkopku/sypaniny z horniny tř. 1 až 4 | m <sub>3</sub> | 130,562 | 259,00      | 33 815,56     |                     |

Obrázek 9 Výrobní kalkulace vytvořená v programu KROS (vytvořeno autorem)

Pro vedení je důležitý způsob a forma. Pouze zapisování nákladů formou zápisků nestačí. Velice důležité je při vedení ekonomického operativního plánu umět potřebu zařadit k dané činnosti. Problém nastává v případě, kdy není přiřazena potřeba k položce při následné kontrole, protože se neví, jak a čím je potřeba využívána. Mohou poté nastat tyto dvě situace:

a) Náklady nevychází podle předpokladů a není znám důvod. Tím, že jsou použity stejné potřeby na různé položky, dochází ke zmatkům. Například pokud je stejná mechanizace použita na více položkách, což je velice obvyklé, tak při kontrole nedokážete jasně přiřadit, kdy byl jaký stroj na jaké činnosti používán. Nezbývá tudíž než sledovat mechanizaci od začátku a poté vyhodnocovat. Nejenom, že se tím ztrácí čas, ale i doba kdy není možné jasně vyhodnotit na jaké činnosti je spotřebováno více dané potřeby, je doba kdy stavba ekonomicky propadá. Viz. Graf 9.

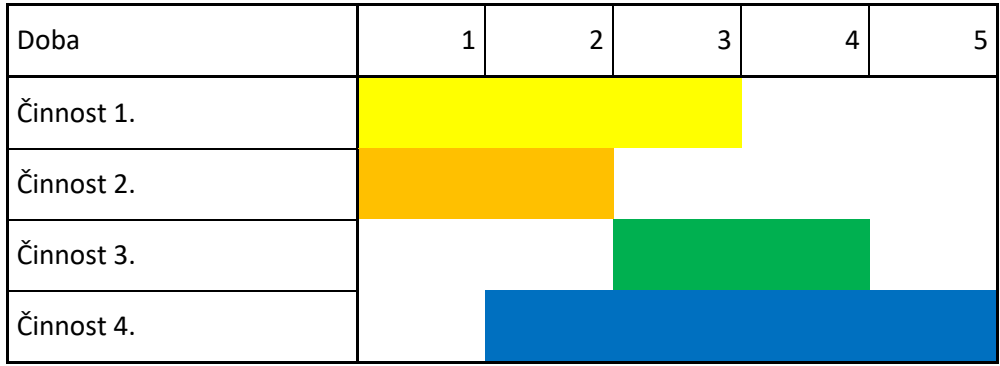

| Náklady za materiál       | 2  | 3  |    | 10 | 4  |
|---------------------------|----|----|----|----|----|
| Náklady za mzdy           | 4  | 6  | 10 | 8  | 6  |
| Náklady za mechanizaci    | 8  | 18 | 22 | 10 |    |
| <b>OPN</b>                |    |    | 6  |    |    |
| <b>SUMA</b>               | 14 | 27 | 38 | 28 | 10 |
|                           |    |    |    |    |    |
| Předpoklad za mechanizaci | 7  | 11 | 16 | 9  | O  |

Graf 9 Operativní plán se sledováním mechanizace (vytvořeno autorem)

b) Mezi horší případy však patří, když například mechanizace podle plánu vychází. Ale je to z toho důvodu, že někde je tato potřeba využívána méně a někde zase více. Problém však nastává v časovém horizontu, kdy činnost nebo činnosti kde se mechanizace využívá méně skončí a dobíhá činnost, která mechanizaci využívá více, než byl plán. Toto zjištění však většinou přichází pozdě a už není dostatek času ke změně technologie či změny vůči investorovi. Viz. Graf 10.

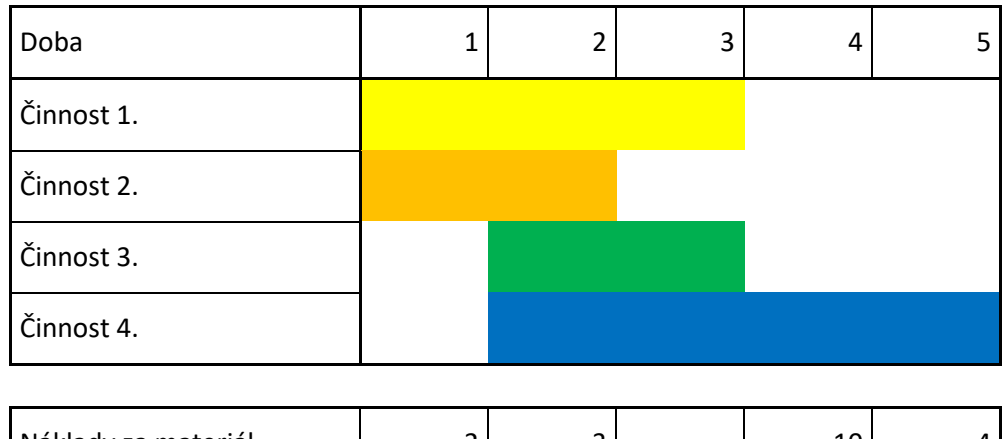

| Předpoklad za mechanizaci | 8  | 17 | 23 | 15 | 8  |
|---------------------------|----|----|----|----|----|
| <b>SUMA</b>               | 14 | 27 | 38 | 28 | 10 |
| <b>OPN</b>                |    |    | 6  |    |    |
| Náklady za mechanizaci    | 8  | 18 | 22 | 10 |    |
| Náklady za mzdy           | 4  | 6  | 10 | 8  | 6  |
| Náklady za materiál       | 2  | 3  |    | 10 | 4  |

Graf 10 Operativní plán se sledováním mechanizace (vytvořeno autorem)

Další výhodou přiřazování potřeb do jednotlivých položek je lepší orientace pří vytváření výrobní kalkulace. Na stavbách je často zvykem dělat výrobní fakturu podle procent provedené práce. Jestli však fakturujeme částku vyšší či nižší než náš náklad, bývá často otázkou.

#### <span id="page-32-0"></span>**4.1.2 Výrobní faktura**

Výrobní faktura je podklad pro průběžné hodnocení ekonomických výsledků objektů a aktualizaci operativních plánů.

- Slouží jako nástroj controllingu ve stavební společnosti.
- Porovnává plánované náklady se skutečnými s pomocí časového rozlišení nákladů v účetní evidenci (případné rozdíly musí být ve výrobní faktuře zohledněny).
- Je podkladem pro zpracování skutečně provedených prací (v členění na fakturované a nefakturované práce).
- Jedná se o vnitropodnikový doklad.
- Slouží pro porovnání plnění plánu stavby ve výkonech, ekonomických ukazatelích, porovnání plánované a skutečné spotřeby materiálů, odpracovaných hodin dělníků a strojů.
- Je také výrobní kalkulací v daném časovém období.
- Používá se jako podklad pro vytýkací řízení.

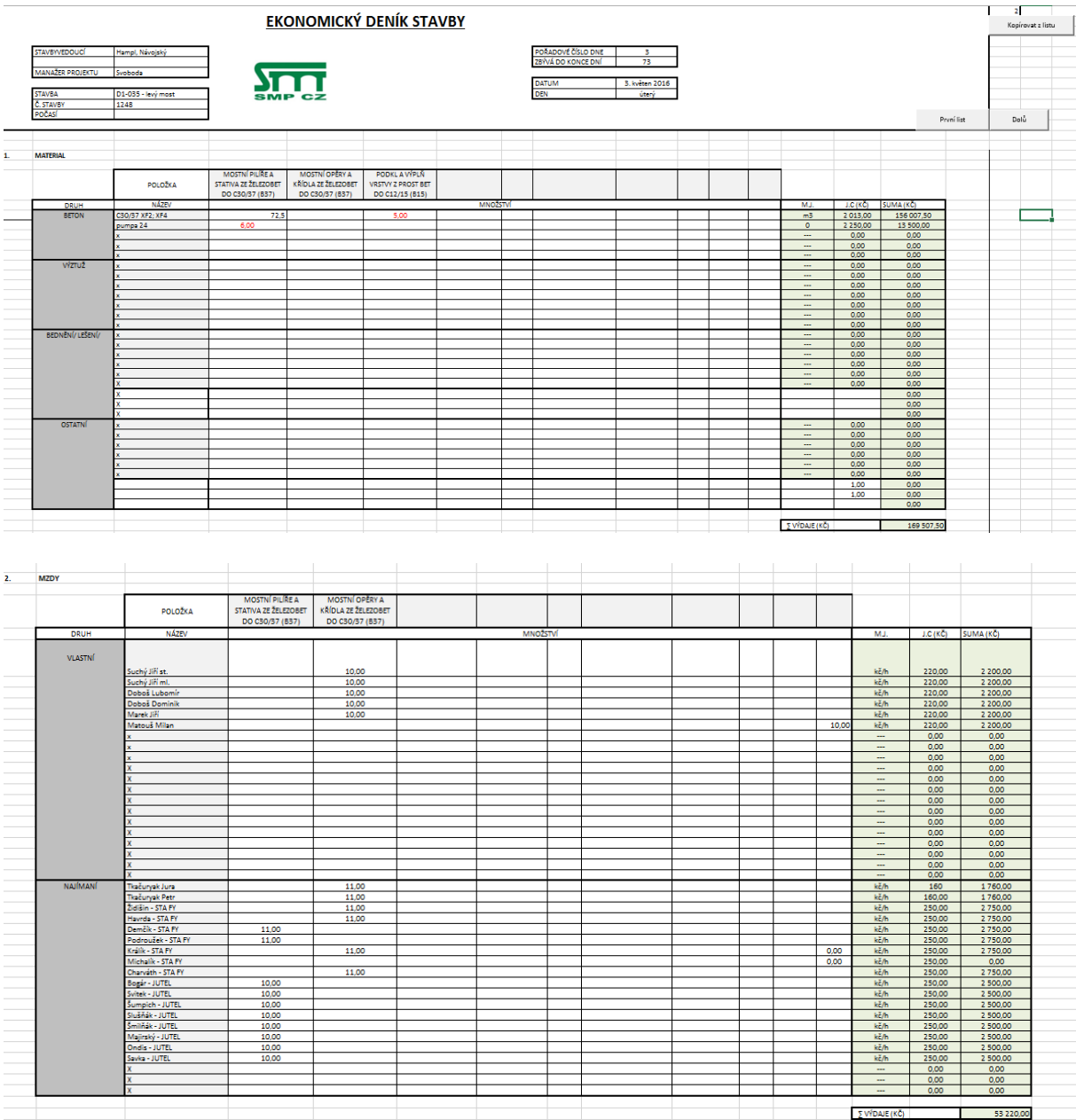

Obr. 10 Zápisy v ekonomickém deníku (vytvořeno autorem)

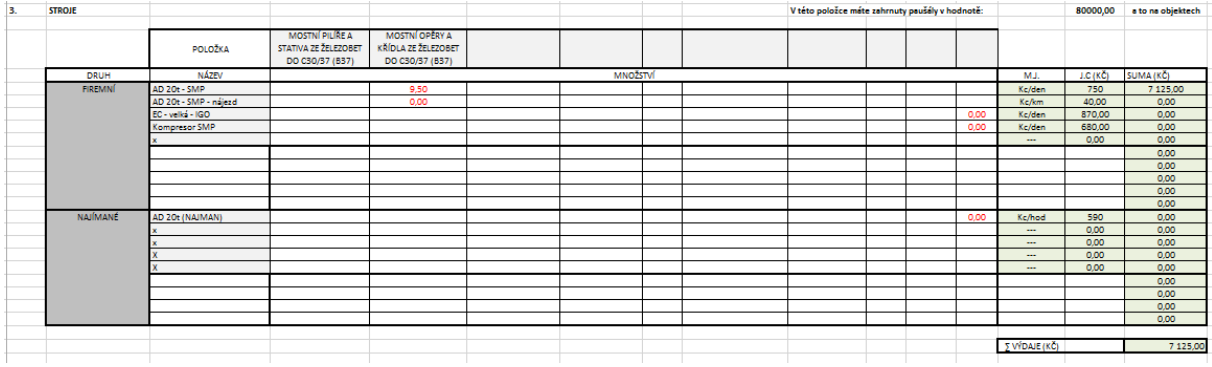

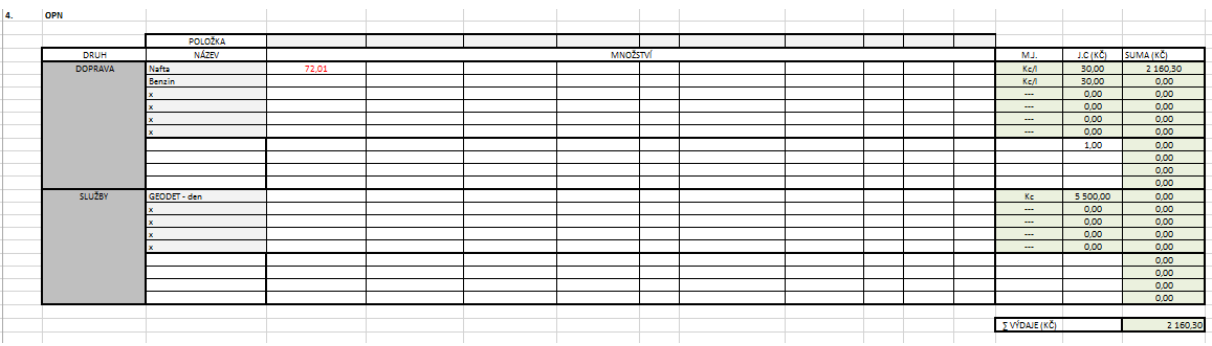

Obrázek 10 Zápisy v ekonomickém deníku (vytvořeno autorem)

|     |            | OPERATIVNÍ PLÁN MESÍG: 092 OBJEKT: MENZA       |            |                        |                                                      |      |                   |              |      |                     |        |              |                       |  |                                                       |               |                |                         |                             |                |                                                                |  | <b>STAVBA: STRAHOV</b>          |                                     |
|-----|------------|------------------------------------------------|------------|------------------------|------------------------------------------------------|------|-------------------|--------------|------|---------------------|--------|--------------|-----------------------|--|-------------------------------------------------------|---------------|----------------|-------------------------|-----------------------------|----------------|----------------------------------------------------------------|--|---------------------------------|-------------------------------------|
| ik. |            | POPIS KONSTR.                                  |            |                        | P. DLE ROZPOCTU                                      |      | PRIME NAKLADY     |              |      | KES NA MER. JEDNOT. |        | KES CELKEM   |                       |  |                                                       |               | <b>POTREBA</b> |                         |                             |                | NORMOHODINY                                                    |  |                                 |                                     |
|     | <b>KOD</b> | PRVKU                                          | ¥          | <b>MNO4</b>            | CENA                                                 | 4    | м                 | $\mathsf{s}$ |      | O CELK.             | Н      | $\mathsf{M}$ | DTTO<br>$\mathcal{L}$ |  |                                                       | CASU          |                |                         |                             |                |                                                                |  | BETOWER DELNIK STROUNIK LESENAR | Σ                                   |
|     | (2)        | $\langle 3 \rangle$                            |            | $(4)$ (b)              | (6)                                                  |      | $(7)$ $(8)$       | (9)          | (40) | (44)                | (12)   |              |                       |  | O CELK Nh Sh<br>$(43)$ $(44)$ $(15)$ $(16)$           | $(47)$ $(18)$ |                |                         | J <sub>c</sub><br>(19) (20) | $\overline{u}$ | $C \mid J \mid C$<br>$(21)$ $(22)$ $(23)$ $(24)$ $(25)$ $(26)$ |  | 5C                              |                                     |
|     | 1 120 00   | SEJMUTÍ ORNICE N<br>$ 6$ TROJUK                |            | 25                     | 500                                                  | -    | $7,69 -$          |              |      | $- 769$             | $\sim$ | $19225 -$    |                       |  | $-192.25$                                             |               |                |                         |                             |                | $=$ 9041 0,275                                                 |  |                                 | 9275                                |
|     | 2 34023    | $PRTCCY$ CIHELUE $N^2$ 300<br>10 CM TL.        |            |                        | 13500 2868 5,30 0,03 1,18 3519 8604 1590 9 354 10557 |      |                   |              |      |                     |        |              |                       |  |                                                       |               |                | $10,34410320298894 -$   |                             |                |                                                                |  |                                 | 1926                                |
|     | 364447     | $v$ witkwi OMITCY $H^2$ 1344<br>STUKOVE        |            |                        | 19214                                                |      |                   |              |      |                     |        |              |                       |  | $ 3,81 4,05  -  0,43 8,29806 54434 -  578 4141,8$     |               |                |                         |                             |                |                                                                |  | $1825634419189254 - 9032430$    | H, 1                                |
|     | 463330     | PODKLADUI <sup>T</sup> BET.<br><b>MAZANINY</b> | $H^3$      | 24                     | 6000                                                 |      |                   |              |      |                     |        |              |                       |  | $171.02$ 39,25 = 25,30235,57 3600 624,3 = 531,34955.6 |               |                | $1,979416,339179,2$ - - |                             |                |                                                                |  |                                 | 4428                                |
|     |            | 5 99400 PRESUN HMOT<br>(FACTUROVATELNT)        | <b>KOO</b> | $x_{4}$ 35, 32         | 3532                                                 |      | 1913              |              |      | $-4250663$          |        |              |                       |  | $675.7$ = 1501 2176,7                                 |               |                |                         |                             |                | $-321133 - -$                                                  |  |                                 | 1433                                |
|     |            |                                                | kar        | nkho                   | Łk                                                   | flao | $\omega$<br>zhole | ilm          | m    | ma<br>へ             |        |              |                       |  |                                                       |               |                |                         |                             |                |                                                                |  |                                 |                                     |
|     |            |                                                | 1982       |                        |                                                      |      |                   |              |      | Ġ.                  |        |              |                       |  |                                                       |               |                |                         |                             |                |                                                                |  |                                 |                                     |
|     |            |                                                | (092)      |                        |                                                      |      |                   |              |      |                     |        |              |                       |  |                                                       |               |                |                         |                             |                |                                                                |  |                                 |                                     |
|     |            |                                                |            | g                      |                                                      |      | $\sim$            |              |      |                     |        |              |                       |  |                                                       |               |                |                         |                             |                |                                                                |  |                                 |                                     |
|     | Σ          | CELKEM                                         |            | $\tilde{z}_\ell$<br>Ğ- | 32746                                                | 204  | 75                |              |      |                     |        |              |                       |  | 69 348 17325 8726 9 2964 29023                        |               |                |                         |                             |                |                                                                |  |                                 | $-4889 - 4146 - 1136 - 130 - 10606$ |

Obrázek 11 Zápisy v ekonomickém deníku- papírová forma [2]

#### <span id="page-35-0"></span>**4.2 Ekonomické operativní plánování – kontrola**

Pro kontrolu ekonomického operativního plánu je nutné znát předpoklady, které jsou určeny na začátku kontroly. Předpoklady vycházejí z časového plánu prací a výrobních kalkulací, viz obrázek 12.

|           | První list    |              | PŘEDPOKLAD NA MĚSÍC |               |            |            |              |
|-----------|---------------|--------------|---------------------|---------------|------------|------------|--------------|
|           |               |              |                     |               |            |            |              |
| <u>so</u> | <b>CELKEM</b> | MATERIÁL     | <b>MZDY</b>         | <b>STROJE</b> | <b>OPN</b> | SUBDODÁVKY | <b>REŽIE</b> |
| SO201     |               | 1 400 000,00 | 813 600,00          | 460 000,00    | 75 000,00  |            |              |
|           |               |              |                     |               |            |            |              |

Obrázek 12 Vyplnění předpokladů na daný měsíc (vytvořeno autorem)

Vyhodnocení a kontrola operativních plánů by mělo probíhat každý týden. Není nutné sledovat a vyhodnocovat plán po položkách. Vždy záleží na míře podrobnosti, kterou si na začátku stavby zvolíme, viz obrázek 13.

| $\blacktriangleright$<br><b>SMI</b><br>$společn\check{e}\otimes\mathbf{V}\mathbf{N}\mathbf{C}\mathbf{I}$ |                   | První list    |                   |
|----------------------------------------------------------------------------------------------------|-------------------|---------------|-------------------|
| <b>SOUHRN NA OBJEKTU</b>                                                                                 | SO <sub>201</sub> |               |                   |
| ROZPOČET NA OBJEKTU                                                                                      | 0,00              |               |                   |
|                                                                                                    |                   |               |                   |
|                                                                                                    |                   |               |                   |
|                                                                                                    | ÚTRATA            | ZBÝVÁ         | PNĚNÍ PŘEDPOKLADU |
| <b>MATERIÁLY</b>                                                                                         | 1 148 149,80      | 28 316 570,20 | 82%               |
| <b>BETON</b>                                                                                             | 318 021,80        | 12 047 798,20 |                   |
| VÝZTUŽ                                                                                                   | 806 428,00        | 5779822,00    |                   |
| BEDNĚNÍ/LEŠENÍ/SKRUŽE/ŘEZIVO                                                                             | 23 700,00         | 5 232 625,00  |                   |
| <b>OSTATNÍ</b>                                                                                           | 0,00              | 5 256 325,00  |                   |
|                                                                                                    |                   |               |                   |
| <b>MZDY</b>                                                                                              | 1 288 445,00      | 9 557 139,00  | 158%              |
| <b>VLASTNÍ</b>                                                                                           | 328 520,00        | 3 927 808,00  |                   |
| PRONAJÍMANÍ                                                                                              | 959 925,00        | 5 629 331,00  |                   |
|                                                                                                    |                   |               |                   |
| <b>STROJE</b>                                                                                            | 172 395,00        | 6 031 077,00  | 37%               |
| <b>FIREMNÍ</b>                                                                                           | 126 375,00        | 3 441 884,00  |                   |
| PRONAJÍMANÉ                                                                                              | 46 020,00         | 2589193,00    |                   |
|                                                                                                    |                   |               |                   |
| <b>OPN</b>                                                                                               | 44 902,40         | 980 875,60    | 60%               |
| <b>DOPRAVA</b>                                                                                           | 14 402,40         | 571 812,60    |                   |

Obrázek 13 Kontrola předpokladů v ekonomickém deníku (vytvořeno autorem)
Každá kontrola by měla být vyhodnocena. Je nutné si z každé kontroly uvědomit, proč nebyl předpoklad splněn, viz graf 11. Ne vždy je pravda, že pokud je předpoklad vyšší, než reálný náklad tak se ušetřilo. Je možné, že je útrata za mechanizaci menší kvůli tomu, že není udělána práce, která byla naplánovana. Naopak na mzdách může být útrata větší z důvodu prací, které nebyly na začátku měsíce plánovány. Proto by se kontrola nákladu podle operativního plánu měla kontrolovat i v závislosti na harmonogramu.

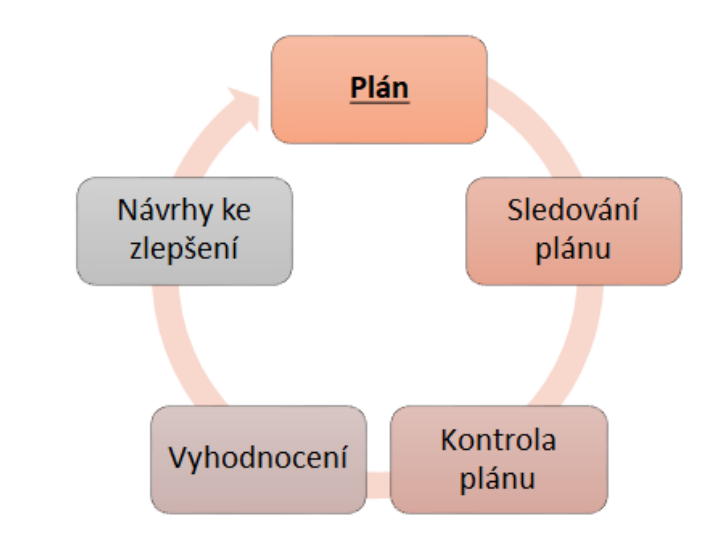

Graf 11 Popis kontroly [8]

# **5 Chyby při operativním plánování**

Nejvíce chyb se při plánování dopouštíme většinou ve dvou případech. První je špatný rozklad činností. Čím lépe je proveden rozklad hlavní činnosti na menší a související úkoly, tím je jednodušší při náhlé změně během výstavby s činnostmi operovat. Je důležité činnosti rozkládat na měřitelné úkoly, které netrvají příliš dlouho. Například pokud jsou v harmonogramu prací činnost výmalba interiéru, je dobré rozdělit ji do operativního plánu například takto, viz graf 12.

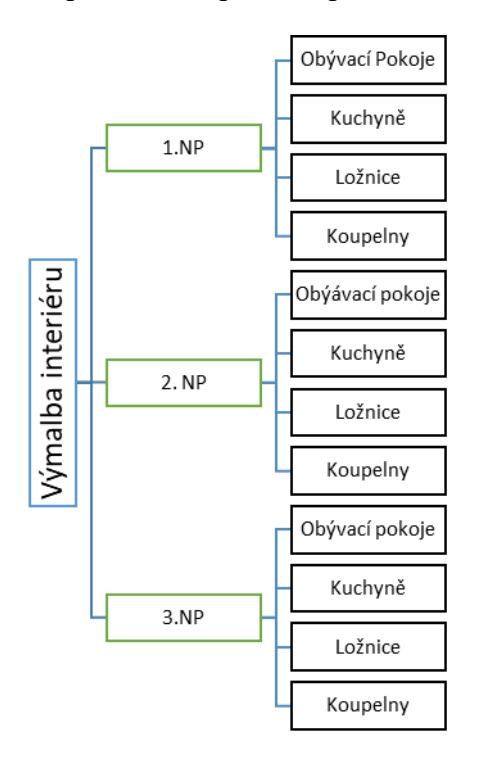

Graf 12 Rozklad prací na podčinnosti (vytvořeno autorem)

Další častou chybou, která se promítá do operativních plánů, bývají špatné podklady. Ať už se jedná o nerealizovatelný časový plán, špatné výrobní kalkulace či špatnou přípravu. Je proto důležité věnovat co nejvíce času projektu ještě ve fázi přípravy. Každá chyba či změna během výstavby je mnohem nákladnější než chyby zjištěné na začátku projektu, viz graf 13. Správně vedený operativní plánování dokáže chybu nalézt dříve a následky zmírnit. Nikdy však pomocí operativních plánů nebude možné eliminovat chyby z předvýrobní přípravy projektu.

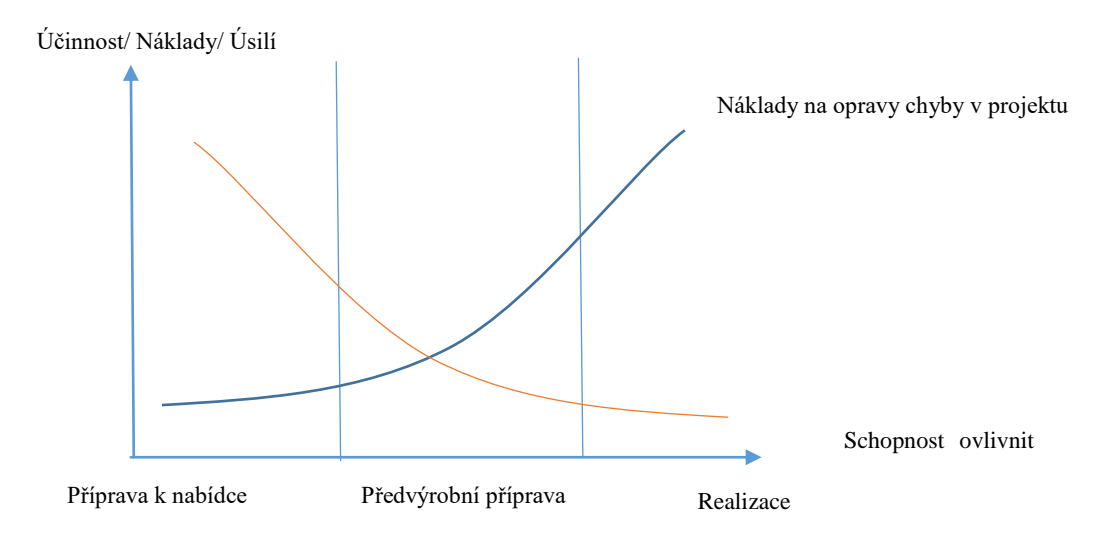

Graf 13 Porovnání nákladů na opravy chyb v projektu a schopnost ovlivnění v průběhu projektu [9]

# **5.1 Chyby při vedení**

Chyby při vedení operativních plánů již byly řečeny v každé kapitole zvlášť. Obecnou chybou však při jejich vedení, je jejich forma, která je pokaždé jiná a každý si ji i ve stejné firmě vede jinak. Následkem této skutečnosti je jejich nekompatibilnost a nulové zpětné použití.

Při vytváření a vedení operativních plánů většina lidí pracuje tak, jak je zvyklá z minulých staveb či jak se jim to nejvíce osvědčilo. Tím, že ve firmách většinou není zavedený jednotný systém a operativní plány jsou pro stavbyvedoucí pouze rychlé náčrty na nejbližší papír, jsou informace, které během výstavby získají vedením plánů nadobro ztraceny.

Přitom se velice často jedná o důležité informace. Při časových operativních plánech jsou to reálné časy, které jsme spotřebovali. V případě ekonomických operativních plánu jsou to zase reálné náklady na dané položce. Tyto informace jsou přitom základní pilíře pro sestavování harmonogramu u podobných staveb či pro kalkulaci nabídky do soutěže u podobných staveb. Většinou se však na podobné stavby nasadí stejný tým s důvěrou, že si tyto informace ještě pamatují.

Proto je důležité si předtím, než se začne vést jakýkoliv operativní plán, promyslet formu, aby byla co nejvíce opětovně využitelná. Pro maximální využitelnost je nejlepší vést operativní plány v nějakém z dostupných softwarů na trhu. Pokud je

snaha vést si operativní plány vlastním způsobem, je dobré, aby byla forma vedení celofiremní.

V rámci své práce jsem udělal průzkum, kde jsem zjišťoval jak se v různých firmách vedou operativní plány a jaké druhy. Většina respondentů odpověděla, že používají operativní plány na stavbách viz. graf 14. Nejčastěji se jedná o dispečerské plány a časové operativní plány, které si vedou vlastním způsobem (viz graf 15 a 16).

# **Používáte při stavbách nějaký druh operativního plánu?**

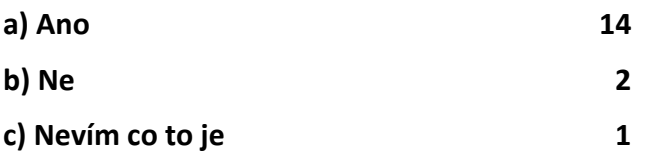

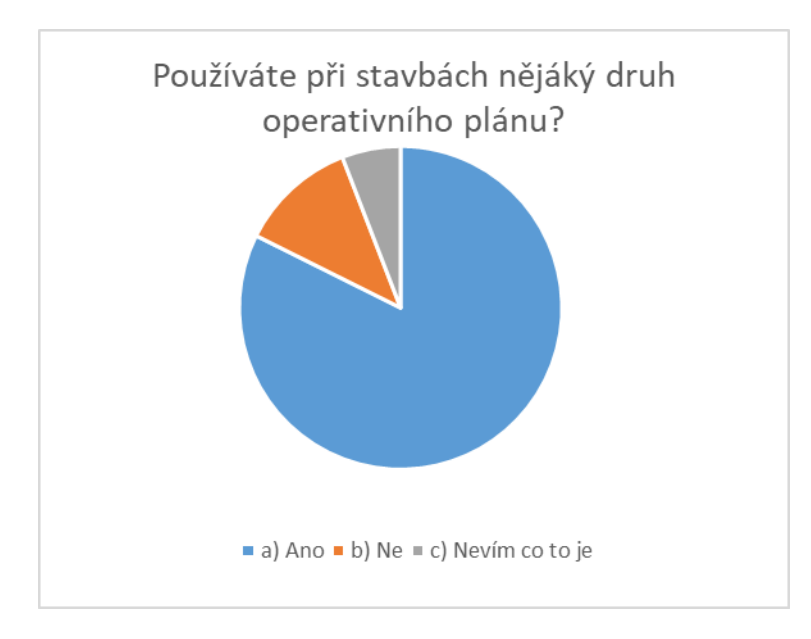

Graf 14 Výsledek průzkumu (vytvořeno autorem)

# **Pokud ano tak jaký?**

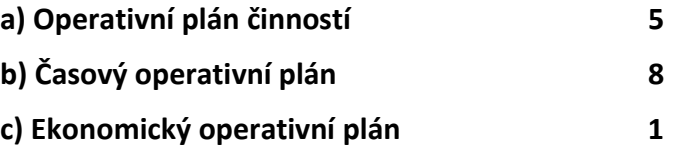

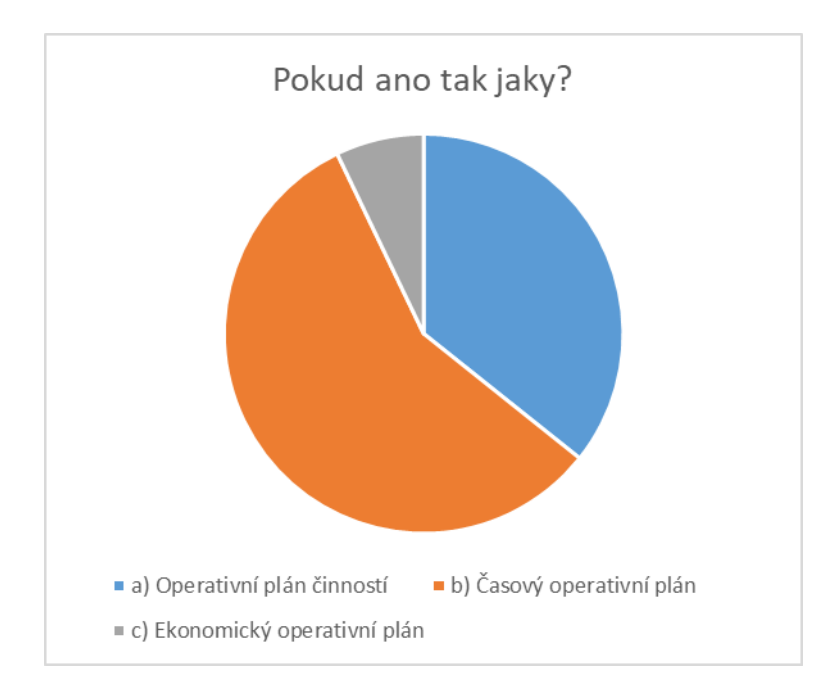

Graf 15 Výsledek průzkumu (vytvořeno autorem)

# **Jakým způsobem vedete operativní plány?**

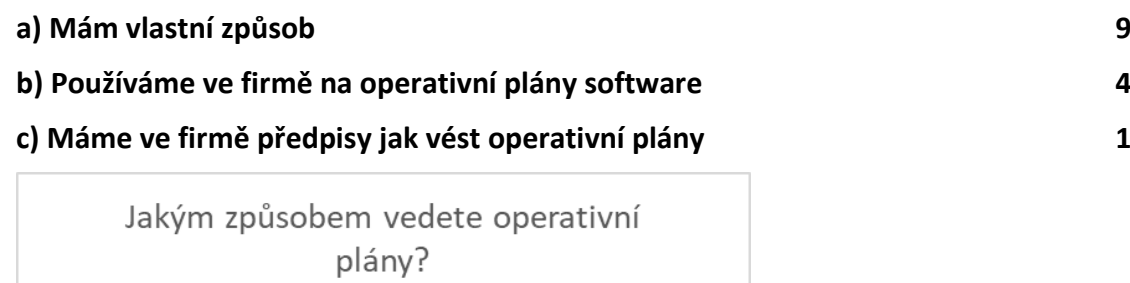

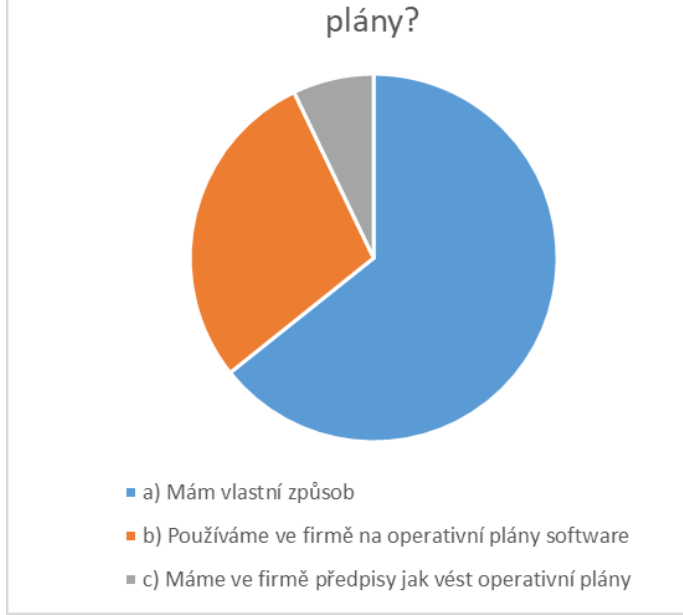

Graf 16 Výsledek průzkumu (vytvořeno autorem)

## **5.2 Chyby při kontrole**

Při kontrole operativních plánu se často sklouzává pouze na porovnání nákladů s předpokladem bez návaznosti na harmonogramu. Je nutné při každé kontrole si uvědomit, propojení nákladů na činnosti v čase. Opravdové ušetření znamená, že je splněna podmínka menších nákladů s předpokladem při udržení stejného časového harmonogramu.

Jedná se o klasický projektový trojimperativ, viz obrázek 14.

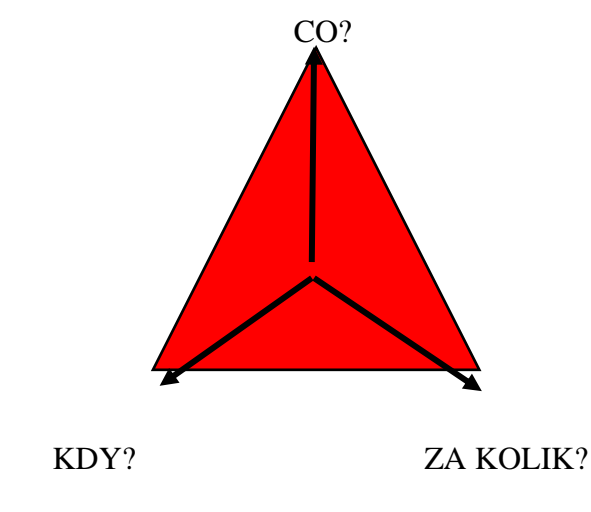

Obrázek 14 Trojimperativ [9]

Při kontrole by se mělo začínat kontrolou provedených činností v čase a jejich spotřebovaným časem. Je důležité si uvědomit, že pokud nejsou hotové naplánované činnosti za daný čas, nemá smysl se ekonomikou příliš zaobírat. I kdyby se na provedených položkách podle naplánovaných přímých nákladů ušetřilo, ztrátou času se navyšují náklady za výrobní a správní režie, které často bývají vyšší než ušetřené přímé náklady. Nehledě na to, že neplnění termínu má za následek pokuty ze strany objednatele podle uzavřené smlouvy.

Toto tvrzení lze dokumentovat na příkladu uvedeném na grafu 17.

| Doba                            |    |                 |    |    |   | 6              | Celkem na provedených činostech |
|---------------------------------|----|-----------------|----|----|---|----------------|---------------------------------|
| Činnost č. 1/ Plánované náklady | 12 | 10 <sup>°</sup> | 10 |    |   |                | 32                              |
| Činnost č. 2/ Plánované náklady |    | 6               | 8  | 3  |   |                | 17                              |
| Činnost č. 3/ Plánované náklady |    | 10              | 6  |    |   |                | 16                              |
| Činnost č. 4/ Plánované náklady |    |                 | 13 | 6  | 4 |                | 19                              |
| Činnost č. 5/ Plánované náklady |    |                 |    | 18 | 9 | $\overline{2}$ | 27                              |
| Činnost č. 6/ Plánované náklady |    |                 |    |    |   | 1              | 0                               |
|                                 |    |                 |    |    |   |                |                                 |
| Plánované náklady               | 12 | 26              | 37 | 27 | 9 | 0              | 111                             |
|                                 |    |                 |    |    |   |                |                                 |
| Náklady za materiál             | 1  | 3               |    | 10 |   |                | 14                              |
| Náklady za mzdy                 | 4  |                 |    | 8  |   |                | 28                              |
| Náklad za mechanizaci           | 6  | 18              | 22 | 10 |   |                | 56                              |
| <b>OPN</b>                      |    |                 | 6  |    |   |                | 6                               |
| <b>SUMA</b>                     | 11 | 23              | 35 | 28 |   | n              | 104                             |

Graf 17 Operativní plán se sledováním nákladů (vytvořeno autorem)

Podle harmonogramu (viz Graf 17) se zdá, jako bychom ušetřili, pouze jsme nestihli dokončit činnosti 4 a 5 a neudělali jsme činnost 6. Takovéto plnění plánu je však zrádné a projeví se velice rychle při konci stavby či milníku, kdy abychom vše stihli, budeme muset použít metody redukce harmonogramu. Metody redukce harmonogramu však nejsou bez rizika a často při něm vznikají mnohem větší náklady než při správném plnění harmonogramu.

Další častou chybou je, kdy se při kontrole plánu nejprve kontrolují finance, když nevyjdou předpoklady právě kvůli tomu, že se buďto prováděly jiné práce než naplánované, nebo se toho stihlo dokonce více.

V projektech se však nejvíce setkávám s kombinací těchto dvou situací, kdy nejsou dodělané naplánované činnosti, ale zároveň se začnou či dodělávají činnosti jiné. Bývají to nejčastěji činnosti, které jsou závislé například na počasí. Často se stává, že kvůli nepříznivým klimatickým podmínkám není možné pokračovat v plánované práci a proto, aby stavba nestála, provádíme jiné. Toto jsou však důvody, proč je ve stavebnictví nutné operativní plánování.

Takový problém zní sice složitě, ale řeší se naprosto stejně jako v ostatních případech. Vždy nejprve začínáme kontrolou věcnou a kontrolu časovou. U věcí, které byly naplánované a nestihly se provést, je nutné si říct, kolik času ještě chybí k dokončení úkolu a zda dílčí práce odpovídá strávenému času. Naopak u věcí, které v plánu nebyly, ale byly přesto realizovány, je nutné zjistit, jestli vykonaná práce je stejně hodnotná jako čas jí věnovaný.

Příklad:

V říjnu se kvůli počasí nemohla poslední týden provést poslední betonáž z 8, které měli být hotovy do dvou měsíců. Pustilo se proto do vyzdívání příček v prvním nadzemním podlaží. Do konce měsíce se stihlo vyzdít 12 příček z 59, které byly naplánovány na celý příští měsíc. Kvůli přesunům materiálu budou příští vyzdívky již v rychlejším tempu, koeficient času je proto 1,1. Poslední betonáž bude pomalejší, kvůli úklidu a složitějšímu tvaru. Koeficient času je zde 0,9. Protože poslední betonáž je zakončena složitějším tvarem, je zde koeficient nerovnosti spotřebovaných nákladů 0,9. Koeficient nerovnosti spotřebovaných nákladů u zdění je 1.

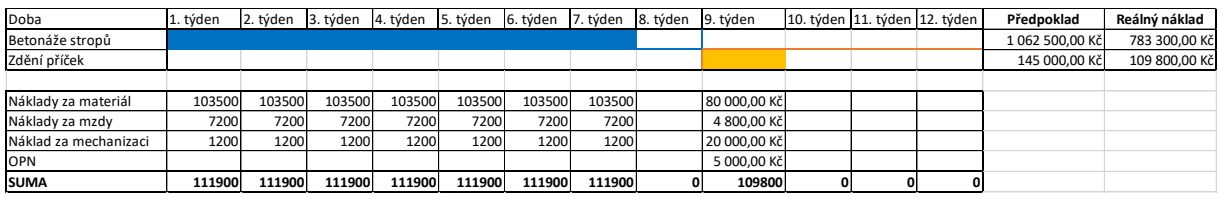

Graf 18 Harmonogram činností s náklady (vytvořeno autorem)

Nejprve se ověří procento hotové práce ku procentu spotřebovaného času k jejímu vykonání.

$$
U_1 = k_{u1} \times \frac{\Delta C_1}{\Delta T_1}
$$

$$
U_2 = k_{u2} \times \frac{\Delta C_2}{\Delta T_2}
$$

$$
U = \frac{U_1 + U_2}{2}
$$

- $\Delta C$ ……… Vykonaná práce v %
- *U k u*  $\Delta T$ ……… Spotřebovaný čas na vykonanou práci v % ………. Koeficient zrychlení práce ………. Časový průměr prací

$$
\frac{1}{2}
$$

$$
U_1 = 0.9 \times \frac{87,5\%}{87,5\%} = 0.9
$$

$$
U_2 = 1.1 \times \frac{20\%}{25\%} = 0.88
$$

$$
U = 0.89
$$

Pokud U<1, dostalo se se v harmonogramu do zpoždění.

Pokud vychází U≥1 tak se harmonogramu držíme, či dokonce máme časovou rezervu.

V tomto případě je vidět, že se dostala stavba do zpoždění. Protože ale není nějak extrémní, pokusíme se spočítat, zda jsme se nedostali i pod náklady.

Pokračujeme velice podobně. Nejprve si spočítáme poměr spotřebovaných nákladů, ku plánovaných nákladů.

$$
V_1 = k_{v1} \times \frac{\Delta N_1}{\Delta P_1}
$$

$$
V_2 = k_{v2} \times \frac{\Delta N_2}{\Delta P_2}
$$

$$
V = \frac{V_1 + V_2}{2}
$$

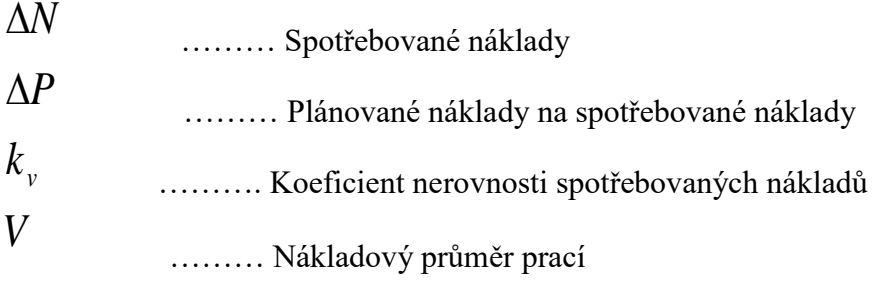

$$
V_1 = 0.9 \times \frac{783300}{1062500} = 0.66
$$
  

$$
V_2 = 1.1 \times \frac{109800}{145000} = 0.83
$$
  

$$
V = \frac{V_1 + V_2}{2} = 0.75
$$

Pokud V<1 tak jsme na pracích ušetřili.

Pokud vychází U≥1 tak se ekonomického plánu držíme, či jsme pod nad náklady.

V tomto případě jsme ušetřili 25% z plánovaných nákladů.

Celkově jsme se kvůli klimatickým podmínkám dostali lehce do zpoždění oproti časovému harmonogramu, ale na provedených pracích jsme ušetřili.

# **6 Rozpočtové kontroly**

Rozpočtová kontrola je velice důležitý proces, během kterého se kontrolují a porovnávají skutečné náklady s plánovanými. Jedná se o takzvanou analýzu odchylek, kdy se rozdíly nazývají odchylky nebo variace a jsou dále analyzovány.

Smyslem odchylkové analýzy je vyčíslení rozdílu mezi plánovanými náklady a účetní skutečností a tento rozdíl dále analyzovat. Při analýze je třeba si uvědomit faktory, které odchylka má, abychom se ji mohli dále efektivně zabývat. U některých můžeme přitom zjistit, že se nevyplatí ji zkoumat do většího detailu.

Mezi faktory, kterými se při výpočtu odchylky musíme zabývat, jsou:

*Významnost* – drobné rozdíly se buďto neanalyzují či pouze v menším rozsahu. Významnosti bychom mohli definovat například:

jako absolutní číslo – analyzovalo by se pouze odchylky větší než dohodnutá částka

jako procento – analyzovalo by se pouze odchylky větší než dohodnuté procento z rozpočtu.

*Kontrolovatelnost* – odchylkám, které jsou nekontrolovatelné se většinou věnuje menší pozornost než kontrolovatelným.

*Příznivost* – při analýze se většinou zaměří spíše na nepříznivé odchylky.

*Trend* – pokud se zdá, že se měsíčně odchylka opakuje, je vhodné ji analyzovat.

*Vzájemný vztah odchylek* – jedna odchylka může mít vztah k jiné odchylce. Záleží tak potom na jejich souhrnném efektu.

Například:

- použití nekvalitních surovin může způsobit:

- o příznivou cenovou odchylku na přímém materiálu
- o nepříznivou množstevní odchylku na přímém materiálu (vyšší zmetkovitost)
- o nepříznivou množstevní odchylku na přímých mzdách (horší manipulace)

- kvalifikovaný personál může mít za následek:

- o nepříznivou cenovou odchylku na přímých mzdách (vyšší mzdy)
- o příznivou množstevní odchylku na přímém materiálu (nižší zmetkovitost)
- o příznivou množstevní odchylku na přímých mzdách (nižší potřeba pracovních hodin ke stejnému výkonu)

Obecně platí, že odchylky na přímých nákladech, tržbách a marži je možné rozdělit na:

## *Cenovou odchylku*

Výpočet: (skutečná jednotková cena – plánovaná jednotková cena) x aktuální množství

Interpretace: ukazuje, jak se změnily náklady/výnosy/marže v důsledku změněné ceny (jednotkové marže).

## *Množstevní odchylku*

Výpočet: (skutečné množství – plánované množství) x plánovaná jednotková cena

Interpretace: ukazuje, jak se změnily náklady/výnosy/marže v důsledku změněného prodaného/vyrobeného množství. [10]

Náklady na analýzu odchylky by neměly překročit výhody tím získané.

#### **6.1 Vytýkací řízení**

Jedná se o interní záležitost firmy, ve které se zainteresovaní lidé snaží k výsledné analýze vyjádřit a nalézt nápravná opatření, která by zamezila opakování nepříznivého výsledku, jedná-li se o odchylku nepříznivou. Pokud je odchylka příznivá, tak je při vytýkacím řízení snaha analyzovat postup a udržet jej, popřípadě vylepšit. [11]

Nápravná opatření mohou být operativního charakteru (pokud se například v rámci odchylkové analýzy zjistí, že jsou používány nekvalitní suroviny způsobující vysokou zmetkovitost, může být rozhodnuto o nákupu kvalitnějších surovin od jiného dodavatele), ale i strategického charakteru (úpravy [strategie\)](http://www.febmat.com/clanek-strategie/).

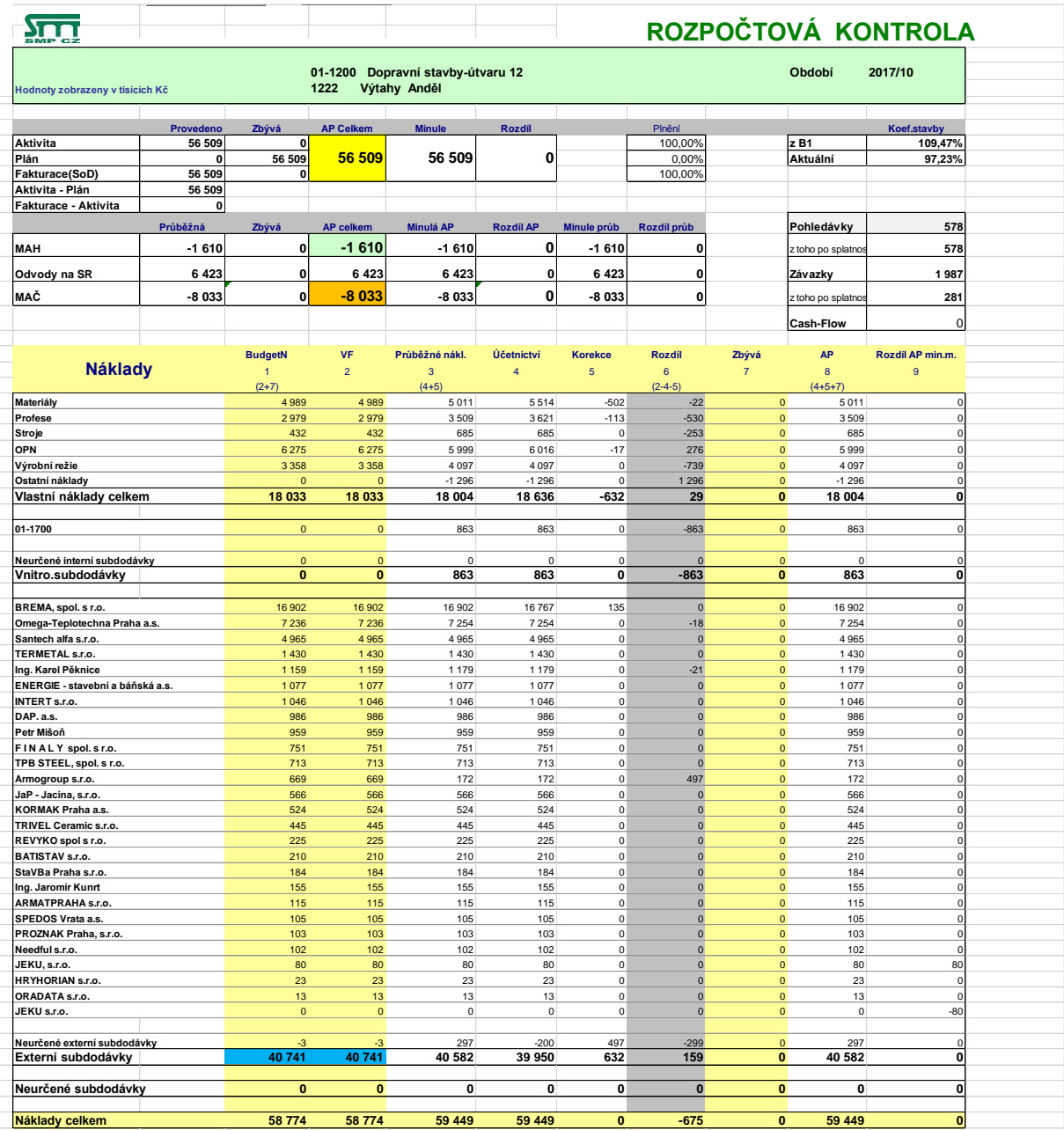

Obrázek 15 Rozpočtová kontrola [12]

Rozpočtová kontrola je zdlouhavý proces, který nezačíná a nekončí samotnou kontrolou, viz obrázek 15. Jedná se o cyklus, jehož celý průběh se po celou stavbu neustále opakuje. Před rozpočtovou kontrolou jsou přípravy v podobě zápisu a vedení záznamů, poté se dělá rozpočtová kontrola, která se následně vyhodnocuje. Provádí se vytýkací řízení a sjednávají se opatření, viz graf 19.

Tento proces by se měl v průběhu každé stavby zdokonalovat tím, že se budou zlepšovat jednotlivé vstupy do procesu. Ať už se jedná o lepší metodu vyhodnocení, či lepší vedení záznamů, viz graf 19. Protože jsou různé druhy staveb a každá je jiná, je nutné přistupovat i ke kontrolám, vyhodnocení a vedení záznamů odlišně.

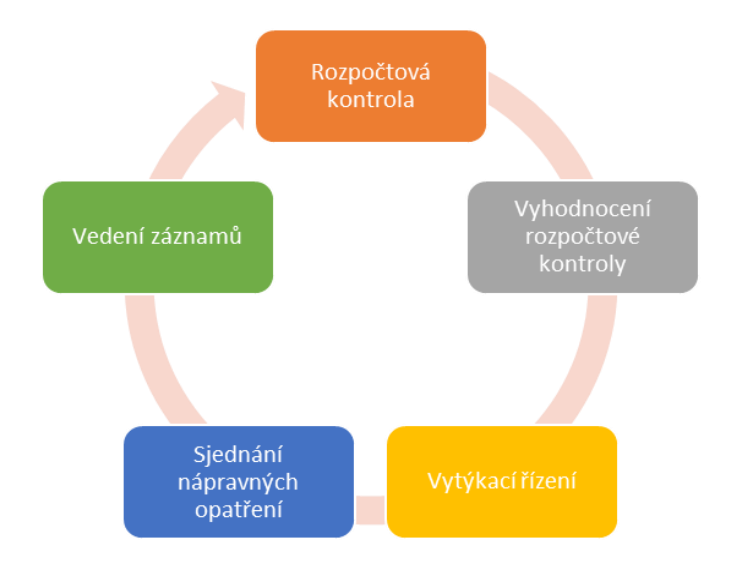

Graf 19 Cyklus rozpočtové kontroly (vytvořeno autorem)

# **6.2 Chyby v rozpočtových kontrolách**

Jak již bylo řečeno, rozpočtová kontrola je analýza odchylek plánovaných nákladů od reálných. Zatímco plánované náklady jsou známy již z předvýrobní přípravy v podobě výrobních kalkulací s reálnými je to poněkud horší.

Měsíční vyhodnocování na stavbách probíhá tak, že stavbyvedoucí posílá měsíčně soupisy prací a vyjadřuje skutečně provedené objemy jednotlivých prací v přehledu provedených prací, podle něhož se zpracovává výrobní faktura v návaznosti na položky výrobní kalkulace. Pokud by se však spoléhalo pouze na toto vyhodnocení nebyl by nikdo schopen během výstavby říci, zda je projekt ziskový či ztrátový. Dozvěděli by se to až na konci stavby po vyhodnocení všech zaplacených faktur.

Proto je nutné k tomuto vyhodnocení pomocí výrobní faktury postavit reálné náklady k tomu vynaložené.

Mezi nejlepší způsoby se jeví použít ekonomický operativní plán, kde jsou pečlivě vedeny reálné náklady na stavbě. U pracích, které se nerealizují vlastními kapacitami, ale pomocí subdodávky by měl být plánovaný náklad roven skutečným. Dále máme režijní náklady, které se dají však jednoduše přičíst.

Ekonomický operativní plán však vede stavbyvedoucí a vychází z denních zápisů. Jeho úkolem je dávat přehled o ekonomickém stavu na stavbě v čase, nikoliv kontrolovat účetnictví.

Operativní ekonomický plán by měl sloužit jako kontrola k účetnictví. Zda přišly faktury, které přijít měly, které ještě přijít mají a pomocí databáze podobných prací, které byly již provedeny, lépe predikovat vývoj stavby.

Velice často, se však stává, že kvůli nedostatečným záznamům a vedení plánů nejsou data ze staveb známy. Proto pracují ekonomové pouze s účetními daty. Sestavení přesných reálných nákladů pouze z účetních dat je však velice obtížné.

Mezi dva hlavní důvody, proč se tomu tak děje je, že posílání faktur je často nepravidelné a bývají posílány špatně – bez podpisů objednatele, či bez přiložené objednávky atp.

Dalším problémem jsou časté změny na stavbě, které se odrážejí na méně či vícenákladech, než na kolik byla vytvořena objednávka.

Nesrovnalosti kvůli chybějícím fakturám či jejich nepravidelnému zasílání lze částečně eliminovat takzvanými korekcemi. Reálné náklady za měsíc se pomocí faktur vypočítají jako součet faktur došlých, faktur, které by ještě dojít měly neboli korekce, režijní náklady a mzdy, viz graf 20.

*Korekce doplňují aktuálně zaúčtované doklady o chybějící doklady, které zatím nemohly být zaúčtovány, na základě jednoznačných podkladů a jasných pravidel. Vzniká tak pravdivý obraz skutečných ekonomických výsledků, který není založen na odhadech, ale je podložen zaúčtovanými doklady, detailním rozpočtem, kalkulací a skutečně provedenými pracemi přímo na stavbách. Včas získané pravdivé informace o průběhu výstavby jsou velmi důležité pro kvalifikované a efektivní řízení průběhu staveb a dokážou předejít možným problémům, které mohou v průběhu výstavby nastat.* [13]

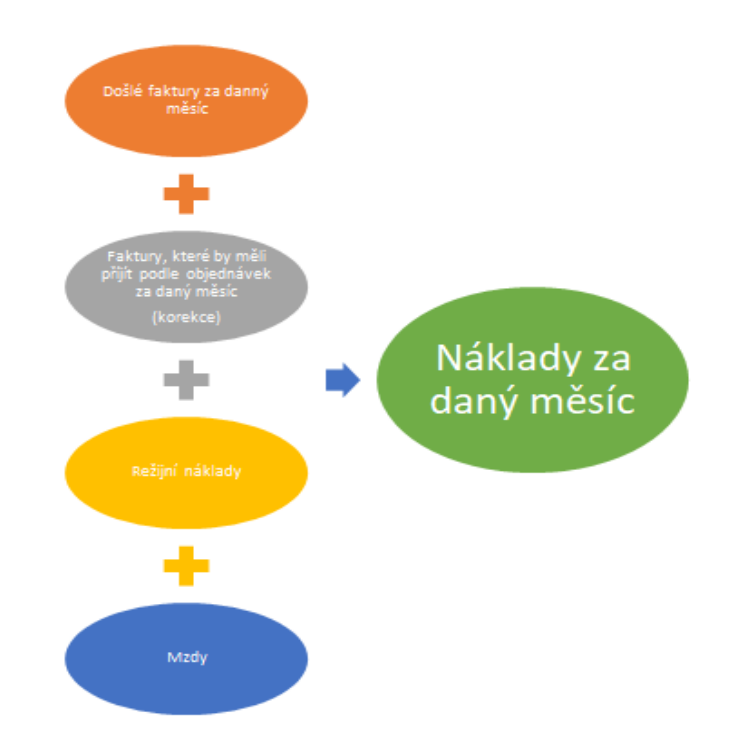

Graf 20 Složení nákladů za měsíc (vytvořeno autorem)

Faktury, které mají dojít v daném měsíci, jsou zjistitelné pomocí objednávek. Objednávka vždy obsahuje termín realizace práce a díky této informaci je faktura zařazena do daného měsíce, ačkoliv reálně ještě nepřišla. Pokud je práce navržena do více měsíců je rozdělení lineární. Již zde vidíme, že tato situace není ideální. V praxi už do ní musí vstoupit hlavní stavbyvedoucí, kdy korektury spravuje společně s ekonomem.

Řešení problému s více či méně pracemi se již však bez stavbyvedoucího neobejde. Ekonom, který není po celý čas přítomen na stavbě, už tento problém pomocí účetnictví vyřešit nedokáže.

Přípravu na rozpočtovou kontrolu tedy nemůže dělat pouze ekonom, je k ní potřeba i informace od stavbyvedoucího, aby byly informace úplné.

Proto je velice důležité vedení ekonomického operativního plánu, který je sdílený v reálném čase. Ekonom díky sdílenému ekonomickému operativnímu plánu má větší přehled o práci na stavbě i o ekonomickém dění. Sestavování korekcí i výrobních faktur je poté mnohem jednodušší a přehlednější, viz graf 21.

| Stavbyvedoucí                                                                                                  | Ekonom                                                                                                    | Stavbyvedoucí                                                                                                    | Ekonom                                                                                                    | Stavbyvedoucí                                                                                                    | Ekonom                                                                                                    |
|----------------------------------------------------------------------------------------------------|----------------------------------------------------------------------------------------------------|----------------------------------------------------------------------------------------------------|----------------------------------------------------------------------------------------------------|----------------------------------------------------------------------------------------------------|----------------------------------------------------------------------------------------------------|
| · Stavbyvedoucí<br>vede<br>ekonomický<br>operativní plán.<br>který si<br>vyhodnocuje<br>společně s<br>ekonomem | · Ekonom si<br>průběžně<br>kontroluie<br>účetnictví.<br>Sleduie zda<br>docházejí<br>všechny faktury<br>a pomocí<br>ekonomického<br>operativního<br>plánu sleduje<br>stavbu | · Na konci<br>měsíce před<br>rozpočtovou<br>konstrolou<br>přinese<br>Stavbyvedoucí<br>ekonomovi<br>podepsané<br>fakturv v<br>daném měsíci | · Ekonom<br>zkontroluie<br>dodané faktury<br>podle<br>účetnictví, tv<br>které v<br>účtnictvíještě<br>neisou zařadí<br>do korekcí.<br>· Společně se<br>mzdovou<br>výčetkou<br>dělníku a<br>režijními<br>nákladysestaví<br>reálné náklady<br>za daný měsíc | · Stavbyvedoucí<br>pomocí<br>ekonomického<br>operativního<br>plánu sestaví<br>přehled<br>provedených<br>prací a ieiich<br>objemy<br>• Společně s<br>ekonomem<br>sestaví<br>plánované<br>nákladvna<br>daný měsíc | · Pomocí<br>podkladů<br>porovná<br>plánované<br>nákladvse<br>skutečnými<br>· Ekonom<br>provede<br>rozpočtovou<br>kontrolu |

Graf 21 Graf doporučeného postupu (vytvořeno autorem)

## **7 Softwary pro vedení a kontrolu operativního plánování**

Dneska již na trhu existuje spousta účetnických, ekonomických i manažerských softwarů, které pomáhají připravovat, kalkulovat nebo vést stavbu. Na poli rozpočtových programů je konkurence opravdu velká. Mezi nejznámější programy patří například KROS+ od firmy URS, euroCalc od firmy Callida, IPOS od firmy IPOS-SOFT či BUILDpower od firmy RTS. Mezi programy, které by vedly časový rozvrh stavby a pomáhaly jí při realizaci, lze zařadit programy Primavera, Microsoft Project nebo Contec. Jako samostatné účetní programy jsou u nás nejpoužívanější programy Helios a Pohoda.

Často se však stává, že softwary či firmy vytvářející softwary zasahují do více procesů ve stavebnictví a například v Contecu můžete i kalkulovat či v IPOSu vést stavbu. Firmy jako například Callida či URS poté mají celou škálu programů, které se snaží obsáhnout stavební výrobu od začátku do konce. Tento způsob obsáhnutí, kdy jsou jednotlivé fáze ve stavebnictví rozděleny do více programů je však mnohem uživatelsky příjemnější než mít vše v jednom programu, který se pak snáz stává nepřehledným.

V této kapitole budou představeny nejpoužívanější softwary na stavebním trhu. U softwaru, který jsou navrženy pro vedení projektu při výstavbě budou popsány funkce, které lze využívat při operativním plánování.

#### **7.1 Rozpočtové softwary**

#### **EuroCalc**

Jedná se o systém pro přípravu, realizaci a monitoring zakázek.

EuroCALC umožňuje stanovovat a sledovat náklady stavby od investičního záměru přes výběrové řízení až po kalkulaci nákladů, ekonomické vyhodnocení a je vybaven pro celkové řízení staveb s možností propojení s ekonomickými systémy využívanými ve stavebních společnostech.

euroCALC nabízí:

- rychlý import slepých rozpočtů z Excelu pomocí šablon,

- snadnou tvorbu výkazu výměr,
- komfortní přípravu cenové nabídky.

euroCALC pomůže při:

- poptávání subdodavatelů,
- porovnání jejich nabídek,
- kalkulaci výrobní režie a zařízení staveniště,
- sestavení plánu očekávaných nákladů. [15]

Propojením systému euroCALC s účetnictvím lze porovnávat plánované náklady a výnosy s aktuálním stavem. Při zjištění rozdílu mezi předpokladem a skutečností je možné v průběhu zakázky provést nápravu. [14]

Díky sdílení informací je zakázka nepřetržitě pod kontrolou. Náklady lze sledovat průběžně a případně negativní průběh korigovat. Tím dochází k zefektivnění práce a úspoře času i financí.

| ್                                                                                                    |                        |                                                         | euroCALC 3                                                                                                    |        |                                                       |                                 |         |          |                                                                         | $-0.00$                   |
|----------------------------------------------------------------------------------------------------|------------------------|---------------------------------------------------------|----------------------------------------------------------------------------------------------------|--------|-------------------------------------------------------|---------------------------------|---------|----------|-------------------------------------------------------------------------|---------------------------|
| Záklasa<br>Pootlivlor                                                                                                    | Zobrazení              | MYENG                                                   | Nápověda                                                                                                    |        |                                                       |                                 |         |          |                                                                         | G                         |
| a.<br>ة ان<br>Odstranit<br><b>Vitvo</b> 88<br><b>Masthess</b><br>poptiviou<br>poptávky<br>uviddogog<br>Service positives | 395018<br><b>EGWBu</b> | t mil<br>Department<br>phinition<br>Policity profilenty | 96<br>73<br>Zobrazit na<br><b>Althoughers</b><br>夜のおきには、<br><b>Importaval</b><br>poletin.<br>internetu<br><b>DODSMAUT</b><br><b>FUELFORD</b><br><b>Publikace</b> |        | <b>Uybrat</b><br><b>VISION!</b><br><b>Vyhodnocení</b> | PTenaul Lany<br><b>GRISSING</b> |         |          |                                                                         |                           |
| Základní                                                                                                    | - 25 -                 | я<br>œ                                                  | 最長<br>- < Callida                                                                                                    | $+114$ |                                                       |                                 |         |          |                                                                         |                           |
| <b>Databáge</b>                                                                                                    |                        | DEMO Rodinny dum - verz., 23                            |                                                                                                    |        |                                                       |                                 |         |          |                                                                         |                           |
| Postávy                                                                                                    | Pola                   | Köd.                                                    | Popis                                                                                                    | , MJ   |                                                       | Výměra "J.cena                  |         | SIR 5.10 | Cena Cervenica a Zemni práce<br>Ceski Brod.                             | <b>ZP STAV</b> ,<br>0.801 |
| El Util Seznam vlastních poptávek<br>$0 - 11 + 6(3 - 1)$                                                                 |                        | SO 01: Stavebra objekt 01                               |                                                                                                    |        |                                                       |                                 | 78565   | 78 685   | 72631                                                                   | 85258                     |
| III TEl Poptávky x Zadání                                                                                                |                        | $= 001$ : Zemni práce                                   |                                                                                                    |        |                                                       |                                 | 29 4 39 | 27.376   | 24.205                                                                  | 29 906                    |
| (ii) (iii) Masthosti v poptávkách                                                                                        |                        |                                                         | 1 122Cc0020-00400 Beynuti omice s vocorovnim přemistáním - přes 50<br>do 100 m/inebo seimuti lesni pūdy                                                          | mā     | 67,723                                                | 27.48                           | 1586    | 1443     | 1732                                                                    | 1732                      |
| Village firmy<br><sup>91</sup> Přijatá poptávka                                                                          |                        |                                                         | 2 123CcD043-010/01 Mouber/ nezapažených jam a zářezů - homina 3.<br>fm 001 eb Mildown                                                                            | еú     | 11,010                                                | 171,03                          | 1 804   | 1473     | 1653                                                                    | 2314                      |
|                                                                                                    |                        |                                                         | 3 123Cc0080-006/01 Houbeni rim šiho do 600 mm - homina 3, množství<br>6s 100 m3                                                                                  | m      | 13,239                                                | 435.25                          | 5.762   | 5 957    | 5295                                                                    | 6355                      |
|                                                                                                    |                        |                                                         | 5 1254c0043-030/00 Vodorovně přeměstění výkopku - hornina 1 až 4.<br>ples 9 000 do 10 000 m / po suchu                                                           | mā     | 41,542                                                | 129,70                          | 5 350   | 5.400    | 4570                                                                    | 6.231                     |
|                                                                                                    |                        | 6129021010                                              | Poplatek za składku - pemina                                                                                                    | 納金     | 41,542                                                | 180.20                          | 7486    | 5400     | 3946                                                                    | 4154                      |
|                                                                                                    |                        |                                                         | 7 125Ac0040-006/00 Vodorovné přemístění výkopku - hornina 1 až 4,<br>ples 50 do 500 m l so suchu                                                                 | mā     | 50,550                                                | 24,90                           | 263     | 264      | 317                                                                     | 443                       |
|                                                                                                    |                        |                                                         | 8 125Ac0090-002/00 Navidadání neutehkého výkopku - naktádání,<br>množství do 100 m3, hornina 1 až 4                                                              | m3     | 5.275                                                 | 129,91                          | 685     | 686      | tos                                                                     | 686                       |
|                                                                                                    |                        |                                                         | 9 127 CcC050-C02/01 Zámo expaninou - sám, šachať, nh. se zhutněním /<br>nebo kolem objektů v těchto wkogávidch                                                   | mä     | 1,459                                                 | 64.97                           | 95      | W.       | ᄨ                                                                       | 102                       |
|                                                                                                    |                        |                                                         | 10 127Cc0050-004/0 Zásyo sypaninou - uzavřené prostory se zhutněním /<br>s urovnáním povrchu zásypu                                                              | 相正     | 3,616                                                 | 236,94                          | 906     | 916      | 973                                                                     | 954                       |
|                                                                                                    |                        | COS: Komunikace                                         |                                                                                                    |        |                                                       |                                 | 49 826  | 51308    | 48427                                                                   | 56 382                    |
| <b>Da Zadání položek</b>                                                                                                 |                        |                                                         |                                                                                                    |        |                                                       |                                 |         |          |                                                                         |                           |
| -3. Cerpani položek                                                                                                    |                        |                                                         |                                                                                                    |        |                                                       |                                 |         |          | $\boldsymbol{\mathsf{x}}\boldsymbol{\mathsf{v}}\boldsymbol{\mathsf{x}}$ |                           |
| <b>S</b> Limitar                                                                                                    |                        |                                                         |                                                                                                    |        |                                                       |                                 |         |          |                                                                         |                           |
| <b>CP</b> Lokání databáze                                                                                                |                        |                                                         |                                                                                                    |        |                                                       |                                 |         |          |                                                                         |                           |
| <b>Ell Postinky</b>                                                                                                    |                        |                                                         |                                                                                                    |        |                                                       |                                 |         |          |                                                                         |                           |
| 30 Recrochové ukazatele                                                                                                  |                        |                                                         |                                                                                                    |        |                                                       |                                 |         |          |                                                                         |                           |
|                                                                                                    |                        |                                                         |                                                                                                    |        |                                                       |                                 |         |          |                                                                         |                           |

Obrázek 16 Rozpočet v programu EuroCalc 3 [15]

#### **Program BUILDPOWER**

Rozpočtovací program BUILDpower je od společnosti RTS, a.s.. Jedná se o stavební informační systém, který zajišťuje podporu při řízení stavebních zakázek. Obecně zastřešuje činnosti obchodu, oceňování nabídek, výrobní přípravy, realizace a controlling stavby.

Mezi nástroje programu patří finanční controlling – od zpracování cenové nabídky přes soupisy prací až po fakturaci. Dalším je nákladový controlling – od kalkulace zdrojů přes jejich plánování a sledování spotřeby v čase. [14]

V programu BUILDpower lze provádět: [16]

### *Obchod*

Vzory a šablony pro tvorbu cenových nabídek a smluv přináší sjednocení grafické i obsahové stránky. Poptávání a tendrování zajišťuje evidenci cen od dodavatelů a jejich následné použití do rozpočtů. Historie nabízených cen umožňuje rychlé zacenění se zachycením zdroje ceny.

## *Rozpočtování staveb*

Představuje tvorbu položkových rozpočtů. Stanovení předpokládaných výrobních nákladů díla je základním předpokladem pro úspěšnou realizaci. Časový rámec výstavby včetně rekapitulace finančních prostředků je běžnou součástí nabídky. Grafické zpracování harmonogramu pak usnadňuje investorovi orientaci v činnostech spojených s realizací díla. Samotná realizace je pak podpořena čerpáním smluvního rozpočtu.

## *Řízení výroby*

Zahrnuje výrobní přípravu, plánování kapacit a sledování odvedené výroby. V rámci výrobní přípravy jsou prováděny technologické kalkulace umožňující strukturování stavby do výrobně technologických etap, přepočet nákladové ceny dle nasazení skutečných zdrojů a časový plán výstavby.

Plánované spotřeby zdrojů (materiálů, strojů, profesí a subdodávek) jsou automaticky generovány z kalkulace. Zajištění materiálu a subdodávek na celou stavbu je formou vystavování objednávek dle potřeby v čase. Evidence docházky slouží k zachycení odpracovaných hodin na zakázkách po jednotlivých pracovnících a je zároveň podkladem pro zpracování mezd. Odvedená výroba zachycuje skutečné výkony

55

a slouží k nákladovému controllingu. Evidencí dodacích listů přijatých je zachycena fyzická skutečnost dodávek pro následný věcný controlling a pro porovnání s finančními doklady.

## *Controlling*

.

Celou stavbu, stejně tak jednotlivé zdroje, je nutno průběžně kontrolovat. Systém nabízí věcný controlling – sledování objednávek a samotných dodávek předem naplánovaných materiálů v limitkách. Výsledkem je sledování odchylek ve spotřebovaném množství a jednotkové ceně

Nákladový controlling je hlavním nástrojem pro sledování plnění plánu proti skutečnosti. Plány mohou být srovnávací nebo operativní, skutečnost je podle účetních dat nebo lépe podle dat odvedené výroby na stavbě.

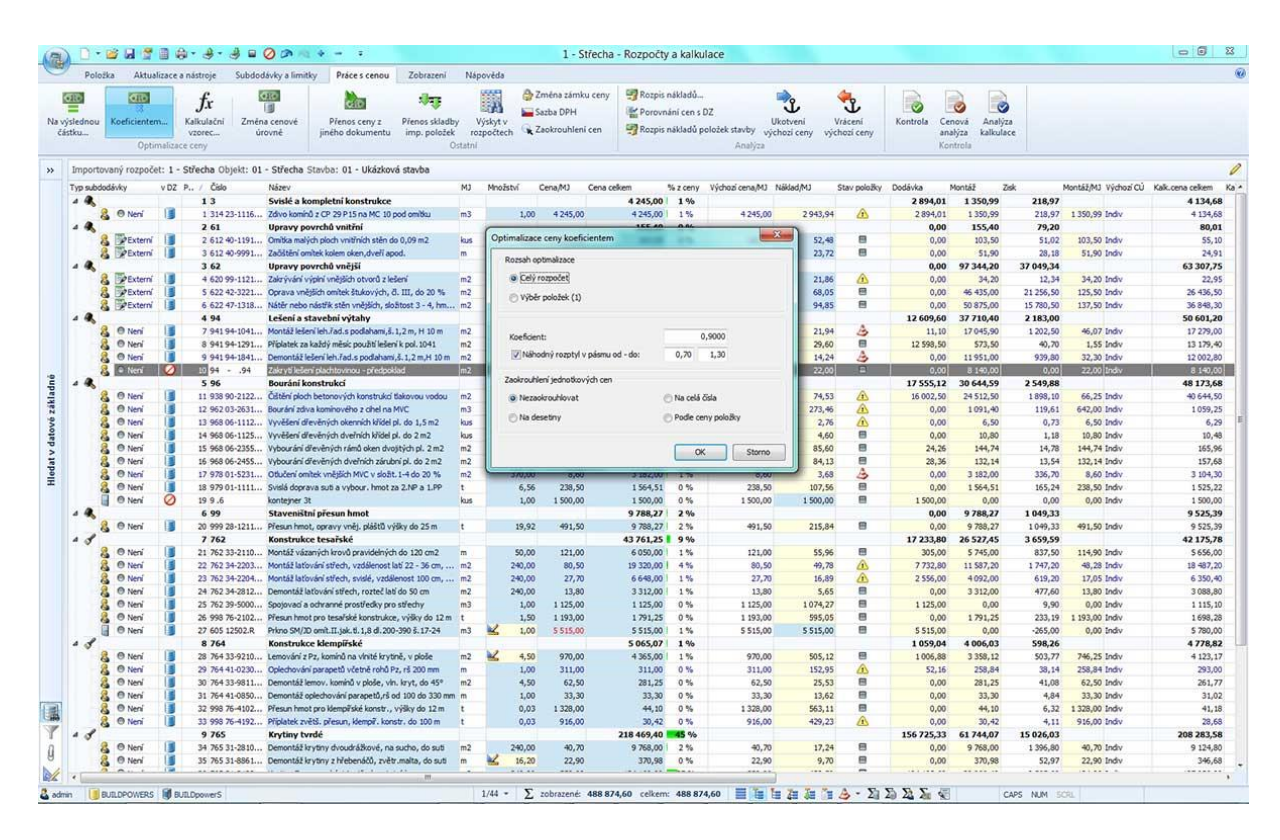

Obrázek 17 Rozpočet v programu BUIDPOWER [16]

## **KROS 4**

Program KROS 4 od společnosti ÚRS PRAHA, a.s. je komplexní nástroj pro tvorbu rozpočtu, kalkulací stavebních prací a sledování stavební zakázky. Obsahuje kompletní podobu Cenové soustavy ÚRS a je schopen pracovat s jakoukoliv jinou databází cen stavebních prací. Program je složen z modulů, které pokrývají celý proces výstavby – od hrubého plánování nákladů až po realizaci. Je určen pro stavební firmy, investory, projektanty, rozpočtáře a další účastníky stavebního řízení.

Kros 4 nabízí v rámci obchodu univerzální importy elektronických poptávek a nástroje pro jejich ocenění. V rámci široké možnosti kalkulace nákladů – materiály, mzdy, stroje, režie, také nabízí vlastní databázi cen stavebních a montážních prací a materiálů CS ÚRS, včetně možností úprav a tvorby vlastních databází [14]

Jedná se o nástroj pro výběr subdodavatelů, tvorbu harmonogramů přímo z rozpočtu, soupisy provedených prací a kontroly nákladů v realizaci.

| KROS <sub>4</sub><br>Zakázky |              | Základní<br>Databáze<br>п<br><b>U</b> Ukazatele |             | Nástroje<br>Viož | z.<br>Vlož z tiné<br>zakázky | Tisk a export<br>Kopiruj | Seznamy<br>Corav                                         | Zobrazení<br>Vymaž<br>Koš -<br>Schránka<br><b>写</b> Clonov |            | √ Označ<br>Odznač<br>Označené -                                 | o                                            | Výkaz<br>výměr | Aktualizace<br>zakázky | $\ddot{t}$<br>Uprav<br>ceru |                       | $I_x$ Index ceny<br>F) Hromadná změna<br>Změna typu - |               | E9<br>Krycí list<br>Rozbor<br>TOV<br>rozpočtu             | F <sub>x</sub><br>智 | $\bullet$<br>-Q             | Přepočítej<br>De Nastavení                                                                                                    | $(i)$ Podpora do: 31.12.2016<br>1m<br>Výchozí<br>Q Hiedat<br>pohled | F X<br><b>C</b> Pohledy |
|------------------------------|--------------|-------------------------------------------------|-------------|------------------|------------------------------|--------------------------|----------------------------------------------------------|------------------------------------------------------------|------------|-----------------------------------------------------------------|----------------------------------------------|----------------|------------------------|-----------------------------|-----------------------|-------------------------------------------------------|---------------|-----------------------------------------------------------|---------------------|-----------------------------|----------------------------------------------------------------------------------------------------|---------------------------------------------------------------------|-------------------------|
|                              | Seznam       |                                                 |             |                  |                              |                          |                                                          | Položka                                                    |            |                                                                 |                                              |                |                        |                             | Cena                  |                                                       |               |                                                           | Rozbor              | Va.,                        | Výpočet                                                                                                    | Pohled                                                              |                         |
|                              |              |                                                 |             |                  |                              |                          |                                                          |                                                            |            |                                                                 |                                              |                |                        |                             |                       |                                                       |               | 1. verze - Nabídkový rozpočet [nabídka] (22.1.2016)       |                     |                             |                                                                                                    | 阳<br>$\vee$                                                         | 留田                      |
|                              | $\circ$      | P<br>Uroveň                                     | TC          | ČP               | TV                           | Typ<br>položky           | Kód položky                                              |                                                            |            | Popis                                                           |                                              |                | M3                     | Množství                    | J. cena<br>indexovaná |                                                       | Index<br>ceny | Celková cena                                              |                     | Cenová soustava             | Hmotnost<br>cekem                                                                                                    | Sut' celkem                                                         | Nh celken               |
| Rekapitulace                 | □            |                                                 | $_{\rm oc}$ | 34               | K                            | <b>HSV</b>               | 184802111                                                | na široko v rovině a svahu do 1:5                          |            | Chemické odplevelení před založením kultury nad 20 m2 postříkem |                                              |                | m2                     | 3793,200                    |                       | 1.79                                                  | 1.000         |                                                           |                     | 6 789.83 CS URS 2016 01     | 0.000                                                                                                    | 0.000                                                               | $\wedge$                |
|                              |              | > 3                                             | $_{\rm oc}$ | 35               | κ                            | <b>HSV</b>               | 184807111                                                | Zřízení ochrany stromu bedněním                            |            |                                                                 |                                              |                | m2                     | 45,000                      |                       | 344.00                                                | 1.000         |                                                           |                     | 15 480,00 CS URS 2016 01    | 0.423                                                                                                    | 0.000                                                               |                         |
|                              |              | >13                                             | oc          | 36               | κ                            | HSV                      | 184807112                                                |                                                            |            | Odstranění ochrany stromu bedněním                              |                                              |                | m2                     | 45,000                      |                       | 91,90                                                 | 1,000         |                                                           |                     | 4 135,50 CS URS 2016 01     | 0,000                                                                                                    | 0,000                                                               |                         |
|                              |              | 日                                               |             |                  | Ð                            |                          | $\overline{a}$                                           | Vodorovné konstrukce                                       |            |                                                                 |                                              |                |                        |                             |                       |                                                       |               | 200 876,04                                                |                     |                             | 0,000                                                                                                    | 0,000                                                               | 39                      |
|                              |              | 5 <sup>2</sup>                                  | $_{\rm oc}$ | 37               | $\kappa$                     | <b>HSV</b>               | 451572111                                                |                                                            |            | Lože pod potrubí otevřený výkop z kameniva drobného těženého    |                                              | m <sub>3</sub> |                        | 235,770 88                  |                       | 852,00                                                | 1,000         |                                                           |                     | 200 876.04 CS URS 2016 01   | 445.787                                                                                                    | 0,000                                                               | 39                      |
|                              |              | 攌                                               |             |                  | Ð                            |                          | s                                                        | Komunikace                                                 |            |                                                                 |                                              |                |                        |                             |                       |                                                       |               | 341 602.64                                                |                     |                             | 1.972                                                                                                    | 0.000                                                               | 8                       |
|                              |              |                                                 | oc          | 38               | $\kappa$                     | HSV                      | 564772111                                                |                                                            |            | Podklad z vibrovaného štěrku VŠ tl 250 mm                       |                                              |                | m2                     | 89,850                      |                       | 267,00                                                | 1.000         |                                                           |                     | 23 989.95 CS URS 2016 01    | 54,003                                                                                                    | 0,000                                                               |                         |
|                              | π            | 人間                                              | oc          | 39               | $\kappa$                     | HSV                      | 564861111                                                | Podklad ze štěrkodrtě ŠD tl 200 mm                         |            |                                                                 |                                              |                | m <sub>2</sub>         | 223,800                     |                       | 132,00                                                | 1.000         |                                                           |                     | 29 541.60 CS URS 2016 01    | 84,596                                                                                                    | 0,000                                                               |                         |
|                              | π            | 洞                                               | $_{oc}$     | 40               | $\kappa$                     | <b>HSV</b>               | 565135111                                                | CKS) ti 50 mm š do 3 m                                     |            | Asfaltový beton vrstva podkladní ACP 16 (obalované kamenivo)    |                                              |                | m2                     | 223,800                     |                       | 241.00                                                | 1,000         |                                                           |                     | 53 935,80 CS URS 2016 01    | 29,515                                                                                                    | 0,000                                                               |                         |
|                              | $\epsilon$   |                                                 |             |                  |                              |                          |                                                          |                                                            |            |                                                                 |                                              |                |                        |                             |                       |                                                       |               |                                                           |                     |                             |                                                                                                    |                                                                     |                         |
|                              |              | Výkaz výměr                                     |             |                  |                              |                          |                                                          |                                                            |            |                                                                 |                                              |                |                        |                             |                       |                                                       | # X           | Plný popis                                                |                     |                             |                                                                                                    |                                                                     | a x                     |
|                              | $\Omega$     |                                                 |             |                  |                              |                          | Výkaz                                                    |                                                            |            |                                                                 | Výměra                                       |                | Figura                 |                             | Tisknout              |                                                       | é.<br>L)      |                                                           |                     |                             | Lože pod potrubí, stoky a drobné objekty v otevřeném výkopu z kameniva                                                                        |                                                                     |                         |
|                              | □            | (1975, 5-93, 3)*1,0*0, 1 Thiavni trat'          |             |                  |                              |                          |                                                          |                                                            |            |                                                                 | 188,220                                      |                |                        |                             | $\boxtimes$           | $\hat{\phantom{a}}$                                   |               |                                                           |                     | drobného těženého 0 až 4 mm |                                                                                                    |                                                                     |                         |
|                              | □            | (545,9-70,4)*1,0*0,1 "odbočky                   |             |                  |                              |                          |                                                          |                                                            |            |                                                                 | 47,550                                       |                |                        |                             | $\overline{M}$        |                                                       | Soucet        |                                                           |                     |                             |                                                                                                    |                                                                     |                         |
|                              | $\Box$       | Součet                                          |             |                  |                              |                          |                                                          |                                                            |            |                                                                 | 235,770                                      |                |                        |                             | ☑                     |                                                       | Mezisoučet    |                                                           |                     | Poznámka k souboru cen      |                                                                                                    |                                                                     | 单 X                     |
|                              |              | Poznámka                                        |             |                  |                              |                          | Dle POV předpokládáno zavezení přímo do místa zabudování |                                                            |            |                                                                 |                                              |                |                        |                             |                       |                                                       | n ×           | drenážními trubkami.<br>získaného při zemních<br>pracich. |                     |                             | 1. Ceny -1111 a -1192 lze použit i pro zřízení sběrných vrstev nad<br>2. V cenách -5111 a -1192 jsou započteny i náklady na prohození výkopku |                                                                     | $\sim$                  |
|                              | Celková cena |                                                 |             |                  | ZRN                          |                          |                                                          |                                                            | <b>VRN</b> | <b>HZS</b>                                                      | КĊ                                           |                |                        | Jiné                        |                       | Hmotnost                                              |               | Sut <sup>'</sup>                                          |                     | Normohodiny                 |                                                                                                    |                                                                     |                         |
|                              |              | 6774836,73                                      |             |                  |                              | 6774836.73               |                                                          |                                                            | 0.00       | 0.00                                                            | 0.00                                         |                |                        | 0.00                        |                       | 20.710                                                |               | 206.957                                                   |                     | 9789.540                    |                                                                                                    |                                                                     | $\times$                |
|                              |              |                                                 |             |                  |                              |                          |                                                          |                                                            |            |                                                                 | Ceník prací Ceník materiálů Materiály online |                |                        |                             |                       |                                                       |               | Rozpočet Kalkulace Čerpání                                |                     |                             | Wrobní faktura                                                                                                    |                                                                     | <b>RUSO</b>             |
|                              |              |                                                 |             |                  |                              |                          |                                                          |                                                            |            |                                                                 |                                              |                |                        |                             |                       |                                                       |               |                                                           |                     |                             |                                                                                                    |                                                                     |                         |

Obrázek 18 Rozpočet v programu KROS 4 [17]

Tabulka 4 Příklady cen za software KROS a jeho varianty [17]

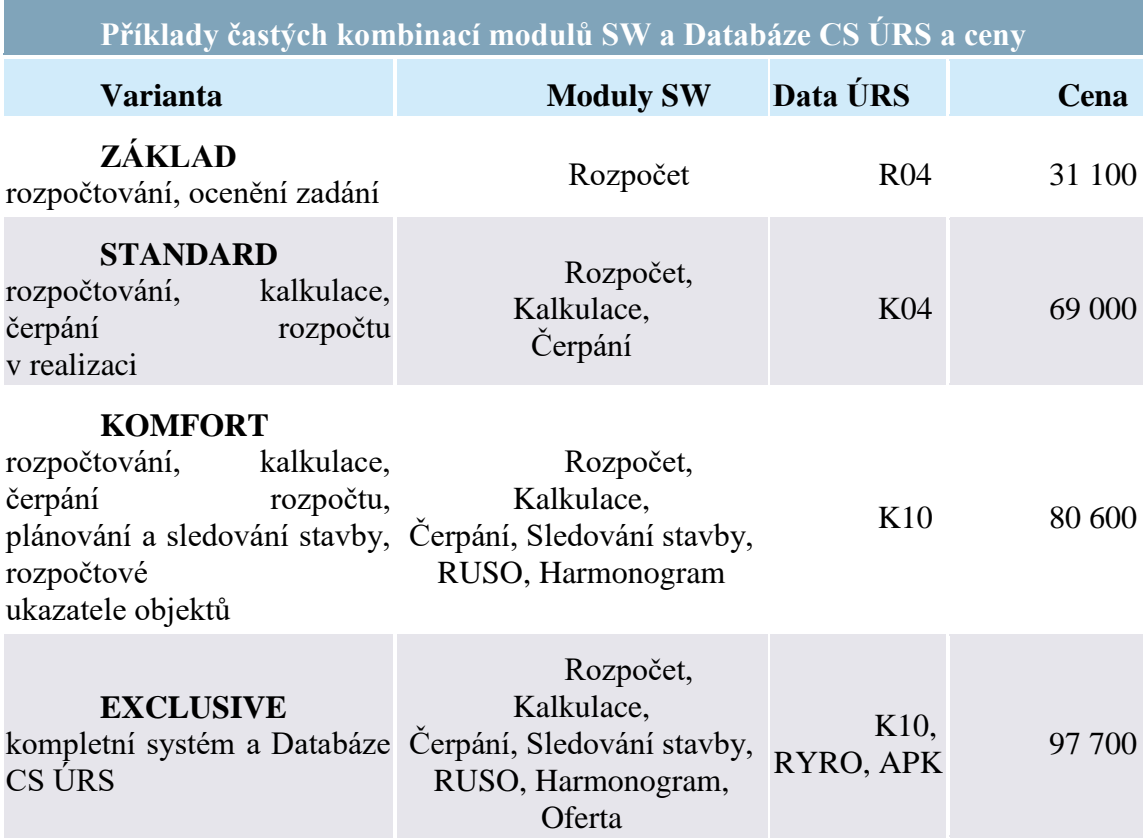

Ceny jsou uvedeny za 1 licenci, bez slev a DPH.

## **IPOS**

*"Společnost IPOS-SOFT je jednou z mála společností na českém trhu, která se již více jak 20 let zabývá vývojem kompletního informačního systému určeného speciálně pro řízení stavebních firem. Její systém IPOS poskytuje firmám komplexní informační a řídicí systém, obsahující jak výrobní tak ekonomickou část. Základním principem tohoto informačního systému je procesní nákladové řízení a provázání informací z veškerých činností uvnitř stavební firmy tak, aby výsledkem bylo snižování nákladů na realizaci staveb. Systém IPOS obsahuje výrobní a ekonomickou část. Výrobní část může být dodána samostatně s napojením na jiný ekonomický informační systém, čímž ovšem zákazník ztrácí velkou výhodu v detailnějším propojení obou částí, které jsou již od počátku na rozdíl od jiných modulových systémů vytvářeny společně, aby spolu co nejlépe komunikovaly".* [13]

**Výrobní část systému IPOS**

#### *Cenové nabídky*

Zpracování správných cenových nabídek je možné jedině na základě přesné znalosti vlastních nákladů. K tomu slouží celý modul normativní základny, její aktualizace, úpravy zdrojů dle informací ze skladu, mezd a dodavatelské fakturace.

## *Výrobní kalkulace*

Cenová nabídka je podložena výrobní kalkulací a tak je na začátku stavby známa nákladová náročnost. Na základě detailní výrobní kalkulace lze správně nejen stanovit odbytovou cenu pro investora, ale i správně a včas hmotně zainteresovat vlastní pracovníky na úspoře nákladů.

#### *Harmonogramy staveb*

Cenová nabídka promítnutá v čase, včetně všech zdrojů v čase, umožňuje kvalifikovaně rozhodovat s minimálním rizikem. Řídící systém IPOS umí pracovat se všemi stavbami najednou a nabídky získané a zařazené do výrobního programu lze přehledně tisknout včetně průběhu odbytu a nákladu za objekt, stavbu, středisko, útvar, závod i celou firmu.

#### *Výrobní a stavební fakturace*

Pro zjednodušení práce stavbyvedoucích je systém vybaven modulem pro vystavování a kontrolu stavu fakturace. Zde se pouhým zadáním soupisu provedených prací automaticky vystavuje faktura, konečná faktura, výrobní faktura, zálohový list, odpočet záloh, pozastávka, přehled subdodávek a výrobní faktura se přenese do výkazu hospodaření.

#### *Výkazy hospodaření*

Všechna data zpracovávaná systémem IPOS jsou automaticky načítána do výkazu hospodaření, kde jsou průběžně proti sobě na úrovni nejmenšího detailu, kterým je účetní objekt, porovnávány plánované náklady dle kalkulačního vzorce, náklady z výrobních faktur a skutečně vynaložené náklady vykázané účetnictvím.

### *Doložení ekonomických výsledků*

Pro odstranění zbytečných diskusí uvnitř firmy o skutečně vynaložených nákladech na realizaci stavby je přímo z výrobní části systému IPOS možno doložit kteroukoliv hodnotu skutečných nákladů prvotním dokladem. Tím mají možnost stavbyvedoucí i ostatní řídicí pracovníci se kdykoliv přesvědčit o výši skutečných nákladů bez nutnosti obtěžovat jiné pracovníky firmy. Vedle výše nákladů a výnosů stavební zakázky mají stavbyvedoucí trvalý přehled o všech uhrazených a neuhrazených fakturách na svých stavbách i detailní přehled i o všech zabudovaných materiálech.

#### *Grafické vyhodnocení*

Pro zvýšení názornosti a průhlednosti celého řídícího systému je využíváno grafického zobrazení výsledků z výkazu hospodaření. Zde je plán, výrobní fakturace i skutečnost porovnány v průběhu času z libovolně zadaného pohledu uživatele do grafů měsíčních, za období, koláčových a součtových.

#### *Subdodávky*

V této části systému IPOS lze sledovat a vyhodnocovat jednotlivé smlouvy se subdodavateli i proti smluvnímu vztahu s investorem a grafické vyhodnocení subdodávek včas upozorňuje na případné skluzy subdodavatelů proti požadovaným termínům.

#### **Ekonomická část systému IPOS**

#### *Finanční účetnictví*

Tato část řeší kompletní účtování, zpracování průběžných, měsíčních a ročních hlavních knih, výsledovek, rozvah na úrovni středisek, zakázek a celé firmy.

#### *Vnitropodnikové účetnictví*

Zde je umožněno vnitřní sledování a účtování dle potřeb a organizačního členění stavebních firem tak, aby byl trvalý přehled o stavu na úrovni středisek, útvarů i jednotlivých zakázek.

### *Skladové hospodářství*

Ve skladovém hospodářství je možno vést hlavní a vedlejší sklady, sklady stavbyvedoucích, reglety staveb, odpisy do spotřeby z reglet staveb, převody materiálu i přímou spotřebu průbežkami. Sklad umožňuje evidenci několika cen, sledování trvanlivosti, obrátkovosti, druhovosti, využití čárových kódů, napojení na pokladní systémy, prodej v různých cenách i přímo ze skladu, fakturaci, inventury a množství tiskových přehledů o pohybech materiálu v čase.

## *Pokladna*

Tento modul řeší veškeré operace spojené s pohybem peněz v přímých platbách. Umožňuje vedení neomezeného počtu samostatných pokladen, trvalý přehled o stavu na jednotlivých pokladnách a kontrolu zaúčtování.

#### *Fakturace*

Fakturace řeší veškeré operace s přijatými i vydanými fakturami, včetně jejich vystavování. Podle předkontací se provádí automatické zaúčtovávání, párování s platbami a vystavování příkazů k úhradě faktur automaticky podle data splatnosti nebo individuálním výběrem k platbě.

# *Statistika a daně*

K rychlé tvorbě přehledů pro statistiku a správce daní slouží tato část. Zpracovává účetní data do tabulek pro přehled o časovém vývoji financí, daní, včetně DPH na výdaji i příjmu, včetně jejich průkazného zdokladováni.

## *Mzdy a personalistika*

Mzdová a personální agenda nejen řeší kompletní problematiku zpracování mezd z legislativního pohledu, ale především dovoluje automatické směrování na střediska a zakázky a to všech složek mezd, včetně ostatních mzdových nákladů jako jsou daně a odvody, aby obrázek o skutečných nákladech staveb byl úplný. [18]

V této části jsou pak dále moduly pro řízení pohledávek a upomínek, práce s cizími měnami, práce ohledně bankovnictví a komunikaci s bankovními instituty, zásobování, půjčovna, evidence pozemků, doprava a mechanizace a dílenská výroba.

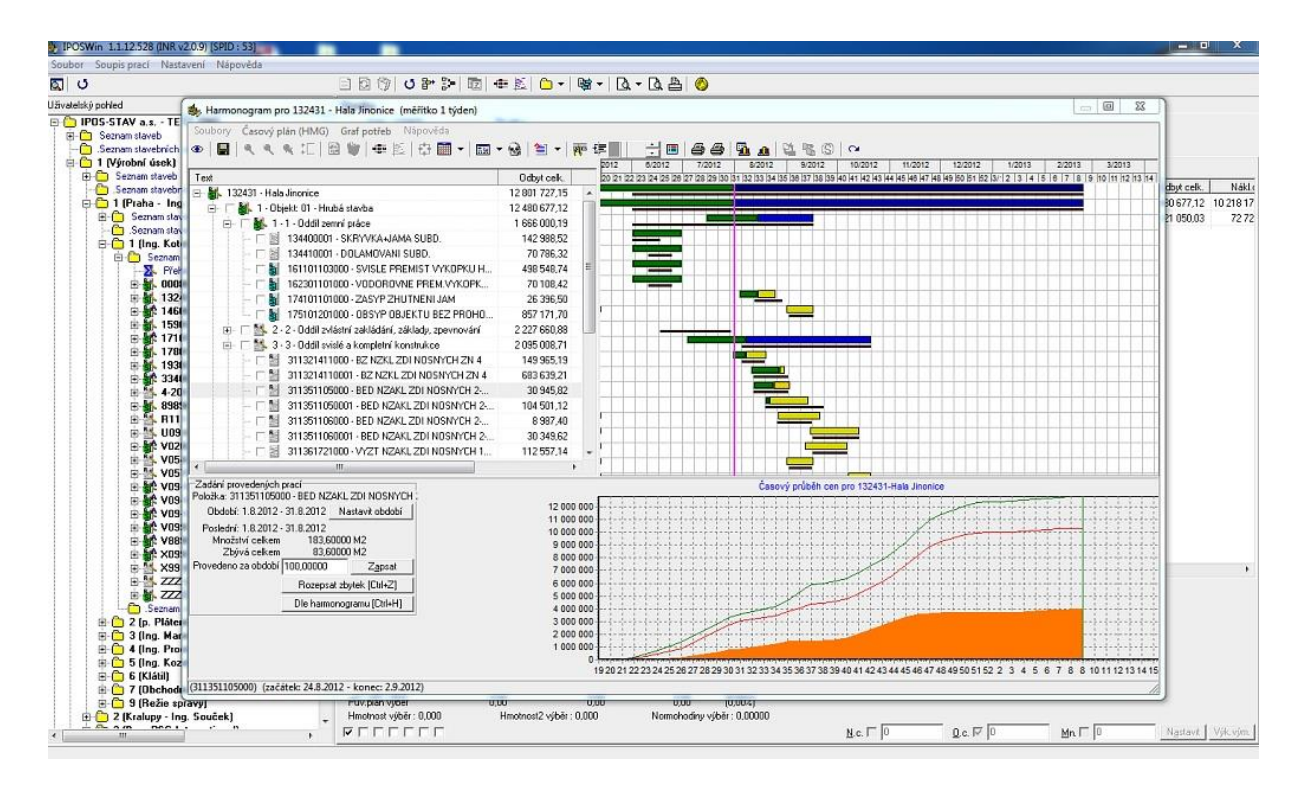

Obrázek 19 Rozpočet s harmonogram projektu v programu IPOS [18]

# **7.2 Softwary pro řízení stavby**

#### **Microsoft Project**

Microsoft Project od firmy Microsoft je univerzální plánovací a řídící systém, který pomocí metod síťové analýzy umožňuje vytvářet a organizovat projekty, subprojekty, úkoly a zdroje s využitím grafického prostředí. Pro plánování projektu je možno využít pravděpodobnostního modelu PERT ke stanovení očekávané délky trvání jednotlivých činností a tím i celého projektu. [19]

Jedná se o univerzální uzlově definovaný síťový graf se čtyřmi základními vazbami a odstupem v časových jednotkách nebo v procentech.

Projekt v programu Microsoft Project poskytuje standardní výstupy, jako jsou Ganttův diagram, kalendáře s činnostmi, přehled peněžních toků, analýzu EVM a PERT a další. První verze tohoto programu byla uvedena již v roce 1984 pro operační systém MS DOS a to společností, která pro Microsoft pracovala. [14]

Později, v roce 1985, společnost Microsoft odkoupila veškerá práva a vydala další dvě verze pro DOS. První verze pro systém Windows byla uvedena v roce 1990 a jednalo se celkově o třetí aplikaci pro projektové řízení pro tento systém. Přestože je nástroj Microsoft Project představován jako součást Microsoft Office, nikdy nebyl přidáván do žádné sestavy MS Office. Tento produkt vychází každé 2 až 3 roky v nové verzi (v současnosti ve verzi MS Project 2016). Po stránce algoritmické vychází program Microsoft Project ze stále využívané metody kritické cesty (CPM).

Díky oblíbenosti a rozšířenosti programu MS Project existuje k programu spoustu add-in modulů vytvořených třetími stranami. Mezi velice používané add-in moduly, můžeme zmínit například modul pro použití metody CCPM (critical chain project management)

*"V posledních letech program prodělal mnohé inovace a v některých parametrech tak dohání primaveru (např. od verze 2000 rozložení nákladů v čase pomocí různých křivek). Vývoj programu se zaměřil na zjednodušení uživatelského rozhraní a na týmovou spolupráci".* [19]

Řízení projektů pomocí Projectu pomáhá při plánování a rozvrhování úkolů, zdrojů a nákladů.

| X <sub>0</sub><br>Mark on Track -<br>Calibri<br>$-111$<br><sup>og</sup> Respect Links<br>En Copy -<br>To Details<br>& Clear<br>Scroll<br>Paste<br>Inspect Move Mode<br>Task Summary Milestone Deliverable Information<br>Manuelly <sup>1</sup><br>Auto<br>$-00<0$<br>8 / U<br>a.<br>to Task TFill +<br>en Inactivate<br>Add to Timeline<br>K Format Painter<br>Schedule Schedule<br>fort<br>Tacks<br>toting<br>Clipboard<br>Schedule<br>Intert<br>Properties<br>Mon 4/7/14<br>Tue 3/4/14<br><b>SMarch</b><br>1559<br>Ortober<br>1550<br>Stotember<br>John<br>12.77<br>August<br>September<br>Movember<br>¿Deixeiber<br><i>(Tenuer)</i><br>[February]<br>12,211<br>Lister at<br>15.6<br>August<br>558/5<br>Finish.<br>Add tasks with dates to the timeline<br>550n 9/7/15<br>Thu 2/6/14<br>Mar 31, '14<br>Mar 50, '54<br>Mar 17, 14<br>Mar 24, 14<br>93.74<br>Tesk<br>Resource<br>$\bullet$<br>Mode = Tack Name<br>$-$ Firich<br>T.W.T.F.S.S.M.T.W.T.F.S.S.M.T.W.T.F.S.S.M.T.W.T.F.S.S.M.T.W.T.F.S.S.X<br>- Duration - Start<br>- Predecessors - Names<br>· Add New Column -<br>m<br>$-1$<br>c<br>Thu 3/6/14 Tue 3/18/14<br>+ 1. Analysis<br>8 days<br>Mike Smith(21%),Eric(21%),Eric Sullivan(21%)<br>z<br>T.<br>Mike Smith[21%]<br><b>CALL</b><br>Thu 3/6/14 Tue 3/11/14<br>On-Site Meetings<br>4 days<br>Mike Smith[33%], Eric[33%], Eric Sullivan[33%]<br>w,<br>Wed 3/12/1/ Fri 3/14/14 2<br>Discussions with Stakeholders<br>$2.03$ days<br>Mike Smith[33%<br>Mike Smith[25%], Sam Watson[25%], Eric[25%], Eric Sullivan[25%]<br>a,<br>Fri 3/14/14 Mon 3/17/14 3<br>Document Current Systems<br>2 days<br>Mike Smith[25%<br>$+3/18$<br>۰.<br>Tue 3/18/14 Tue 3/18/14 4<br>John[33%], Eric[3]<br>Analysis Complete<br>0 days<br>m.<br>$\overline{1}$<br>Wed 3/26/1/ Thu 4/24/14<br>- 2. Design<br>21 days<br>æ,<br>$9$ days<br>Wed 3/26/1: Mon 4/7/14 5<br>John[23%], Eric(2)<br>Design Database<br>o,<br>Tue 4/8/14 Mon 4/14/14 7<br>John[50%], Eric S<br>Software Design<br>5 days<br>٠.<br>Interface Design<br>$2 \, days$<br>Tue 4/15/14 Wed 4/16/1/8<br>John[42%], Eric(4<br>10<br>÷<br>Create Design Specification<br>5 days<br>Thu 4/17/14 Wed 4/23/1/9<br>John[33%], Eric[]<br>11<br>÷<br>0 days<br>Thu 4/24/14 Thu 4/24/14 10<br>Mike Smith<br>Design Complete<br>12<br>o,<br>a<br>21 days<br>Tue 3/18/14 Wed 4/16/1/<br>- 3. Development<br>13<br>۰.<br>11 days<br>Tue 3/18/14 Tue 4/1/14 5<br>Develop System Modules<br>Sam Watson<br>14<br>u,<br>Wed 4/2/14 Thu 4/10/14 13<br>7 days<br>Sam Watson [509]<br>Integrate System Modules<br>15<br>٠<br>Fri 4/11/14 Tue 4/15/14 14<br>Perform Initial Testing<br>3 days<br>Sam Watson[549<br>16<br>œ<br>0 days<br>Wed 4/16/1/ Wed 4/16/1/15<br>Mike Smith<br>Development Complete<br>17.<br>$\overline{1}$<br>۰<br>+ 4. Testing<br>17 days<br>Wed 4/2/14 Fri 4/25/14<br>18<br>w<br>Wed 4/2/14 Fri4/11/14 13<br>Perform System Testing<br>8 days<br>Mike Smith[78%<br>19<br>w,<br>Document Issues Found<br>6 days<br>Mon 4/14/14 Mon 4/21/14 18<br>Mike Smith[104]<br>35<br>×,<br>Tue 4/22/14 Thu 4/24/14 19<br>Correct Issues Found<br>$3 \, days$<br>Mike Smith[83%<br>21<br>u,<br>Fri4/25/14 Fri4/25/14 20<br><b>Testing Complete</b><br>0 days<br>Sam Watson<br>$22\,$<br>о<br>露<br>Fri4/25/14 Fri5/16/14<br>- S. Implementation<br>15 days<br>$23 -$<br>w,<br>Fri 4/25/14 Wed 4/30/1/21<br>John[94%]<br>On-Site Installation<br>4 days<br>24<br>o,<br>Thu 5/1/14 Mon 5/5/14 23<br>John[83%]<br>3 days<br>Setup Database<br>25<br>o,<br>Tue 5/6/14 Mon 5/12/14 24<br>John<br>5 days<br>Import Live Data<br>$_{26}$<br>o,<br>Tue 5/13/14 Thu 5/15/14 25<br>3 days<br>John[83%]<br>Integrate Desktop<br>27<br>œ.<br>Fri5/16/14 Fri5/16/14 26<br>Mike Smith<br>Implementation Complete<br>0 days<br>$\overline{\mathbf{z}}$<br>۰<br>÷<br>+ 6. Training<br>13.23 days<br>Wed 4/30/1/ Mon 5/19/1/<br>29<br>m,<br><b>Train Administrators</b><br>3 days<br>Tue 5/13/14 Thu 5/15/14 21.25<br>Sam Watson [104]<br>c.<br>30<br>3 days<br>Wed 4/30/1/ Mon 5/19/14 29<br><b>Train Users</b><br>Sam Watson[104]<br>n<br>۰.<br>Odays<br>Fri 5/16/14 Fri 5/16/14 27,30<br><b>Training Complete</b><br>Sam Watson<br>32<br>m<br>۰<br>12.6 days<br>Mon 5/5/14 Wed 5/21/1/<br>+ 7. Documentation<br>33<br>u,<br><b>Technical Documentation</b><br>5 days<br>Mon 5/5/14 Wed 5/21/1/31<br>Mike Smith[50% |  |  |      | Notes<br>my Milled . |
|----------------------------------------------------------------------------------------------------|--|--|------|----------------------|
|                                                                                                    |  |  | $-1$ |                      |
|                                                                                                    |  |  |      |                      |
|                                                                                                    |  |  |      |                      |
|                                                                                                    |  |  |      |                      |
|                                                                                                    |  |  |      |                      |
|                                                                                                    |  |  |      |                      |
|                                                                                                    |  |  |      |                      |
|                                                                                                    |  |  |      |                      |
|                                                                                                    |  |  |      |                      |
|                                                                                                    |  |  |      |                      |
|                                                                                                    |  |  |      |                      |
|                                                                                                    |  |  |      |                      |
|                                                                                                    |  |  |      |                      |
|                                                                                                    |  |  |      |                      |
|                                                                                                    |  |  |      |                      |
|                                                                                                    |  |  |      |                      |
|                                                                                                    |  |  |      |                      |
|                                                                                                    |  |  |      |                      |
|                                                                                                    |  |  |      |                      |
|                                                                                                    |  |  |      |                      |
|                                                                                                    |  |  |      | Sam Watson           |
|                                                                                                    |  |  |      |                      |
|                                                                                                    |  |  |      |                      |
|                                                                                                    |  |  |      |                      |
|                                                                                                    |  |  |      |                      |
|                                                                                                    |  |  |      |                      |
|                                                                                                    |  |  |      |                      |
|                                                                                                    |  |  |      |                      |
|                                                                                                    |  |  |      |                      |
|                                                                                                    |  |  |      |                      |
|                                                                                                    |  |  |      |                      |
|                                                                                                    |  |  |      |                      |
|                                                                                                    |  |  |      |                      |
|                                                                                                    |  |  |      |                      |
|                                                                                                    |  |  |      |                      |
|                                                                                                    |  |  |      |                      |
|                                                                                                    |  |  |      |                      |
|                                                                                                    |  |  |      |                      |
|                                                                                                    |  |  |      |                      |
|                                                                                                    |  |  |      |                      |
|                                                                                                    |  |  |      | $\epsilon$           |

Obrázek 20 Harmonogram projektu v programu Microsoft Project

#### **Primavera**

Mezi další software používaný pro řízení stavby můžeme zařadit produkty firmy Primavera. Tato společnost vznikla v roce 1983 ve Spojených státech amerických a specializuje se právě na produkty pro správu a řízení projektů.

Jedná se o jednu z největších firem zaměřující se na nástroje pro řízení projektu. Podle zprávy z roku 2006 společnosti Forrester má více než 450 000 uživatelů ve více než 60 000 společnostech. V roce 2006 došlo navíc ke spojení s firmami Pertmaster a Prosight. V roce 2008 došlo navíc k akvizici, kdy jej převzala společnost Oracle. [14]

Program firmy Primavera je určen převážně pro řízení rozsáhlých projektů a multitaskingovém prostředí. Mezi největší výhodou programu je sledování průběhu několika vzájemně propojených projektů a koordinovat jej společně. Program je založen na metodě kritické cesty a používá uzlově definovaných síťových grafů s vazbami začátek– konec, konec– začátek, začátek – začátek a konec – konec s uvedením odstupu v časových jednotkách.

Program umožňuje neomezeně tvořit příčinné vazby a základní časové rozvrhy, sledovat náklady a analýzu získaných hodnot, vyrovnávat zdroje, tvorbu a úpravu časových a řádkových harmonogramů, síťových grafů a nákladových a zdrojových histogramů. Kromě sledování odchylek od plánu nabízí též analýzu trendů odchylek. Pro výstupy lze využít více než 150 předdefinovaných zpráv a grafických výstupů.

Dále program Primavera poskytuje všechny běžné funkce pro práci s činnostmi, zdroji, náklady, rozpočty atd.. Nabízí značné možnosti v oblasti filtrů, třídění, výstupů a vnitřní struktury projektu, které dovolují využití při přípravě rozsáhlých projektů, které vyžadují řešení odpovědnostních hledisek, sledování nákladů na více účtech dle místa a způsobu vzniku, a také v případě potřeby pracovat pouze s určitým segmentem dat.

K těmto možnostem patří např.:

- neomezené množství projektů, hlavních projektů, podprojektů, srovnávacích plánů (max. 100 000 činností pro jeden projekt),
- sledování (řízení) více projektů současně,
- více uživatelů s diferencovanými právy na síti,
- neomezené možnosti porovnání s různými srovnávacími základnami,
- analýza variantních scénářů, analýza dosažené hodnoty,
- slučování projektů a provádění hromadných změn dat.

Tento program je finančně stále dosti nákladný, bez dalších modulů je pak obtížnější přenos dat z jiných aplikací. [19]

| <b>行下告日性的</b>                    |                                                                    |                         |                       |                             |                       |                        |            |                                              |                                           |                                |                          |
|----------------------------------|--------------------------------------------------------------------|-------------------------|-----------------------|-----------------------------|-----------------------|------------------------|------------|----------------------------------------------|-------------------------------------------|--------------------------------|--------------------------|
| <b>Activities</b>                |                                                                    |                         |                       |                             |                       |                        |            |                                              |                                           |                                |                          |
| v Layout Classic Schedule Layout |                                                                    |                         | Fiter: All Activities |                             |                       |                        |            |                                              |                                           |                                |                          |
| Adivby D                         | Activity Name                                                      | Start                   | Frish                 | Original<br><b>Duration</b> | Remaining<br>Duration | Schedule %<br>Complete |            | Ctr 1, 2011<br>Feb                           | <b>Uar</b>                                | Apr                            | Otr 2, 2011<br>May       |
|                                  | <b>B EC00501 Haltang Corporate Park</b>                            | 01-Sep-10-A 11-Jan-13   |                       | 601.63                      | 432.6d                | 21,03%                 |            |                                              |                                           |                                |                          |
|                                  | EC00501.D&E Design and Engineer 015ep10A                           |                         | 07-Jan-11-A           | 52.54                       | 0.05                  | 100%                   |            | Jan-11 A. ECODSC1 DGE Decign and Engineering |                                           |                                |                          |
| $=$ $ECMO$                       | Assemble Technical Data for Heat F 06 Dec-10A 15 Dec-10A           |                         |                       | 6.34                        | 0.0d                  | 100%                   |            | hrical Data for Heat Pump                    |                                           |                                |                          |
| $\approx$ EC1000                 | Design Building Addition                                           | 01-Sep-10-A             | 08Nav10A              | 48.34                       | 0.04                  | 100%                   |            |                                              |                                           |                                |                          |
| $\approx$ EC1030                 | Review and Accrove Deticnt                                         | 08Nov-10A 03Dec-10A     |                       | 18.94                       | 0.04                  | 100%                   |            | e Designo                                    |                                           |                                |                          |
| $=$ EC1160                       | Review Technical Data on Heat Pu: 13 Dec-10 A 07-Jan 11 A          |                         |                       | 21.0d                       | DOS                   | 100%                   |            | vew Technical Data on Heat Pumps             |                                           |                                |                          |
| GO ECTOTO                        | Stat Office Building Addition Project 01 Sep 10 A                  |                         |                       | 0.Dd                        | DOL                   | 100%                   |            |                                              |                                           |                                |                          |
|                                  | <b>IL EC00501.Found Foundation</b>                                 | 03Dec-10A               | 03-Jun 11             | 127.08                      | 23:28                 | 76.3%                  |            |                                              |                                           |                                |                          |
| $\implies$ EC1370                | <b>Backfill and Compact Walls</b>                                  | 27 May 11               | 03/un11               | 4.24                        | 4.24                  | 0tr                    |            |                                              |                                           |                                |                          |
| ECT090                           | Begin Building Construction                                        | 03Dec-10A               |                       | 0.04                        | 0.0d                  | 100%                   |            | miction, 03-Dec-10 A                         |                                           |                                |                          |
| GD EC1350                        | Concrete Foundation Walls                                          | 15 Apr 11 A             | 12Mar-11              | 21.0d                       | 854                   | 7381%                  |            |                                              |                                           |                                | <b>Controlle F</b>       |
| GD EC1230                        | Excavation:                                                        | 26-Jan-11-A             | 24 Feb-11 A           | 21.0d                       | 00e                   | 100%                   |            |                                              | Excevation                                |                                |                          |
| CO EC1300                        | Form and Pour Stab                                                 | 12Mac-11                | 27-May-11             | 10.5d                       | 10 <sub>54</sub>      | út                     |            |                                              |                                           |                                |                          |
| E(1340)                          | Form/Pour Concrete Footings                                        | 11-Mar-11-A 11-Apr-11-A |                       | 21.0d                       | 008                   | 100%                   |            |                                              |                                           |                                | Form/Flour Concrete Foot |
| @ EC1300                         | Foundation Phase Complete                                          |                         | 02/us-11              | 0.04                        | 00s                   | <b>a</b> te            |            |                                              |                                           |                                |                          |
| $= 10300$                        | Install Underground Electric Conduit 174'eb-11 A                   |                         | 25/st-11 A            | 10.54                       | 006                   | 100%                   |            |                                              | <b>Hatal Underground Electric Conduit</b> |                                |                          |
| $= 10120$                        | Install Underground Water Eines                                    | 22Feb-11 A              | 28Feb-11 A            | 10.5d                       | 0Gs                   | 100%                   |            |                                              |                                           | Install Underground Water Line |                          |
| $=$ $+$ $ +$ $-$                 | <b>Ste Percenton</b>                                               | 030ac-104 244ac11.4     |                       | 37.84                       | nos                   | 1002                   |            | 大脑                                           |                                           |                                |                          |
| General I                        | Status Resources Predecessors Successors WPs & Oocs Codes Feedback |                         |                       |                             |                       |                        |            |                                              |                                           |                                |                          |
| ٠<br>$\cdot$                     | Activity EC1490                                                    |                         | Rough-in Phase Begins |                             |                       |                        |            |                                              |                                           |                                |                          |
| Duration                         |                                                                    | Status                  |                       |                             |                       |                        |            |                                              |                                           |                                |                          |
| Original                         | 0.06                                                               | <b>Citated</b>          |                       | 03-Nov-11                   |                       |                        | Physical % |                                              |                                           |                                | 0%                       |
| Actual                           | 0.04                                                               | <b>Trished</b>          |                       |                             |                       |                        | Suspend    |                                              |                                           |                                |                          |

Obrázek 21 Harmonogram v programu Primavera [19]

## **Contec**

Jedná se o automatizovaný systém pro přípravu a řízení realizace staveb, jehož autorem je Prof. Ing. Čeněk Jarský, DrSc., FEng. Jde o program, který je zaměřený na český stavební trh. Program je založen na metodě STSG - stavebně technologického síťového grafu. [14]

*Tato metoda byla vyvinuta pro zpracování technologických normálů, rozpočtů a síťových grafů. Tato metoda navazuje na klasické metody síťové analýzy, užívá uzlové definovaného síťového grafu a umožňuje respektování různých druhů vazeb mezi činnostmi, včetně vyjádření optimálního využití minimální pracovní fronty procesů a návazností vyplývající z proudové metody stavění.* [14]

Mezi hlavní nástroje softwaru patří dvojitý porovnávající harmonogram, časoprostorový graf, graf potřeb a zdrojů. Dále program umožňuje tvorbu nabídek, síťové grafy, operativní plány, evidenci zkoušek kvality, časový plán kontrol rizik BOZP a propojení s Microsoft Project.

Typy vazeb, které existují v metodě STSG jsou lehce odlišné od metody CPM.

*Hlavní výhodou metody stavebně technologického síťového grafu (STSG - CONTEC) je zaměření na stavebnictví. Díky zavedení 7 typů vazeb umožňuje nejen provádět okamžitou optimalizaci využití minimálního pracovního prostoru pro pracovní čety při výpočtu síťového grafu včetně respektování technologických přestávek a dob rozvinutí procesů, ale hlavně vytvářet a využívat tzv. typové síťové grafy, jakožto modely realizace výstavby objektů či částí staveb, které jsou modifikovatelné jednak dle objemu účelových měrných jednotek konkrétního stavebního díla, jednak dle jeho prostorové struktury.* [19]

Typy vazeb v metodě STSG

Konec - začátek (KZ), začátek (ZZ), kritické přiblížení (KP) jako kombinace vazeb typu ZZ a KK, konec - konec (KK), stavebně technologická vazba, která umožňuje optimálně kloubit procesy z prostorového hlediska a zajišťuje podmínku volnosti minimální pracovní fronty, vazba proudová ,která zajišťuje podmínku plynulosti prací proudově nasazených procesů na různých produktech, vazba částečná, která umožňuje vázat začátek následujícího procesu na část hotového produktu procesu. [20]

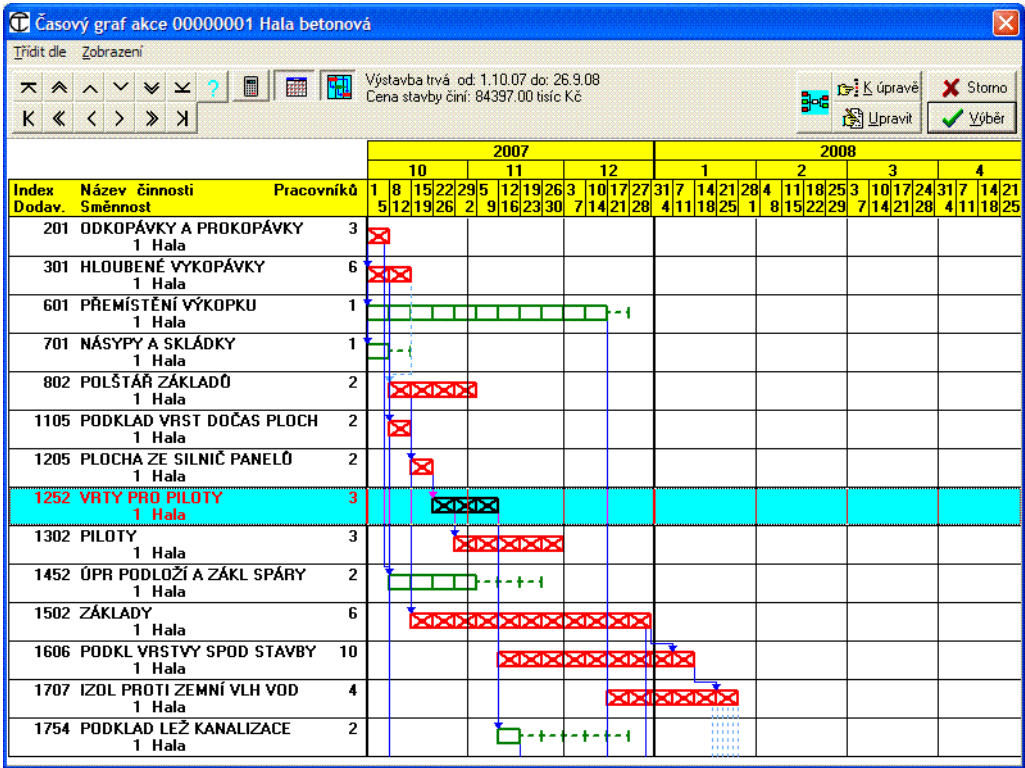

Obrázek 22 Harmonogram v programu Contec

# **7.3 Účetní softwary**

## **Pohoda**

Software Pohoda je ekonomický účetní program určený hlavně pro malé a střední firmy. Nabízí vedení daňové evidence, účetnictví i fakturaci. Mezi další nástroje patří například evidence objednávek, kniha jízd, sklady a mzdy. Systém je multioborový a vhodný i pro živnostníky.

*Základem systému je propracovaný adresář a řada agend pro komplexní řízení firmy, například agendy (zálohových) faktur, Banka, Pokladna, Majetek, Sklady atd. Systém umožňuje vést účetnictví i daňovou evidenci, účtovat zásoby metodou A i B a zpracovávat mzdy pro neomezený počet zaměstnanců. Zvládne pobočkové zpracování dat, homebanking, obchodování na internetu i prodej zásob pomocí vestavěné prodejny nebo pomocí modulu pro offline maloobchodní prodej.* [22]

## **Výhody**

- prostředí a ovládání programu
- editor tiskových sestav
- XML komunikace a seznam XSD šablon
- podpora pokladního hardware a čárových kódů

# **Nevýhody**

- podpora pouze jedné platformy
- CRM a projektové řízení

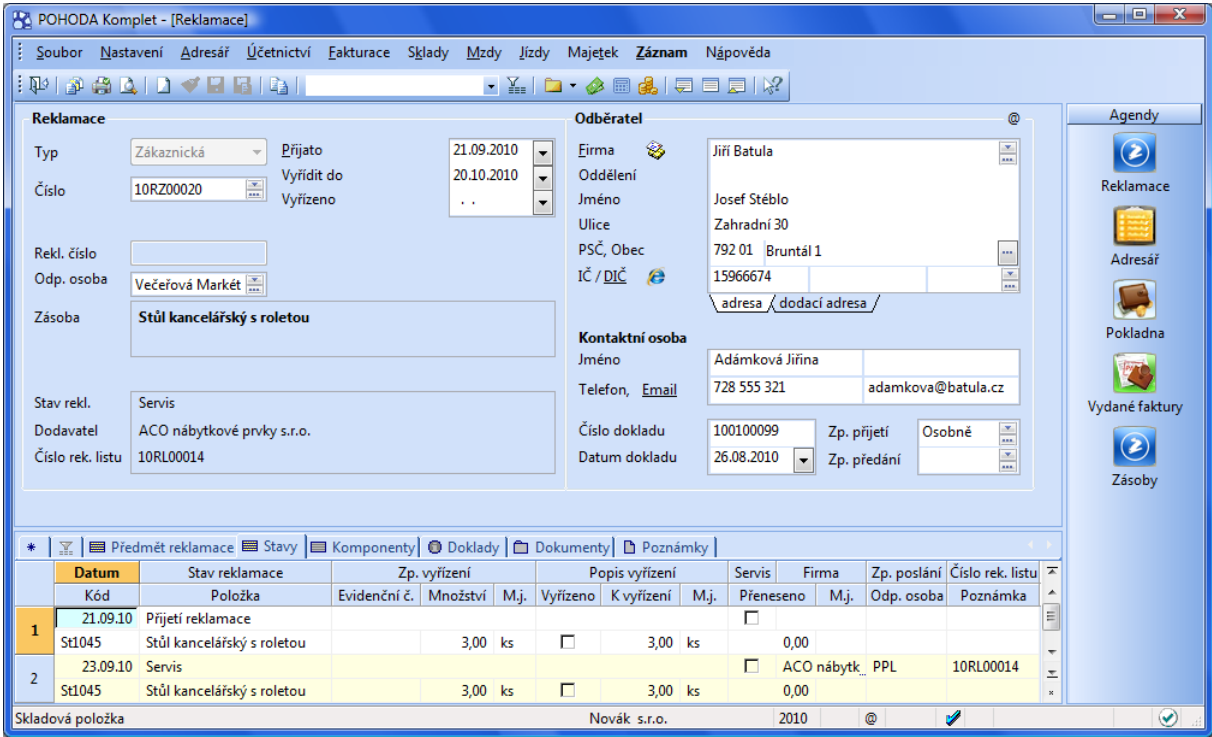

Obrázek 23 Uživatelské rozhraní programu Pohoda [21]

## **Helios Red**

Jedná se o ekonomický software s přídavnými moduly. Hodí se do malých a středních firem na účetní a daňovou evidenci. Oborově neutrální a díky modulárnímu přístupu si jej můžete navolit na míru. Existují moduly Bankovní operace, Skladová

evidence, Personalistika a mzdy, Upomínky a penalizace, Pokladní prodej, Zakázky, Fakturace, Nákup a prodej, Majetek, Kniha jízd a Obchodní partneři – CRM.

*Datové výstupy lze exportovat pro další případné zpracování např. do aplikací MS Office. Tiskové sestavy může každý uživatel modifikovat s použitím integrovaného editoru. Prostřednictvím formátu XML lze vytvořit vazbu na e-shop. Modul Elektronická výměna dokumentů zprostředkovává výměnu dat a obchodních dokladů (např. objednávek, faktur, dodacích listů) přímo mezi systémem a informačními systémy vašich partnerů. V důsledku toto řešení šetří nejen čas, ale také náklady za poštovné či pracovní sílu.* [22]

# **Výhody**

- elektronická komunikace s úřady
- generátor tiskových sestav
- účetní a daňový průvodce Delfín
- napojení na periferie (např. čtečky)

## **Nevýhody**

- podpora pouze jedné platformy klienta
- podpora řízení projektů

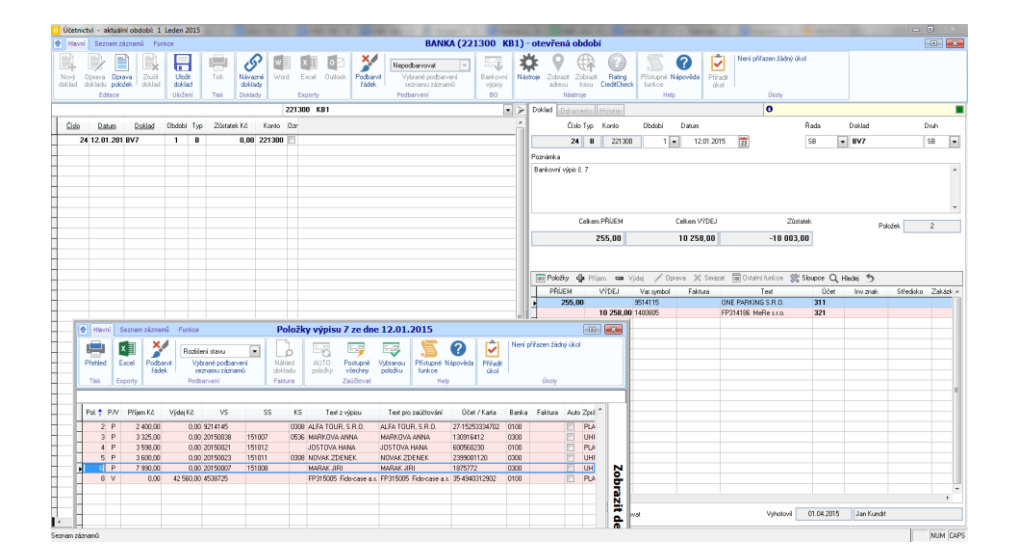

Obrázek 24 Uživatelské rozhraní programu Heilios Red [23]

# **8 Shrnutí**

V této první části jsem popsal druhy operativních plánů a možnosti jejich vedení. Věnoval jsem se chybám při tvoření plánů a vysvětlil proces rozpočtové kontroly. Ukázal jsem, že ekonomický operativní plán nenahrazuje účetnictví, ale vylepšuje jej díky snížení časového skluzu informací. Pomocí správného plánu se nejenže snižuje časový skluz předávání informací, ale zároveň má ekonom lepší ekonomické ponětí o stavbě v reálném čase.

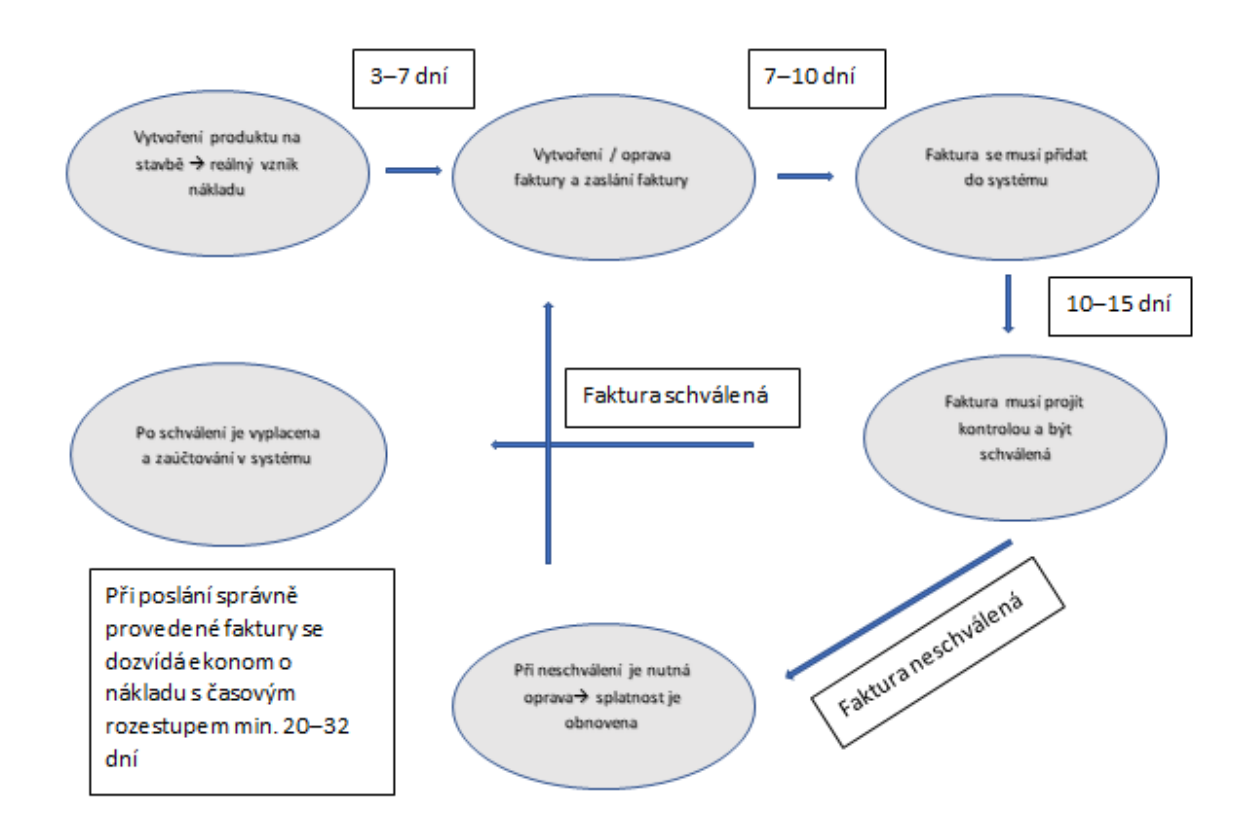

Graf 22 Model bez operativního ekonomického plánu (vytvořeno autorem)

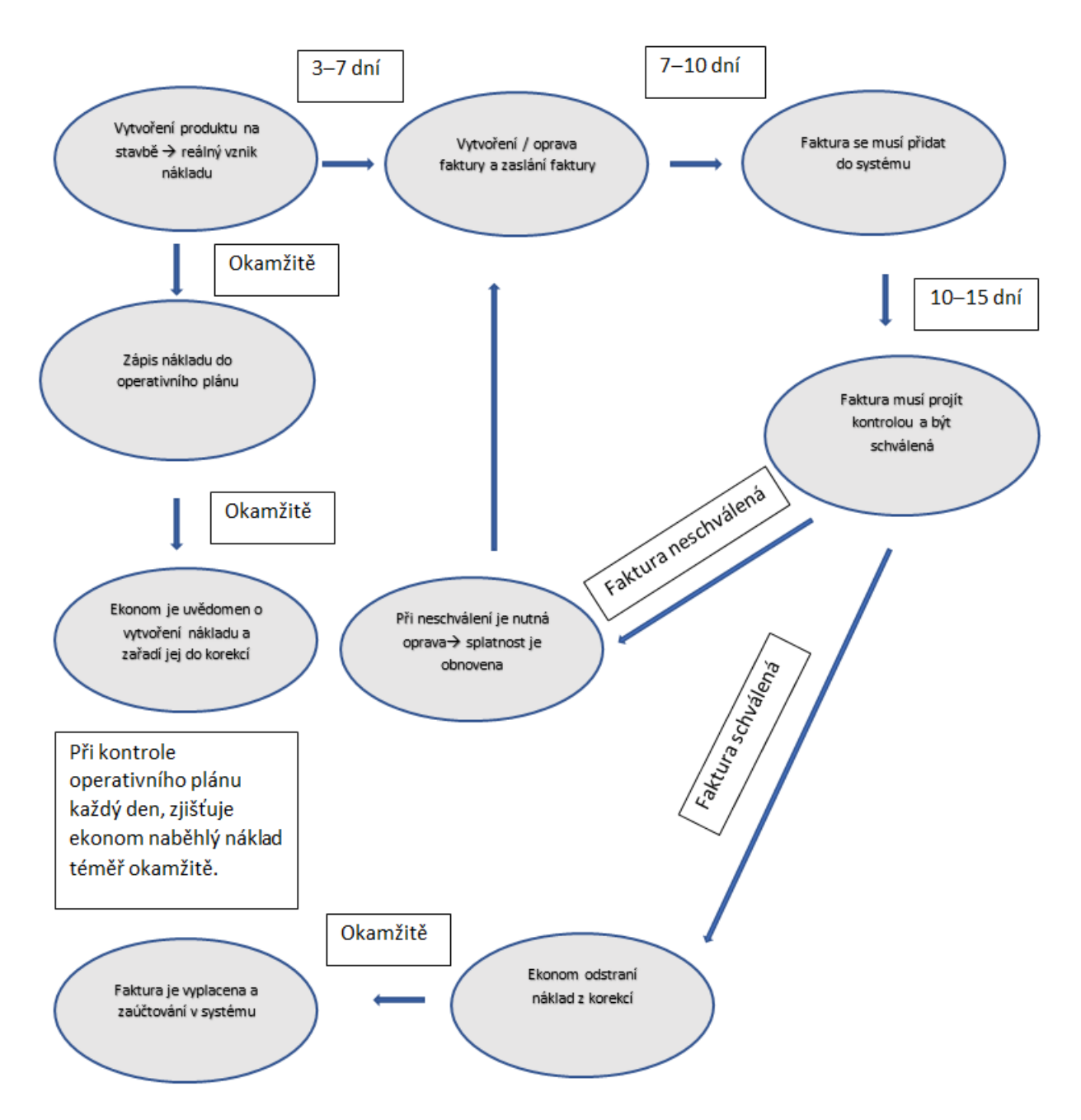

Graf 23 Model se sdíleným operativním plánem (vytvořeno autorem)

Je důležité snížit časový skluz informací na minimum. Je nutné problémy na stavbě řešit v čase vzniku, a ne s časovým odstupem někdy až třicet a více dní.

Správně vedený operativní plán zlepšuje:

- Predikci nákladů a časové náročnosti
- Snižuje časový skluz informací
- Zefektivňuje operativu na stavbě
- Přináší řád a jednotnost vedení
- Zpřesňuje korekce
- Zrychluje a zpřesňuje práci ekonoma

Pro takovéto vedení by bylo nejlepší vytvoření softwaru, který by toto vše umožňoval. V rámci práce ve firmě SMP CZ, jsem na stavbě pociťoval nutnost takového softwaru, který by nebyl uživatelsky složitý, a proto jsem vytvořil ekonomický deník.

Hlavní důvody vzniku takového deníku bylo:

- Problémové vedení ekonomie na stavbě
- Potřeba hlídání peněz
- Nefungující deník mistra
- Sledování ekonomie a plnění předpokladů na stavbě

Jednal se o Excel, kde jsem již zakomponoval některé poznatky z ekonomického operativního pánování:

- Řazení potřeb přímo pod položky
- Používání rozdělení podle kalkulačního vzorce
- Plánování pomocí předpokladů
- Rychlé a jednoduché prostředí

Pomocí naprogramovaných maker jsem vytvořil Excel, který se používal na stavbách, jako byly Rekonstrukce a rozšíření mostu D1-035 v km 29,161 dálnice D1, Bezbariérové zpřístupnění stanice metra Anděl, výstavba mostů na silnici I/11 Nebory – Oldřichovice či rekonstrukce stanice metra Jinonice.

Za tento Excel jsem následně vyhrál také cenu inovace skupiny SMP CZ v kategorii Management.

Výsledky při použití tohoto Excelu

- Zlepšení kontrol nákladů
- Zlepšení predikcí na další měsíc
- Zpřesnění korekcí
- Snížení času při vytváření výrobních faktur
- Snížení a udržení nákladů podle plánu
- Zlepšení komunikace mezi ekonomem a stavbou
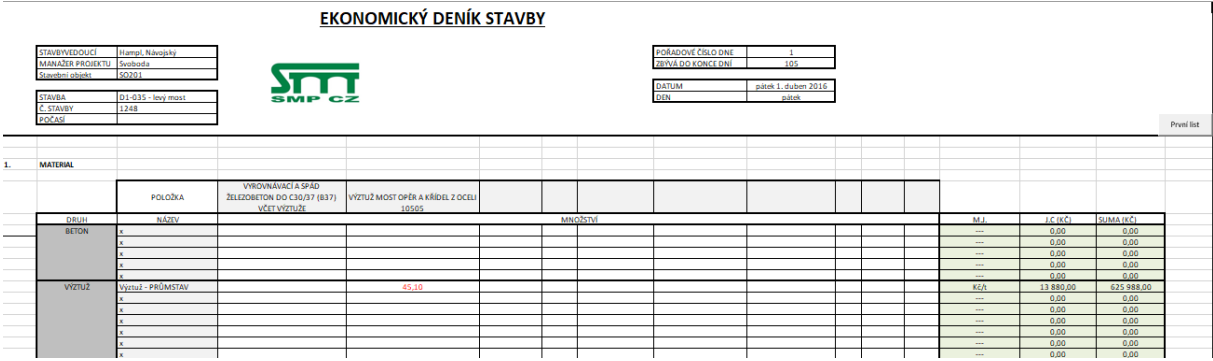

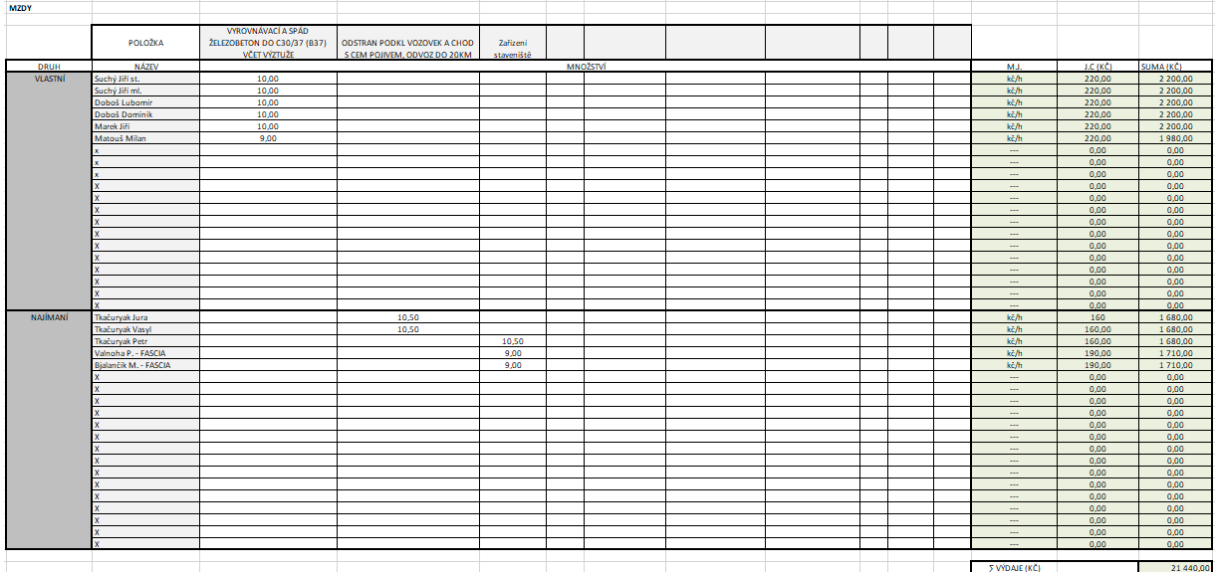

Obrázek 25 Ekonomický deník v Excelu (vytvořeno autorem)

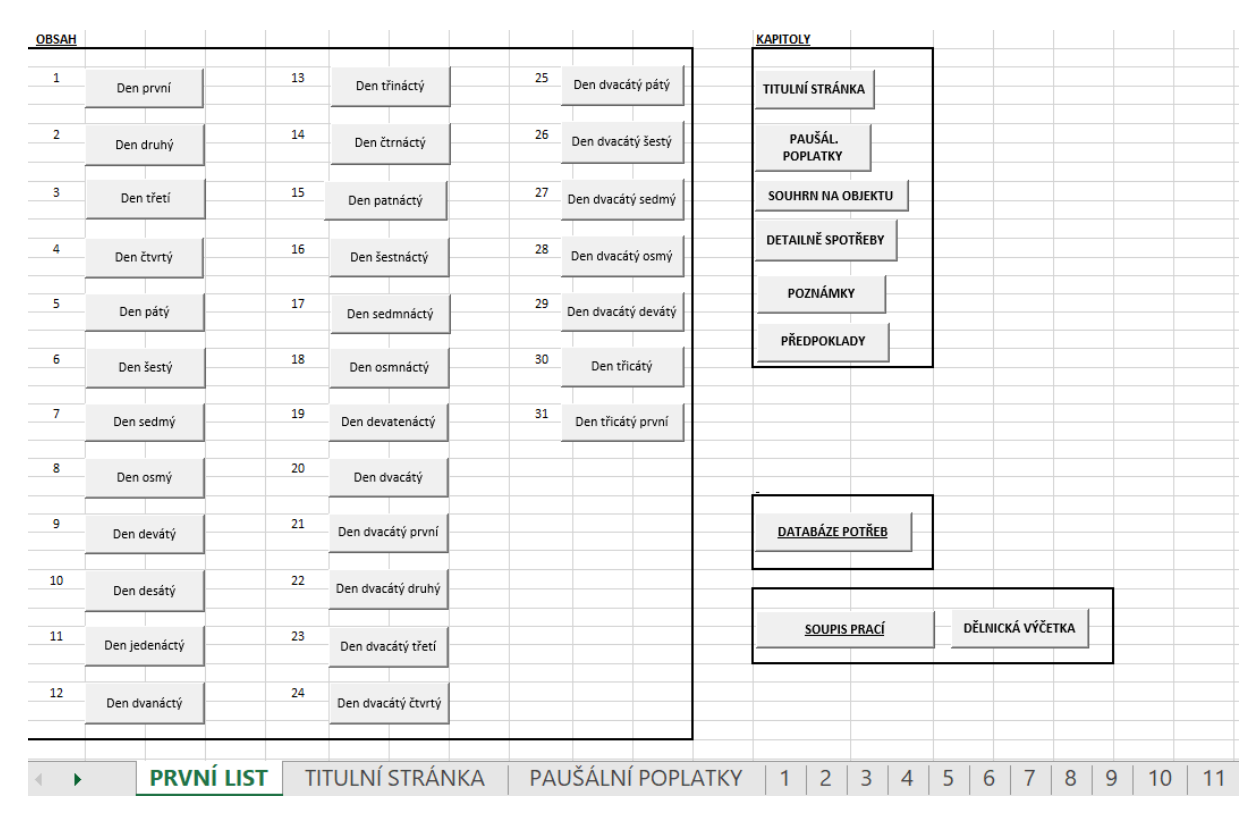

Obrázek 26 Uživatelské rozhraní Ekonomického deníku v Excelu (vytvořeno autorem)

Již při tvoření Ekonomického deníku jsem však narážel na některé problémy, které byly kvůli prostředí programu Microsoft Excel složitě řešitelné či přímo neřešitelné. Mezi hlavní problémy patřilo například lepší a rychlejší sdílení. Tento problém se řešil pomocí sdílené složky v rámci firemního intranetu. Otevírání a ukládání však někdy trvalo stejně dlouho jako zápis. Dalším problémem bylo vytváření rolí s právy pro větší přehlednost. Také se kvůli rychlosti nedalo v jednom Excelu naprogramovat více než jeden stavební objekt. Proto existoval ekonomický deník pro každý stavební objekt zvlášť a na každý měsíc.

Díky těmto poznatkům jsem se rozhodl napsat metodiku pro vedení a vytvoření operativního softwaru, který by splňoval požadavky jak pro operativní plánování, tak i pro moderní nástroj na vedení a řízení stavby.

# **9 Metodika pro vytvoření programu pro operativní plánování**

V předchozí části jsem vysvětlil operativní plánování, její vedení a kontrolu. Vysvětlil jsem důležitost operativních plánů a význam, které mají na stavbách. Řešil jsem problematiku časové prodlevy informací a korekcí. Poukázal jsem také na to, že složitější operativní plány se již lépe řeší v propracovaných softwarech.

V této části se budu věnovat metodice programu pro operativní plánování. Zde bych rád upřesnil, že termínem program nemyslím přímo software, ačkoliv jej nevylučuje, ale systematiku a proces operativního plánování. Budu zde porovnávat čtyři formy takového programu. První forma bude ta nejjednodušší, a to psaná. Další forma bude pomocí tabulkového procesoru Microsoft Excel. Poté porovnám také formy pomocí programovacích jazyků, kde jedna bude zaměřená jako aplikace do počítače/mobilu a druhá jako webová aplikace.

Pro vytvoření metodiky jsou již známy postupy pro vytváření ekonomických operativních plánů, které však nestačí. Kromě znalosti tvorby plánů je zde nutné definovat okrajové funkce budoucího programu pro návrh vhodného prostředí.

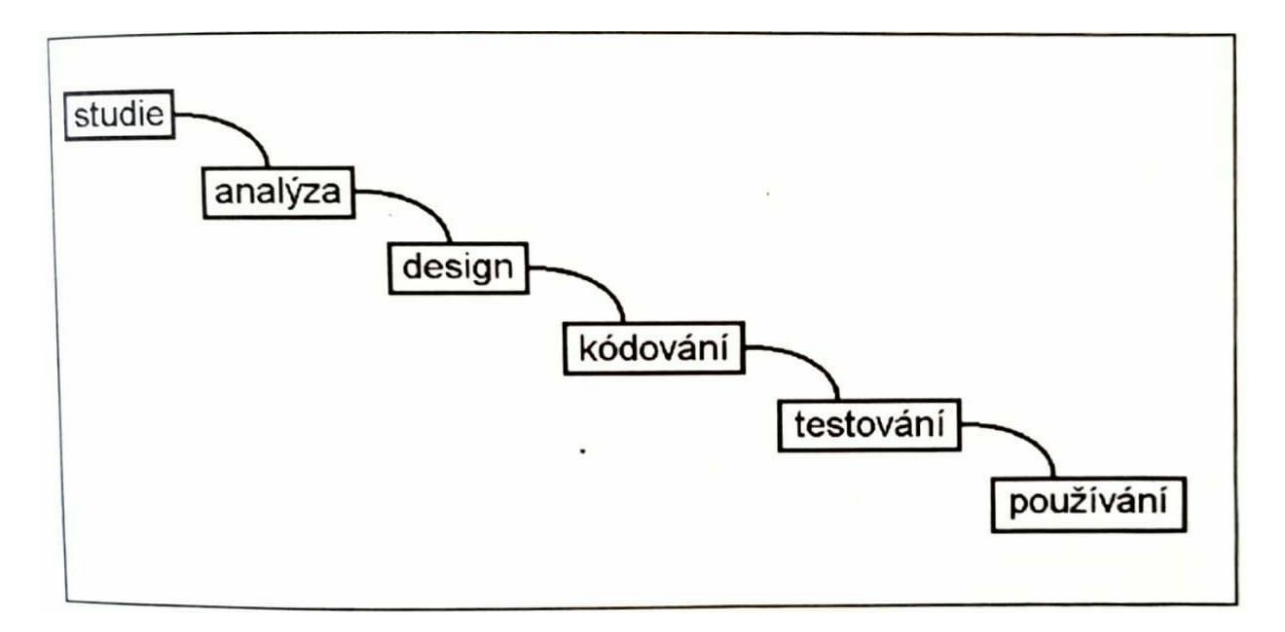

Obrázek 27 Klasický vodopádový diagram životního cyklu projektu [24]

Protože se jedná o projekt, kdy se vytváří metodika či navrhuje program, rozdělíme si jej do několika fází.

*Studie a analýza*- tento krok zahrnuje vysvětlení a definování programu. Slouží k vyhranění požadavků na systém. Z této studie by měla vzejít kostra programu s jejími požadavky na vývojové prostředí a hlavní funkce. Tato studie by měla být zároveň podrobena analýze o správnosti rozhodnutí.

*Design a kódování***-** tento krok zahrnuje návrh prostředí a její kódování. V tomto kroku se začínají rozvrhovat objekty a kódovat funkce.

*Testování a používání*- v tomto kroku se začíná program používat a simulovat reálné prostředí. Snažíme se simulovat prostředí a problémy, které bude program řešit. Sleduje se zde rychlost odezvy programu, vytížení a způsob zpracovávání informací.

## **9.1 Studie - Analýza**

Podmínky a funkce pro software jsou již známy. Jedná se o principy vedení a kontrolu ekonomické operativního plánu

- Používání rozdělení podle kalkulačního vzorce
- Řazení potřeb přímo pod položky
- Plánování pomocí předpokladů

Jaké jsou však okrajové softwarové podmínky pro maximalizování využití těchto dat?

### **1. Programovatelnost**

Je důležité, aby byl program tvárný, přehledný a měl jednoduchý GUI – grafické uživatelské rozhraní. Snadná programovatelnost je nutná podmínka pro vývoj a rychlé změny programu.

V papírové části je toto nejjednodušší. Změnit způsob zápisu a grafiku je zde vcelku rychlé.

Při použití Microsoft Excel se tento předpoklad dá splnit. Microsoft Excel je tvárný pomocí programovacího jazyka VBA – Visual basic. Grafické rozhraní se dá pomocí VBA také částečně pozměnit. Přehlednost je sice již horší, ale stále dostatečná.

Lepší volbou by zde bylo použít některý z programovacích jazyků s architekturou OOP – objektově orientované programování. Například Java či C++

Další možností je použít skriptovací jazyk (PHP, JavaScript) a programovat jej do webového rozhraní. Při použití skriptového jazyka bude vhodné přidat nadstavbu v podobě nějakého frameworku. Pro JavaScript například jQuery nebo NetteFramework pro PHP.

| DENIK MISTRA SMP CZ. a.s.                      |                         |                 |                                                                                                    |                    |                       |      |                        | SMP CZ, a.s. |                       |
|------------------------------------------------|-------------------------|-----------------|----------------------------------------------------------------------------------------------------|--------------------|-----------------------|------|------------------------|--------------|-----------------------|
| STAVBA - NEBORY - OLDŘICHOVICE                 |                         |                 |                                                                                                    | ZPRACOVAL:         | Turecky               |      | Sure                   |              |                       |
| DATUM: $4.32016$                               |                         | <b>POČASÍ:</b>  |                                                                                                    |                    |                       |      |                        |              |                       |
|                                                |                         | CINNOST         | $rac{1}{2}$<br>$\overline{\phantom{a}}$<br>Lock<br>$n^{j}$<br>₽<br>etona<br>$\overline{\phantom{0}}$<br>工<br>Q,<br>$\Delta$ |                    |                       |      |                        |              |                       |
| <b>PRACOVNIK</b><br>$\sqrt{1 + i}$             | <b>PODPIS</b>           | Objekt          |                                                                                                    |                    |                       |      |                        |              | ac                    |
| Suchy<br>1.                                    | unle                    | 203             | AC                                                                                                    |                    |                       |      |                        |              |                       |
| <b>Jivi</b><br><b>V</b><br>$h_{u}$<br>2 <br>SC |                         | 203             | AC                                                                                                    |                    |                       |      |                        |              | a                     |
| ふんし<br>$3$ Marcy                               |                         | 203             | 40                                                                                                    |                    |                       |      |                        |              | 40                    |
| Lusonir<br>4 Dobos                             |                         | 203             | AC                                                                                                    |                    |                       |      |                        |              | AC                    |
| Doninic<br>5Doboc                              |                         | 203             | AC                                                                                                    |                    |                       |      |                        |              | R(                    |
| $J_{11}$<br>6 Svalsach                         |                         | 203             | A <sup>o</sup>                                                                                                    |                    |                       |      |                        |              | $\mathbf{a}$          |
| Jakab                                          |                         | 203             | 90                                                                                                    |                    |                       |      |                        |              | $q_0$                 |
| 7 Svalbach<br>Matori                           |                         | 203             | $Q\hat{C}$                                                                                                    |                    |                       |      |                        |              | $\mathcal{A}\ell$     |
| s Stainar<br>Dndrel                            |                         |                 |                                                                                                    |                    |                       |      |                        |              |                       |
| offedas                                        |                         | 203             | AC                                                                                                    |                    |                       |      |                        |              | 40                    |
| Michal<br>$1010m$ ; sine                       |                         | 203             | AC                                                                                                    |                    |                       |      |                        |              | $q_{\parallel}$       |
| $Pi$ , $chal$<br>"Tomisinechi - alla           |                         | 203             | AC                                                                                                    |                    |                       |      |                        |              | $\boldsymbol{\theta}$ |
| Vladimír                                       |                         | 203             | $a_0$                                                                                                    |                    |                       |      |                        |              | 90                    |
| 12 Valkovgy<br>3413                            | air                     |                 |                                                                                                    |                    |                       |      |                        |              |                       |
| 13 Dzuhan                                      |                         | 203             | $a_0$                                                                                                    |                    |                       |      |                        |              | 91                    |
| tedan M.ch<br>14                               |                         | 203             | $90^{\circ}$                                                                                                    |                    |                       |      |                        |              | $\mathcal{A}_U$       |
| DOPRAVA A MECHANIZACE                          |                         |                 |                                                                                                    |                    |                       |      |                        |              |                       |
| Celkem hodin                                   |                         |                 |                                                                                                    |                    |                       |      |                        |              |                       |
| Traktor logi<br>1) Chlebek                     | $203 - 207$<br>$8 - 12$ | $4 - 16$        | 9h                                                                                                    | aprova             |                       |      | terime (5020s Actoris) |              |                       |
| Tabia Sklopka 205-204<br>$\overline{2}$        |                         | $11596$ 15 1.30 |                                                                                                    |                    | moleric que 80405-202 |      |                        |              |                       |
| Tatoa Mil                                      | $204 - 203$             | 1128850         |                                                                                                    |                    | 30202 waves named     | 2.1h |                        |              |                       |
| 3 <sup>1</sup>                                 |                         |                 |                                                                                                    | Socos whomy materi |                       | 3h   |                        |              |                       |

Obrázek 28 Operativní záznam v papírové podobě (vytvořeno autorem)

# **2. Sdílení**

Podmínka sdílení, je podmínka, která by měla umožňovat rychlé sdílení dat při zachování tempa programu. Sdílení by mělo byt nejlépe jednoduché a automatické.

Při papírové podobě můžeme informace sdílet pomocí scanneru nebo faxu. Rychlost a kvalita zápisů zůstává stejná.

Při použití Microsoftu Excel je již rychlost sdílení a zápisu ovlivněna rychlosti připojení k internetu. Ke sdílení se může použít firemní uložiště pomocí cloudu nebo intranetu.

Sdílení dat v počítačovém programu bude s největší pravděpodobností probíhat přes firemní intranet, kdy bude program nainstalovaný na firemním serveru a ostatní počítače se do něj budou připojovat. Na tento způsob sdílení bude muset být program nainstalovaný.

Webová aplikace je v tomto ohledu nejjednodušší, kdy data zadáváte přímo do webového rozhraní a tam se také ihned ukládají. Rychlost sdílení je zde dána rychlostí vašeho připojení.

#### **3. Dostupnost a funkčnost**

Dostupnost a funkčnost je podmínka, která má zajistit funkčnost v jakémkoliv prostředí a za jakýchkoliv podmínek a na co největším množství zařízení.

V případě postupu v papírové podobě není funkčnost omezena dostupností jakéhokoliv hardwaru, kromě papíru a tužky, či softwaru nebo internetové sítě.

Použití tabulkového procesu je omezeno hardwarem a softwarem. Je nutné, aby zařízení bylo kompatibilní s Microsoftem Excel. V dnešní době, však už tento software najdete na všech systémech od Windows po MacOS na počítačích či Android nebo IOs na mobilních zařízeních. Ačkoliv je tento tabulkový procesor velice rozšířený tak jeho ovladatelnost na různých zařízeních není stejná. Dalo by se říct, že ideální zařízení na ovládání tohoto programu jsou hlavně počítače.

Počítačová/mobilní aplikace je v tomto případě nejvíce znevýhodněná. Pro funkčnost na různých operačních systémech je nutné ji programovat přímo pro ně. V případě počítače je přenositelnost na méně dostupná místa velice komplikovaná.

Webové aplikace jsou dnes již v tomto směru nejrozšířenější. Při správném naprogramování pro různé úhlopříčky zařízení funguje na všech zařízeních, které podporují webový prohlížeč. Ke správné funkčnosti je pak potřeba síťové připojení.

#### **4. Správa účtů a jejich práva**

Důležitá podmínka pro rozlišení uživatelů a jejích práv. S možností správ účtu a rozdělení funkcí začíná být program mnohem komplexnější. Rozdělení funkcí a práv k operačním záznamům snižuje riziko chyb a zvyšuje funkčnost. Například pokud ekonom nedostane funkci zápisu a změny operativy, nebude jej moct omylem přepsat. Snižuje se tím riziko lidské chyby. Na druhou stranu, pokud nedostane dozor funkci vidět nákladové ceny, ale pouze práce v aktuálním dnu, zvyšuje se tím funkčnost programu díky vtažení dalšího prvku stavební výstavby.

Papírová funkce je v tomto případě dosti omezená. Podporuje pouze dvojí správu. Prvním je zápis, za nějž je zodpovědný mistr či stavbyvedoucí. Po naskenování a tím převedení do digitální verze již nelze do zápisu nějak zapisovat ani filtrovat, co může pozorovatel vidět.

Microsoft Excel obsahuje funkci hesel a viditelnosti. Naprogramování je však neúměrně složité a dodatečné změny a úpravy časově náročné.

Počítačová aplikace tuto možnost nabízí v plné funkci. Účty jsou rozděleny pomocí přihlašovacích jmen a hesel. Změny lze provádět celkem snadno. Největší nevýhodou je však nutnost, aby všechny zúčastněné strany měly tento software. Pokud tedy chcete, aby měl do plánů přístup dozor či investor, bude si muset nainstalovat stejný program.

Webová aplikace je v tomto případě nejjednodušší. Správu uživatelů lze zde rozčlenit též podle přihlašovacích jmen a hesel a na rozdíl od nutnosti instalace programu ji lze otevřít na jakémkoliv webovém prohlížeči.

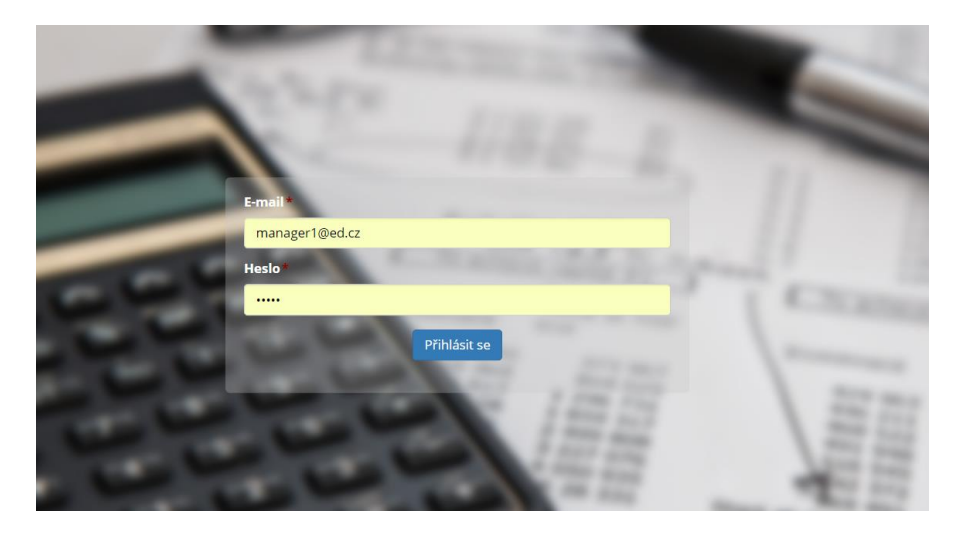

Obrázek 29 Přihlašovací stránka do webové aplikace ekonomického deníku (vytvořeno autorem)

#### **5. Hardwarová a časová náročnost**

Ačkoliv se zdá se, že v této době není nutné řešit hardwarovou náročnost, opak je pravdou. I když jsou v dnešní době počítače stále rychlejší a výkonnější, kdo kdy programoval v Excelu ví, že není problém v Excelu vytvořit dotazy, při kterých se zapotí i moderní sestavy stolních počítačů.

U záznamů v papírových podobách se dříve či později musí počítat s jejich rychle narůstajícím objemem. Skladování záznamů a následně jejich zálohování dělá tento způsob vedení deníku v tomto případě nejhorším. Časová náročnost je zde také největší, vytvoření záznamů trvá vždy přibližně stejně.

Se softwarem Microsoft Excel je skladování dat sice lepší, avšak velké množství dat tento systém také neúměrně zpomaluje. Tento tabulkový procesor není vytvořený pro velké databáze, na to existuje od Microsoftu program Access. Proto je nutné ho rozdělit v průběhu plánování na menší části. Toto dělení má za následek menší přehlednost.

V případě naprogramovaných aplikací je hardwarová a časová náročnost odvíjena od složitosti aplikace. Často je však pomalost aplikace způsobena špatným připojením k síti. U počítačové aplikace však může špatná síť zpomalovat jak načtení programu, zápis, tak i následné sdílení. Webové aplikace se většinou načtou do mezipaměti (cache) a přímo zápis již tedy není zpomalován.

Na obrázku 30 vidíme prostředí finančního deníku v počítačové aplikaci.

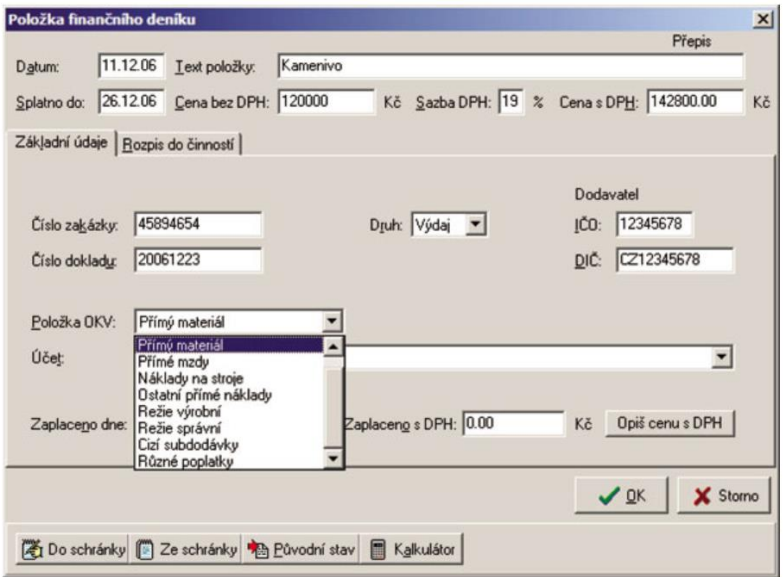

Obrázek 30 Formulář položky finančního deníku – počítačová aplikace Contec [19]

#### **6. Získávání informací**

Získávání informací jak v průběhu výstavby, tak i zpětně je vlastně alfa omegou programu pro operativní plánování. Aby byl potencionál operativního plánování naplněn, je nutné, aby informace ze zápisů byli zpětně použitelné a dále zpracovatelné.

Kvůli tomuto bodu je papírová podoba operativních plánování velice nevhodná. Nejenže data není možno jakkoliv upravovat a filtrovat a získávat z nich další, ale i záloha dat pro další použití je nízká. Jediné řešení v tomto případě je data ručně přepisovat do elektronických podob.

Program Excel již sám v sobě obsahuje množství filtrů a nástrojů, jak data filtrovat a uspořádat. Zálohování dat v programu Microsoft Excel je také velice jednoduché i pro zpětné použití.

Webové a počítačové aplikace mají v tomto směru největší výhodu. Filtry, nástroje či jakékoliv zálohování je možné programovat do podoby, které potřebujeme. Zálohování informací můžeme z aplikací exportovat do tabulek, které můžeme pro lepší uchování a zpracování ukládat v jiném databázovém softwaru.

V tabulce je srovnání různých prostředí podle bodového hodnocení podle šesti parametrů, které jsem zkoumal. Protože jsou parametry stejně důležité, mají také stejnou váhu. Použil jsem škálu od 1 do 10, kdy 1 je nejmenší hodnota a 10 nejvyšší.

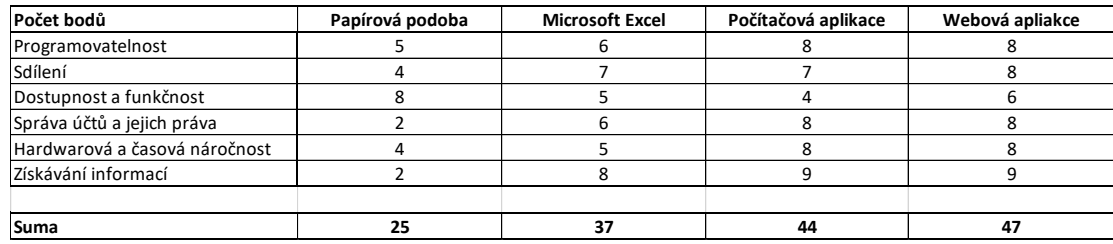

Tab. Srovnání prostředí pro vytvoření programu na operativní plánování 1- min., 10- max. (vytvořeno autorem)

## **9.2 Design a kódování**

Ačkoliv byl první mnou vytvořený program na operativní plánování v podobě Excelu oblíbený a použitelný, rychle jsem pochopil, že má své hranice, které se těžko překračují. Přešel jsem tudíž na jinou platformu a vytvořil jsem operativní deník jako webovou aplikaci.

Aplikace byla programována jazykem PHP a nadstavbou NetteFramework a pro práci s databázemi jsme používali MySQL.

Nejprve bylo vytvořeno databázové schéma. Definovaly se, jaké databáze budou potřeba a jaké hodnoty do nich budou vstupovat viz. obr. 31

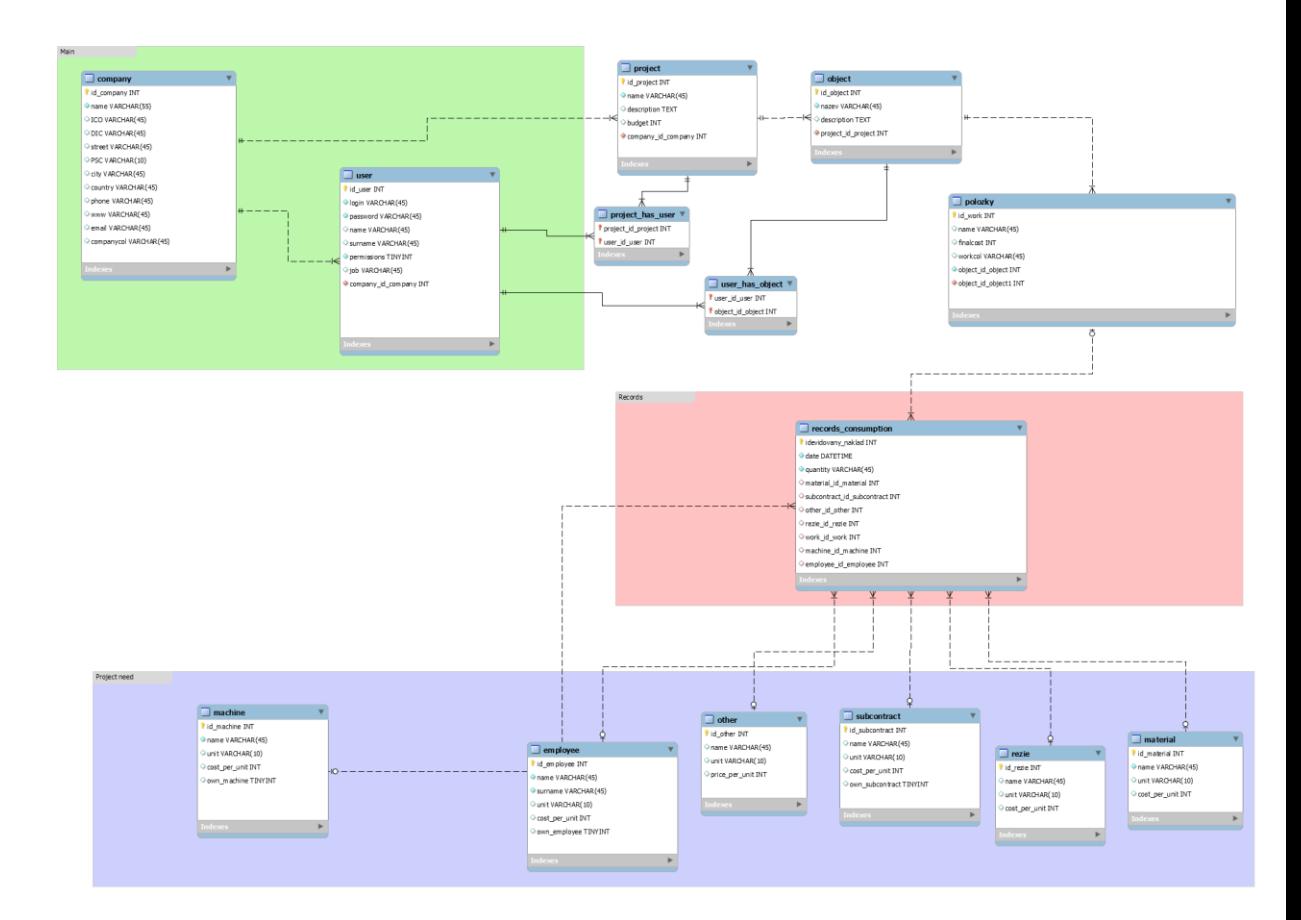

Obrázek 31 První návrhy databázového schématu (vytvořeno autorem)

Databázové schéma bylo vytvořeno podle schématu stavební firmy a jejich projektu. Hlavním prvkem byla tedy firma. Firma poté měla pod sebou projekty, ty se skládali ze stavebních objektů. Stavební objekty byly složeny z položek a položky zase z potřeb.

Do stavebního procesu poté vstupuje ředitel, který má na starosti všechny projekty ve firmě. Pod ředitelem následuje manažer, který sleduje všechny projekty přidělené ředitelem. Manažer také vytváří profily stavbyvedoucích, jimž přiřazuje jednotlivé projekty, které má na starosti. Stavbyvedoucí následně vytváří profily mistrů, kterým přiřazuje stavební projekty, jež mají na starosti. Manažer dále vytváří profily dozorů/investorů, které mohou do plánů vstupovat pouze jako přihlížející a pouze do částí, které povolí manažer. Tímto byly definovány databáze a role, které budou v programu zakomponovány.

Nyní bylo potřeba navrhnout design. Nejdůležitější byl návrh zápisů a vedení operativních plánů. Protože se jednalo o činnost, která probíhala každodenně a pokud by byla uživatelsky nepřívětivá, nikdo by jej nechtěl používat. Protože se však vycházelo z ekonomického deníku, který byl vytvořený v Excelu a byl odzkoušený, nechali jsme prostředí a průběhy zápisu stejné.

Protože jsme se v programování velice často opírali o starou verzi ekonomického deníku, ukáži, jaký program se pomocí Excelového sešitu dá vytvořit a jak se od něj liší nový software vytvořený ve webové aplikaci.

#### **9.2.1 Ekonomický deník verze 1**

Jedná se o software, pro zaznamenávání denních záznamů. Ve formě Excelu s makry, viz obrázek 33. Jelikož se jedná o Excelový sešit s makry, je nutné je po otevření sešitu povolit, viz obrázek 32.

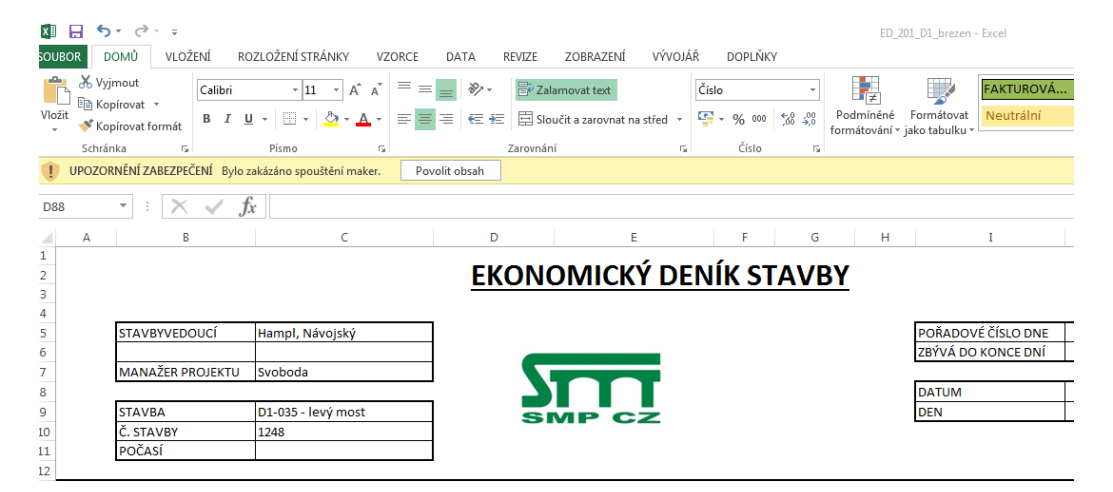

Obrázek 32 Povolování maker v Excelu (vytvořeno autorem)

#### **Příprava**

- 1) Vyplnit si
	- a) Databáze potřeb
	- b) Soupis prací
- 2) Vypočítat a vyplnit si paušální poplatky
- 3) Vyplnit si titulní stránku

Prostředí programu je jednoduché, jelikož se jedná o Excel tak i velice známé.

# **Vedení**

Při zakládání nového projektu, je vždy nutné si vyplnit titulní stranu. Na této stránce se vyplňují základní údaje stavby, viz obr. 34.

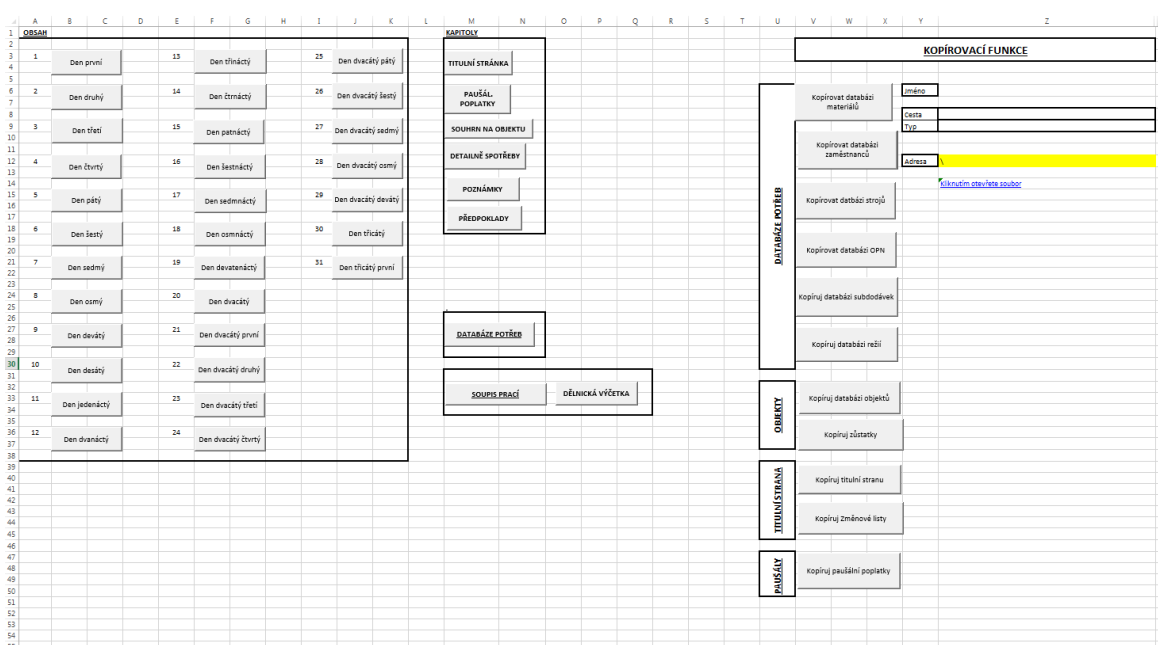

Obrázek 33 První list programu (vytvořeno autorem)

| $\n  \qquad \qquad \sum_{\text{společně} \atop \text{společně} \text{g} \lor \text{INIC} \atop \text{g}}$ |            |  |      |                 |      |      |             |       |      |      |       |       |                                       |
|----------------------------------------------------------------------------------------------------|------------|--|------|-----------------|------|------|-------------|-------|------|------|-------|-------|---------------------------------------|
|                                                                                                    |            |  |      |                 |      |      |             |       |      |      |       |       |                                       |
|                                                                                                    | První list |  |      |                 |      |      |             |       |      |      |       |       |                                       |
|                                                                                                    |            |  |      |                 |      |      |             |       |      |      |       |       |                                       |
| Datum začátku měsíce                                                                                      |            |  |      |                 |      |      |             |       |      |      |       |       |                                       |
| PŘEDPOKLÁDANÝ KONEC STAVBY                                                                                |            |  |      |                 |      |      |             |       |      |      |       |       |                                       |
| <b>STAVBA</b>                                                                                             |            |  |      |                 |      |      |             |       |      |      |       |       |                                       |
| Č. STAVBY                                                                                                 |            |  |      |                 |      |      |             |       |      |      |       |       |                                       |
| <b>STAVBYVEDOUCÍ</b>                                                                                      |            |  |      |                 |      |      |             |       |      |      |       |       |                                       |
| MANAŽER PROJEKTU                                                                                          |            |  |      |                 |      |      |             |       |      |      |       |       |                                       |
| ŘEŠENÉ OBJEKTY                                                                                            |            |  |      |                 |      |      |             |       |      |      |       |       |                                       |
|                                                                                                    |            |  |      |                 |      |      |             |       |      |      |       |       |                                       |
|                                                                                                    |            |  |      |                 |      |      |             |       |      |      |       |       |                                       |
| ROZPOČET PO PŘEDCHOZÍM MĚSÍCI                                                                             |            |  | ZL 1 | ZL <sub>2</sub> | ZL 3 | ZL 4 | <b>ZL.5</b> | ZL. 6 | ZL 7 | ZL 8 | ZL. 9 | ZL 10 |                                       |
| <b>MATERIÁLY</b>                                                                                          |            |  |      |                 |      |      |             |       |      |      |       |       |                                       |
| <b>BETON</b>                                                                                              |            |  |      |                 |      |      |             |       |      |      |       |       |                                       |
| VÝZTUŽ                                                                                                    |            |  |      |                 |      |      |             |       |      |      |       |       |                                       |
| BEDNĚNÍ/LEŠENÍ/SKRUŽE/ŘEZIVO                                                                              |            |  |      |                 |      |      |             |       |      |      |       |       |                                       |
| Ostatní                                                                                                   |            |  |      |                 |      |      |             |       |      |      |       |       |                                       |
|                                                                                                    |            |  |      |                 |      |      |             |       |      |      |       |       |                                       |
|                                                                                                    |            |  |      |                 |      |      |             |       |      |      |       |       |                                       |
| <b>MZDY</b>                                                                                               |            |  |      |                 |      |      |             |       |      |      |       |       |                                       |
| <b>VLASTNÍ ZAMĚSTNANCI</b>                                                                                |            |  |      |                 |      |      |             |       |      |      |       |       |                                       |
| NAJÍMANÍ ZAMĚSTNANCI                                                                                      |            |  |      |                 |      |      |             |       |      |      |       |       |                                       |
|                                                                                                    |            |  |      |                 |      |      |             |       |      |      |       |       | PRO DALŠÍ Z.L. ZOBRAZ TE SKRYTÉ BUŇKY |
|                                                                                                    |            |  |      |                 |      |      |             |       |      |      |       |       |                                       |
| <b>STROJE</b>                                                                                             |            |  |      |                 |      |      |             |       |      |      |       |       |                                       |
| <b>STROJE FIREMNÍ</b>                                                                                     |            |  |      |                 |      |      |             |       |      |      |       |       |                                       |
| <b>STROJE PRONAJÍMANÉ</b>                                                                                 |            |  |      |                 |      |      |             |       |      |      |       |       |                                       |
|                                                                                                    |            |  |      |                 |      |      |             |       |      |      |       |       |                                       |
|                                                                                                    |            |  |      |                 |      |      |             |       |      |      |       |       |                                       |
| OPN                                                                                                    |            |  |      |                 |      |      |             |       |      |      |       |       |                                       |
| <b>DOPRAVA</b>                                                                                            |            |  |      |                 |      |      |             |       |      |      |       |       |                                       |
| SLUŽBY                                                                                                    |            |  |      |                 |      |      |             |       |      |      |       |       |                                       |
|                                                                                                    |            |  |      |                 |      |      |             |       |      |      |       |       |                                       |
|                                                                                                    |            |  |      |                 |      |      |             |       |      |      |       |       |                                       |
| <b>SUBDODÁVKY</b>                                                                                         |            |  |      |                 |      |      |             |       |      |      |       |       |                                       |
| <b>FIREMNÍ SUBDODÁVKY</b><br>OSTATNÍ SUBDODÁVKY                                                           |            |  |      |                 |      |      |             |       |      |      |       |       |                                       |
|                                                                                                    |            |  |      |                 |      |      |             |       |      |      |       |       |                                       |
|                                                                                                    |            |  |      |                 |      |      |             |       |      |      |       |       |                                       |
|                                                                                                    |            |  |      |                 |      |      |             |       |      |      |       |       |                                       |
|                                                                                                    |            |  |      |                 |      |      |             |       |      |      |       |       |                                       |
| REŽIE                                                                                                    |            |  |      |                 |      |      |             |       |      |      |       |       |                                       |
| <b>VÝROBNÍ</b>                                                                                            |            |  |      |                 |      |      |             |       |      |      |       |       |                                       |
| SPRÁVNÍ                                                                                                   |            |  |      |                 |      |      |             |       |      |      |       |       |                                       |
|                                                                                                    |            |  |      |                 |      |      |             |       |      |      |       |       |                                       |
| <b>SUMA</b>                                                                                               |            |  |      |                 |      |      |             |       |      |      |       |       |                                       |

Obrázek 34 Titulní strana (vytvořeno autorem)

Každý sešit se zakládá pro zvláštní stavební objekt.

Na začátku stavby je důležité vyplnit si rozpočty na materiály, mzdy, stroje, OPN, dále také na jednotlivé stavební objekty a celý projekt. Tyto informace se vyplňují pouze na začátku stavby, do dalších měsíců se poté již nahrávají automaticky.

Do kolonek pro ZL (změnový list) se zapisuje částka, o kterou se předpokládá zvýšení nákladu. Tato funkce se používá v průběhu stavby, kdy je například zřejmé, že na materiálech, například na betonech, nevystačí uvažovaný rozpočet z důvodu víceprací.

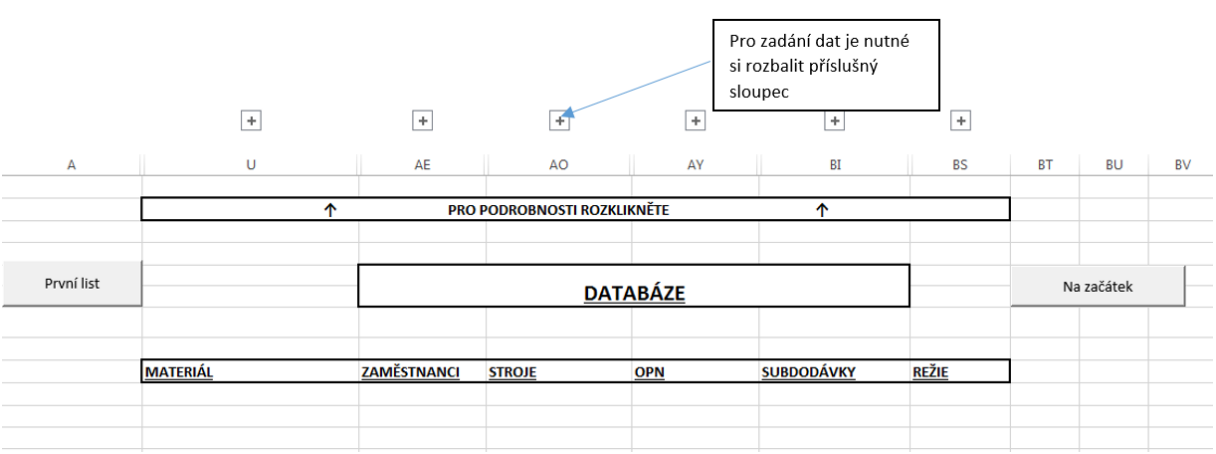

Obrázek 35 Databáze potřeb

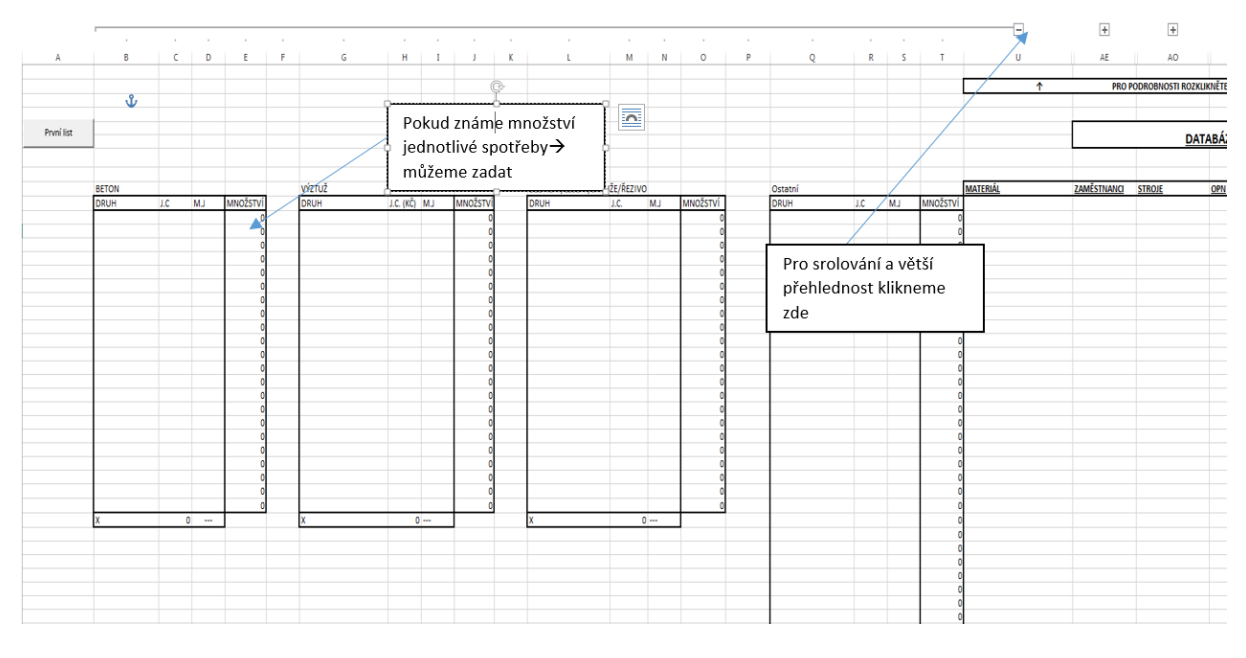

Obrázek 36 Databáze potřeb – vyplňování (vytvořeno autorem)

Databáze potřeb se vyplňuje s pomocí ekonoma. Zde se vypíši jednotlivé potřeby, které se budou na stavbě a daném objektu vyskytovat, viz obrázek 36. Je nutné, aby zadání jednotkových cen vycházelo ze smluv a objednávek. Tato databáze je kdykoliv přístupná a je možné si ji doplňovat i během výstavby.

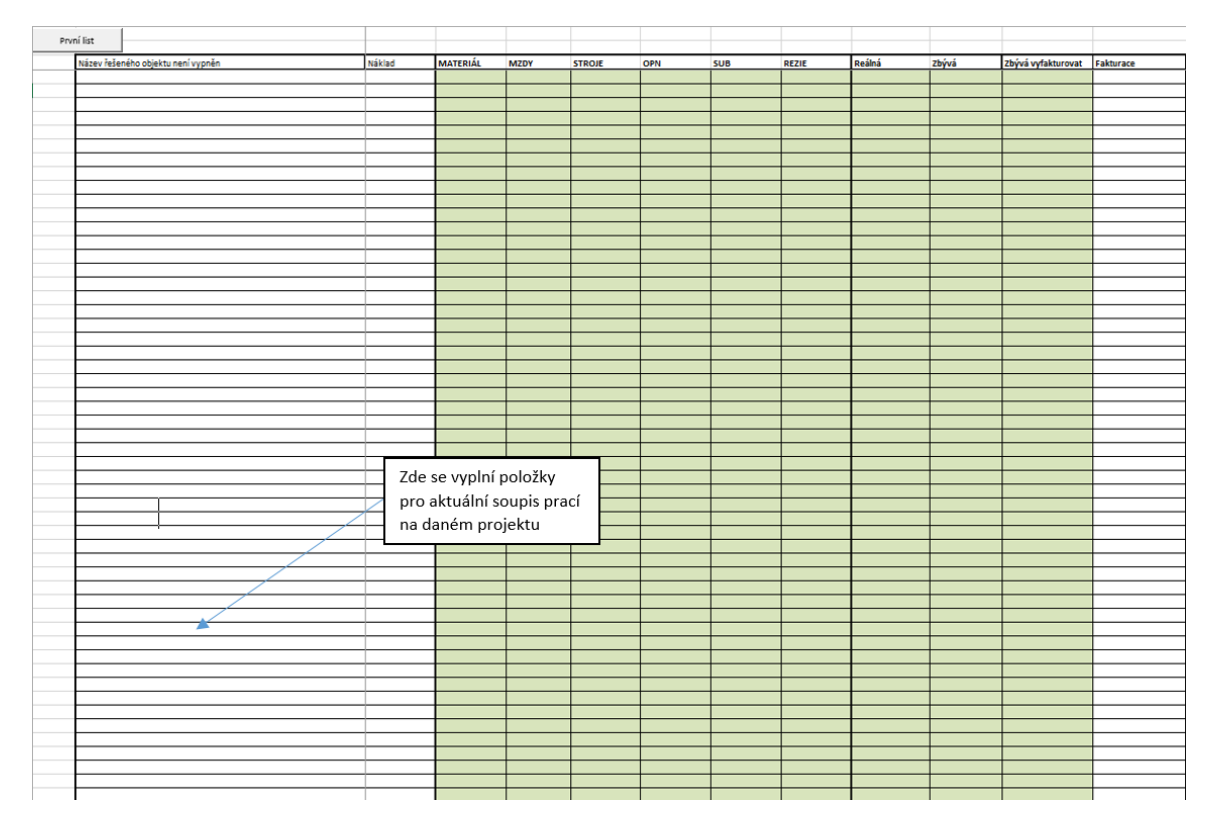

Obrázek 37 Soupis prací (vytvořeno autorem)

Tento list se vyplňuje s pomocí ekonoma, viz obrázek 37. Položky by měly být stejné jako položky ze soupisu prací pro daný objekt. Na tomto listu také uvidíte aktuální spotřebu na daných položkách a v rozkladu na materiál, mzdy, stroje a OPN.

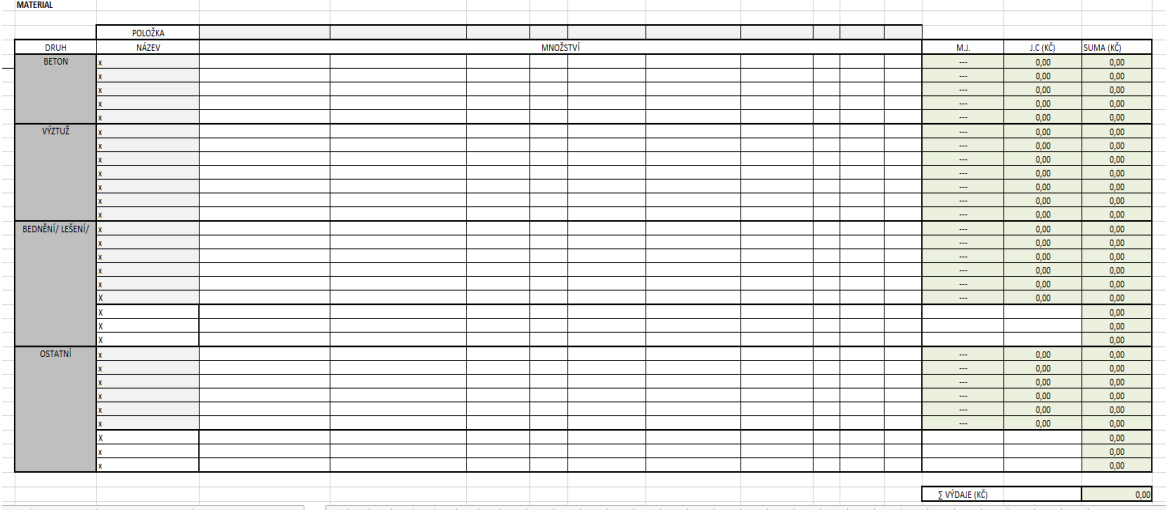

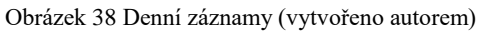

- Každý den si stavbyvedoucí/hlavní stavbyvedoucí otevře příslušný list podle čísla dne a vyplní si tabulky.

- V každé tabulce se pečlivě navolí položka ze soupisu prací, která odpovídá příslušné vykonané práci v daném dni, viz obrázek 38.

- Pod položku se navolí dané potřeby potřebné k vykonání práce.

- Veškeré potřeby, jejich jednotkové ceny a měrné jednotky se zobrazují z databáze potřeb.

# **Druhy tabulek**

- a) Materiál
- b) Mzdy
- c) Stroje
- d) OPN

|                  | Druh         |                   |                    |  |          |             |                    |  |                            |                    |              |
|------------------|--------------|-------------------|--------------------|--|----------|-------------|--------------------|--|----------------------------|--------------------|--------------|
| <b>MATERIAL</b>  |              |                   |                    |  |          |             |                    |  |                            |                    |              |
|                  |              | Název (rolovací   |                    |  |          |             |                    |  |                            |                    |              |
|                  | POLOŽKA      | seznam)- podle    |                    |  |          |             |                    |  |                            |                    |              |
| <b>DRUH</b>      | <b>NÁZEV</b> | vyplněné databáze |                    |  | MNOŽSTVÍ |             |                    |  | MJ.                        | $J.C (K\check{C})$ | SUMA (KČ)    |
| <b>BETON</b>     |              |                   |                    |  |          |             |                    |  | $\overline{\phantom{a}}$   | 0,00               | 0,00         |
|                  |              |                   |                    |  |          |             |                    |  | $\cdots$                   | 0,00               | 0,00         |
|                  |              |                   | Množství- doplňuje |  |          |             |                    |  | $\cdots$                   | 0,00               | 0,00         |
|                  |              |                   | se pod jednotlivou |  |          |             |                    |  | $\cdots$                   | 0,00               | 0,00         |
| VÝZTUŽ           |              |                   |                    |  |          |             |                    |  | $\cdots$                   | 0.00               | 0,00         |
|                  |              |                   | položkou           |  |          |             |                    |  | $\cdots$                   | 0,00               | 0,00         |
|                  |              |                   |                    |  |          |             |                    |  | $\cdots$<br>$\overline{a}$ | 0,00<br>0,00       | 0,00<br>0,00 |
|                  |              |                   |                    |  |          |             |                    |  | $\sim$                     | 0,00               | 0,00         |
|                  |              |                   |                    |  |          |             | M.J. J.C a Suma se |  | $\cdots$                   | 0,00               | 0,00         |
|                  |              |                   |                    |  |          | vypočítává  |                    |  | $\overline{\phantom{a}}$   | 0,00               | 0,00         |
|                  | $x - b$      |                   |                    |  |          |             |                    |  | $\cdots$                   | 0,00               | 0,00         |
| BEDNĚNÍ/ LEŠENÍ/ | OSB desky    | 125,00            |                    |  |          | automaticky |                    |  | m <sub>2</sub>             | 111,15             | 13 893,      |
|                  |              |                   |                    |  |          |             |                    |  | $\cdots$                   | 0,00               | 0,00         |
|                  |              |                   |                    |  |          |             |                    |  | $\cdots$                   | 0,00               | 0,00         |
|                  |              |                   |                    |  |          |             |                    |  | $\overline{\phantom{a}}$   | 0,00               | 0,00         |
|                  |              |                   |                    |  |          |             |                    |  | $\overline{\phantom{a}}$   | 0,00               | 0,00         |
|                  |              |                   |                    |  |          |             |                    |  | $\cdots$                   | 0,00               | 0,00         |
|                  |              |                   |                    |  |          |             |                    |  |                            |                    | 0,00         |
|                  |              |                   |                    |  |          |             |                    |  |                            |                    | 0,00         |
|                  |              |                   |                    |  |          |             |                    |  |                            |                    | 0,00         |
| <b>OSTATNÍ</b>   |              |                   |                    |  |          |             |                    |  | $\overline{\phantom{a}}$   | 0,00               | 0,00         |
|                  |              |                   |                    |  |          |             |                    |  | $\overline{a}$             | 0,00               | 0,00         |
|                  |              |                   |                    |  |          |             |                    |  | $\cdots$                   | 0,00               | 0,00         |
|                  |              |                   |                    |  |          |             |                    |  | $\cdots$                   | 0,00               | 0,00         |
|                  |              |                   |                    |  |          |             |                    |  | $\ldots$                   | 0,00<br>0,00       | 0,00<br>0,00 |
|                  |              |                   |                    |  |          |             |                    |  |                            |                    | 0,00         |
|                  |              |                   |                    |  |          |             |                    |  |                            |                    | 0,00         |
|                  |              |                   |                    |  |          |             |                    |  |                            |                    | 0,00         |
|                  |              |                   |                    |  |          |             |                    |  |                            |                    |              |
|                  |              |                   |                    |  |          |             |                    |  | Σ VÝDAJE (KČ)              |                    | 138          |
|                  |              |                   |                    |  |          |             |                    |  |                            |                    |              |

Obrázek 39 Tabulky v listech ekonomického deníku (vytvořeno autorem)

# **Výstupy**

*Souhrn měsíce*- na tomto listu je souhrn na objektu za daný měsíc, kolik se za daný měsíc utratilo na materiálu, mzdách, strojích a OPN.

*Soupis Prací*- na tomto listu je ekonomický souhrn podle kalkulačního vzorce po položkách.

*Detailně spotřeby*- na tomto listu se lze podívat kolik a jaké potřeby se spotřebovaly.

*Dělnická výčetka*- na tomto listu je možné se podívat kdo, kolik a jaký den odpracoval hodin.

## **9.2.2 Ekonomický deník verze č. 2**

Problémy vzniklé volbou prostředí Excelu jsem již popsal i přes to však byl použitelný program, který na mnoha stavbách pomohl zlepšit finanční stránku stavby. Pro úspěch jsem se tedy snažil prostředí co nejvíce ponechat a pouze vyřešit problémy, které se v Excelu špatně řešily.

Díky tomu vzniklo nové prostředí se zachováním hlavních funkcí Ekonomického deníku.

Nyní je možné vytvářet různé role a přiřazovat práva. Manager projektu například nemůže dělat zápisy a mistr zase tvořit plány. Každá role má poté své přihlašovací jméno a heslo, viz obrázek 40.

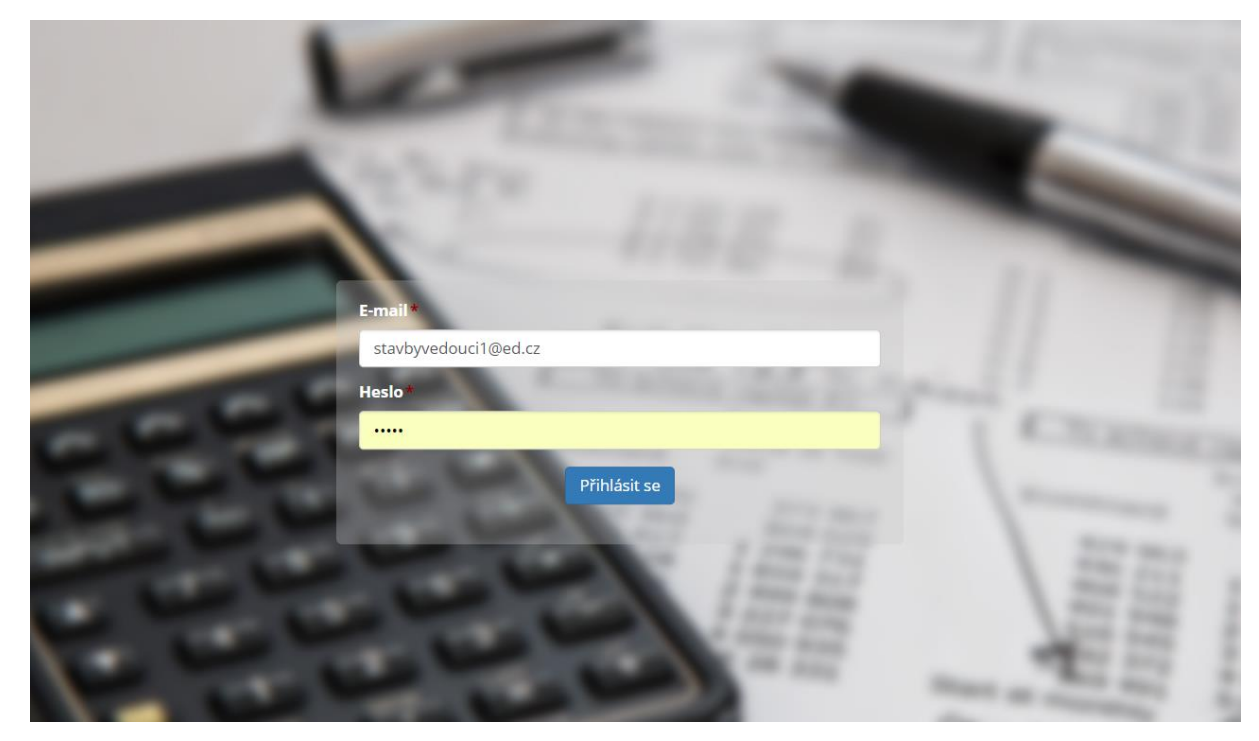

Obrázek 40 Přihlašovací stránka (vytvořeno autorem)

Manažer může sledovat všechny záznamy a vytvářet role stavbyvedoucího a dozoru, viz obrázek 41. Role Dozor může pouze sledovat záznam ve stavebním deníku. Toto je nová funkce, která generuje z operativních záznamů záznam stavebního deníku. Stavební deník je proto online a kdykoliv přístupný dozoru a investorovi. Záznam se tvoří automaticky, tudíž odpadá práce se psaním stavebního deníku.

Do záznamu jde také nově nahrát fotografie, která se automaticky přidá jako příloha k zápisu do stavebního deníku, viz obrázek 42.

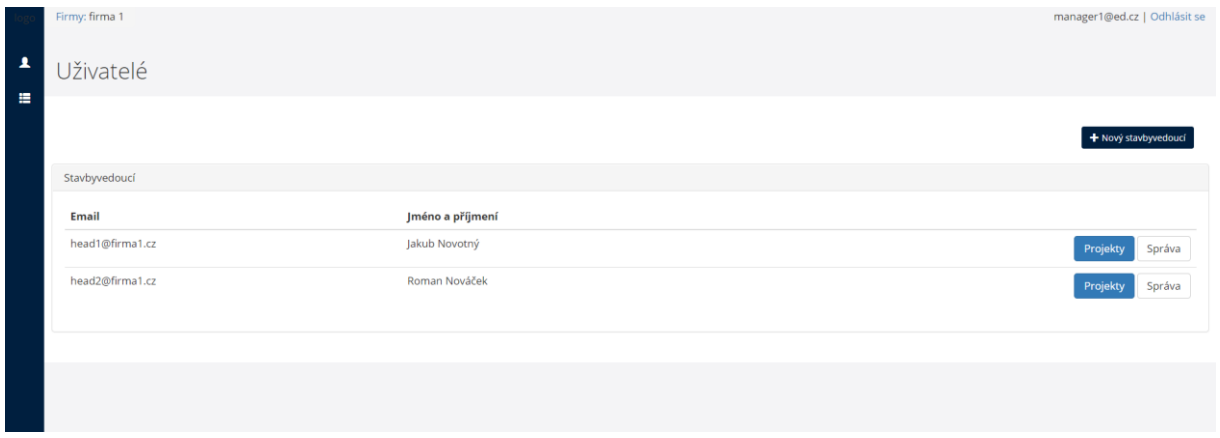

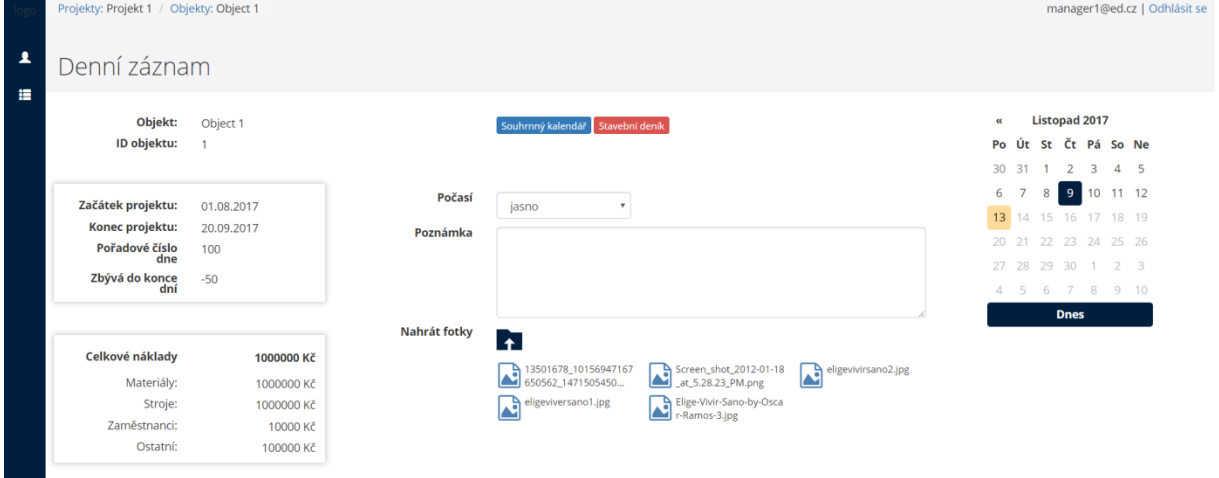

Obrázek 41 Správa uživatelů (vytvořeno autorem)

Obrázek 42 Denní záznam (vytvořeno autorem)

Díky změně prostředí je nyní také možné vést v jednom účtu všechny projekty a jejich stavební objekty zároveň, viz obrázek 43 a 44.

|                              | Firmy: firma 1                                                                                                |                 |                    |               |                                   |                |           | manager1@ed.cz   Odhlásit se        |
|------------------------------|----------------------------------------------------------------------------------------------------|-----------------|--------------------|---------------|-----------------------------------|----------------|-----------|-------------------------------------|
| $\blacktriangle$<br>$\equiv$ | Projekty                                                                                                    |                 |                    |               |                                   |                |           | + Nový projekt                      |
|                              | Název                                                                                                    |                 | Projektový manažer | Stavbyvedoucí | Rozpočet                          | Náklady do teď | Plánování |                                     |
|                              | Výstavba rodinné dvoupodlažní generační vily                                                                  |                 | Karel Hrubý        | Jakub Novotný | 10 000 000.00 Kč                  | 880 494,75 Kč  | Plánování | Objekty Položky<br>otřeby<br>Správa |
|                              | Obrázek 43 Hlavní stránka projektů<br>Firmy: firma 1 / Projekty: Výstavba rodinné dvoupodlažní generační vily |                 |                    |               |                                   |                |           | manager1@ed.cz   Odhlásit se        |
| $\pmb{1}$<br>昌               | Objekty                                                                                                    |                 |                    |               |                                   |                |           | + Nový objekt                       |
|                              | Název                                                                                                    | Rozpočet        | Náklady do teď     |               | Denní záznam                      |                |           |                                     |
|                              | Stavební část                                                                                                 | 1 000 000.00 Kč | 867 760.75 Kč      |               | Souhrnný kalendář<br>Denní záznam |                |           | Položky<br>Správa                   |
|                              | Architektonická část                                                                                          | 2 000 000,00 Kč | 12 734.00 Kč       |               | Denní záznam Souhrnný kalendář    |                |           | Položky<br>Správa                   |
|                              |                                                                                                    |                 |                    |               |                                   |                |           |                                     |

Obrázek 44 Hlavní stránka objektů (vytvořeno autorem)

Funkce tvoření databáze, přidávání položek a potřeb zůstaly stejné jako v Excelu, viz obrázek 45. Vytváření a doplňování záznamů zůstalo také stejné. Opět jsou voleny položky, na kterých se pracuje, a poté pod ně přiřazujeme jednotlivé potřeby, viz obrázek 46.

| $\blacktriangle$ | Položky       | Firmy: firma 1 / Projekty: Výstavba rodinné dvoupodlažní generační vily / Objekty: Stavební část |             |               |                               |              | manager1@ed.cz   Odhlásit se |
|------------------|---------------|--------------------------------------------------------------------------------------------------|-------------|---------------|-------------------------------|--------------|------------------------------|
| 廣                |               | Vybrat soubor Soubor nevybrán<br>ο<br>Jméno položky                                              |             | Rozpočet      |                               |              |                              |
|                  | Jméno položky | Rozpočet                                                                                         | Materiály   | Stroje        | Náklady do teď<br>Zaměstnanci | Ostatní      | Uložit<br>Celkem             |
|                  | položka 1     | 100 000.00 Kč                                                                                    | 21.00 Kč    | 25 150.00 Kč  | 4 900.00 Kč                   | 21 560.00 Kč | 51 631.00 Kč                 |
|                  | položka 2     | 200 000.00 Kč                                                                                    | 111.25 Kč   | 625 200.00 Kč | 6 650.00 Kč                   | 21 040.00 Kč | 653 001.25 Kč                |
|                  | položka 3     | 300 000.00 Kč                                                                                    | 567.50 Kč   | 86 750.00 Kč  | 38 950.00 Kč                  | 0.00 Kč      | 126 267.50 Kč                |
|                  | položka 4     | 400 000.00 Kč                                                                                    | 4 092.00 Kč | 11 200.00 Kč  | 21 450.00 Kč                  | 0.00 Kč      | 36 742.00 Kč                 |

Obrázek 45 Databáze položek (vytvořeno autorem)

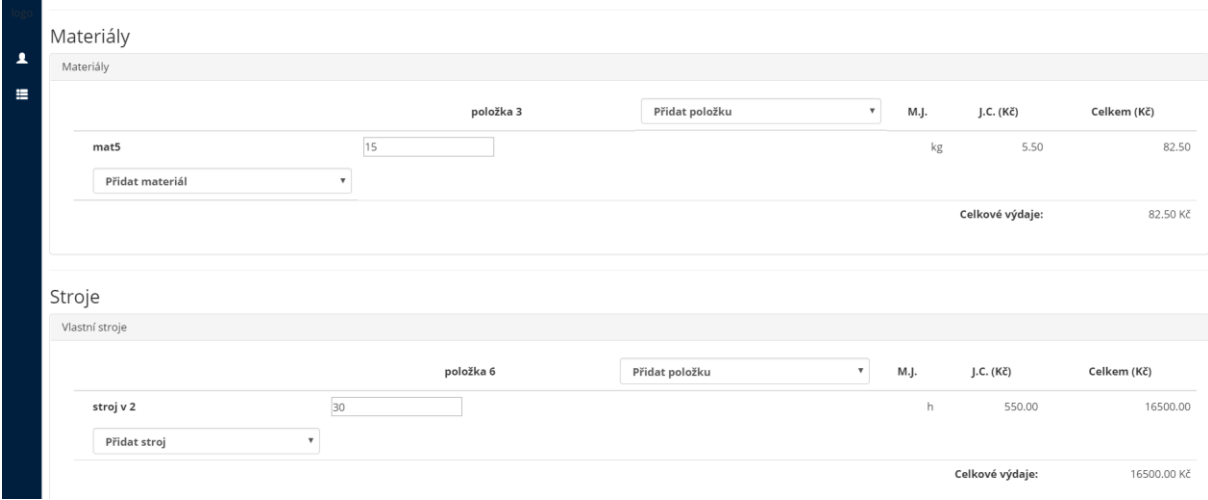

Obrázek 46 Zápis potřeb (vytvořeno autorem)

Co je však nové, je funkce vytváření plánů a jejich sledování. Nyní je možné pomocí filtrů plánovat do úrovně jednotlivých potřeb. Díky novému rozhraní se dají nyní vyfiltrovat všechny záznamy o betonáži za určené období, či využití jednotlivého stroje na dané položce, viz obrázek 47. Možnosti jsou téměř neomezené.

|                         | Firmy: firma 1 / Projekty: Výstavba rodinné dvoupodlažní generační vily |               |                  |                           |               |                 |                           |                  | manager1@ed.cz   Odhlásit se |         |        |  |  |  |
|-------------------------|-------------------------------------------------------------------------|---------------|------------------|---------------------------|---------------|-----------------|---------------------------|------------------|------------------------------|---------|--------|--|--|--|
| $\overline{\mathbf{A}}$ | Plánování                                                               |               |                  |                           |               |                 |                           |                  |                              |         |        |  |  |  |
| 畫                       | 14.11.2017<br>Od                                                        |               | 07.12.2017<br>Do |                           |               |                 |                           |                  |                              |         |        |  |  |  |
|                         | Stavební objekt                                                         | Stavební část |                  |                           | Typ potřeby   | Materiály       | $\boldsymbol{\mathrm{v}}$ | Kč<br>Předpoklad |                              |         |        |  |  |  |
|                         | Položka                                                                 | položka 3     |                  | $\boldsymbol{\mathrm{v}}$ | Název potřeby | mat2            | $\boldsymbol{\mathrm{v}}$ |                  |                              |         |        |  |  |  |
|                         |                                                                         |               |                  |                           |               |                 |                           |                  |                              |         | Uložit |  |  |  |
|                         | Období                                                                  |               | Objekt           | Položka                   | Typy potřeb   | Potřeba         | Předpoklad                | Náklady do teď   | Plnění plánu                 |         |        |  |  |  |
|                         | 01.08.2017 - 13.11.2017                                                 |               | Stavební část    | položka 3                 | Zaměstnanci   | zaměstnanec v 2 | 100 000.00 Kč             | 9 600.00 Kč      |                              | 9.60 %  | ŵ      |  |  |  |
|                         | 01.08.2017 - 13.11.2017                                                 |               | Stavební část    | $\sim$                    | Stroje        | $\sim$          | 1 000 000.00 Kč           | 748 300.00 Kč    |                              | 74.83 % | 苗      |  |  |  |

Obrázek 47 Hlavní stránka plánování (vytvořeno autorem)

# **9.3 Vyhodnocení**

Změna prostředí programu prospěla. Program je nyní vyspělejší a má mnohem více funkcí. Pomocí stejného vyplňování dat je získáno podstatně více informací, které jsou přehlednější.

Kromě funkcí, které jsou známy ze starého Ekonomického deníku:

*Souhrn měsíce* – kde je souhrn na objektu za daný měsíc, kolik se za daný měsíc utratilo na materiálu, mzdách, strojích a OPN.

*Soupis Prací* – kde je ekonomický souhrn podle kalkulačního vzorce po položkách.

*Detailně spotřeby* – kde se lze podívat, kolik a jaké potřeby se spotřebovali.

*Dělnická výčetka* – kde se můžeme podívat, kdo, kolik a jaký den odpracoval hodin.

Jsou zde nové funkce:

*Stavební deník* – kde jsou automaticky generované zápisy podle vyplněných dat. *Plánování* – kde je mnoho filtrů, pro plánování a lepší vedení stavby.

*Sklad* – kde jsou databáze skladovaných materiálů a mechanizací na stavbě.

*Správa účtů* – kde lze vytvářet nové účty a přiřazovat jim práva.

Ekonomický deník, není program na kalkulace, či účetnictví. Nejedná se o program, který má ambice pro samostatné vedení výstavby. Jedná se o jednoduchý software, který pomáhá účastníkům výstavby v lepším pochopení a pohledu na situaci na stavbě v reálném čase. Pomocí krátkých pětiminutových záznamů má stavba přehled o reálné ekonomice na stavbě. Ušetří si spoustu času vyplňováním různých Excelových tabulek pro mzdy zaměstnanců, betonáže, či mechanizace. Ušetří si vedení psaných záznamů potřeb ve skladu a stavebního deníku. Všechny záznamy jsou sdílené a online k prohlédnutí kdykoliv a kdekoliv. [27]

### **9.4 Testování a používání**

Testování je proces, při kterém je snaha používáním programu odhalit jeho chyby. Testováním, by se měla ověřit funkčnost systému.

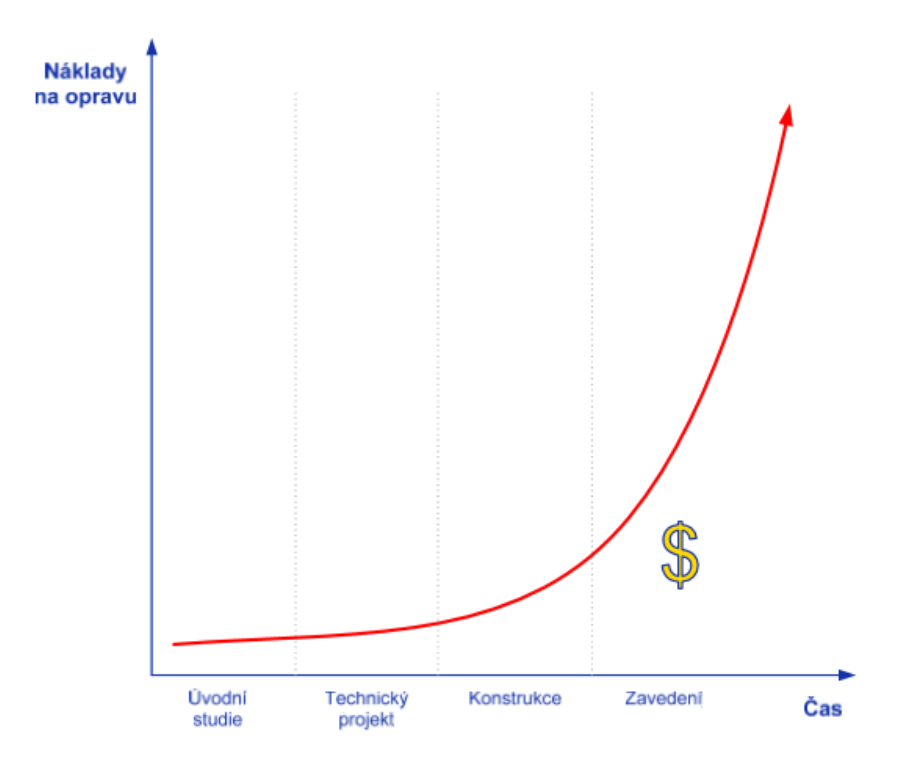

Graf 24 Náklady na opravu v závislosti na čase při vedení projektu [26]

Chyby, které se dokážou vyladit během konstrukce programu, jsou vždy mnohem méně nákladné, než opravy chyb po zavedení programu do provozu, viz graf 24.

Testování má vlastní části. Mezi ty hlavní patří:

- Plánování testů: definice, co budeme plánovat
- Analýza a příprava testů: navržení, jak budeme testovat
- Provedení a vyhodnocení: vyhodnocujeme výsledky
- Sledování defektů: průběžně kontrolujeme počty defektů a jejich závažnosti

Způsoby testování můžeme rozdělit podle několika parametrů.

- Podle způsobu provádění
- Podle znalosti kódů

## **Podle způsobu provádění**

*Manuální testování*: jedná se o způsob kdy je testování prováděno přímo testery. Testy jsou pak také manuálně vyhodnoceny. Testy jsou předem plánované a zaměřené na jednotlivé funkce.

Funkce ekonomického deníku jsme z většiny testovali manuálně. Testovaly se databáze, vstupy, výstupy a propojení a také funkce jako zakládání projektů, objektů atp. Dále se prováděly testy pro účty a jejich práva. Mezi poslední druhy testů, byly testy na neobvyklé situace například dlouhé názvy objektů položek, velká čísla, špatné či chybné zápisy.

*Automatizované testy*: jednají se o testy, které jsou předem naprogramovány a poté testovány přes specializovaný software. Tímto způsobem jsme aplikaci testovali na rychlost programu při velkém přístupu dat a připojení. Jednalo se o klasické zatěžovací testy.

#### **Podle znalosti kódů**

*White box*: jedná se o druh testování, kdy známe kód a strukturu programu. Například víme, že když vyplníme množství a jednotkovou cenu tak na výstupu budeme mít součin množství a jednotkové ceny.

*Black box*: jedná se o druh testování, kdy kód neznáme a ani strukturu, ale známe definované výstupy. Například víme, že když je množství pět a jednotkové cena deset tak na výstupu bude výsledek padesát. [25]

#### **Testování aplikace probíhá v několika cyklech**

- První cyklus je, když testují programátoři
- Druhý cyklus je, když testují testeři
- Třetí cyklus je, když testují firmy

Webová aplikace je zatím testovaná pouze interně pomocí programátorů a testerů. Dolaďují se chyby a testuje se rychlost při zatížení serveru. V době vydání této práce už však bude aplikace testována ostře ve firmách se kterými je domluvená spolupráce.

### **9.5 Shrnutí**

V dnešní době, kdy se vše zrychluje a nároky na čas jsou stále vyšší a vyšší, je téměř neuvěřitelné, že plýtváme tolik drahou komoditou právě při práci, kterou děláme každý den. Operativa a činnosti, které děláme každý den, jsou každý den jiné, ať už se jedná o vedení záznamů o materiálech, strojích, lidech, psaní stavebního deníku či plánování prací. Práce každý den produkuje množství dat, která se však efektivně nezpracovávají. Vzniká tak množství dat, která se na konci staveb ukládají do archívu či vyhazují. Přitom při této práci vzniká mnoho informací. Není příliš mnoho lidí, kteří si toto uvědomují, ale při správném sběru dat, se vytváří vlastní firemní databáze prací s přesnými náklady a dobou trvání činností. Minimalizuje se časový skluz informací a přináší větší přehled o stavbě i pro lidi, kteří na ní nejsou každý den a zlepšuje se predikce budoucího stavu stavby.

Zní to skoro neuvěřitelně, ale není to nemožné. Stačí zavést správný program pro vedení operativních plánů.

Představím zde nyní tři programy pro vedení a kontrolu operativních plánů v grafickém znázornění. První je program, kdy je použita papírová forma Ekonomického deníku. Druhý je program, kdy je použita Excelová forma Ekonomického deníku a třetí pomocí specializovaného softwaru Ekonomický deník.

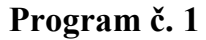

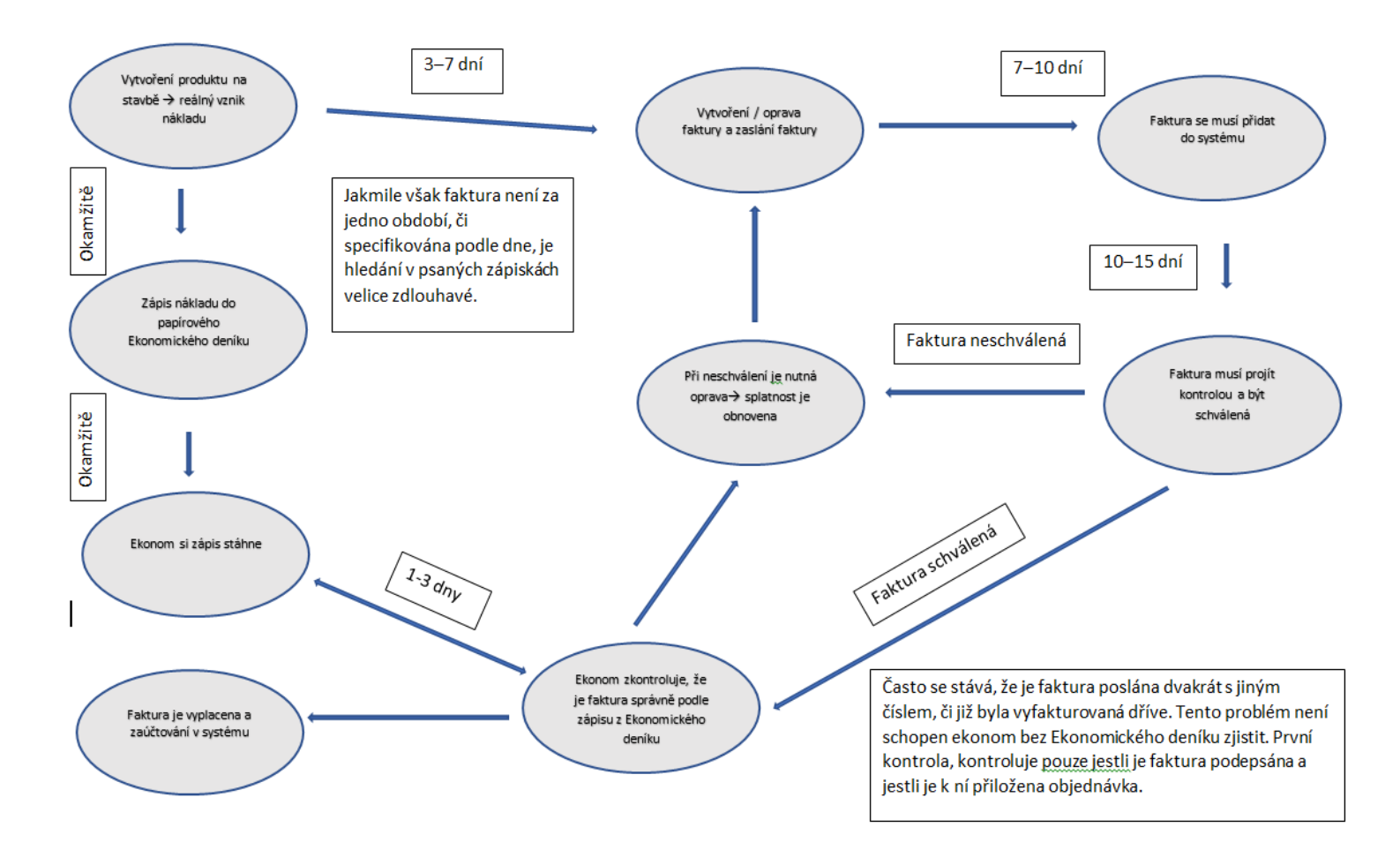

Graf 25 Řízení stavby pomocí ekonomického operativního plánu – papírová forma (vytvořeno autorem)

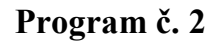

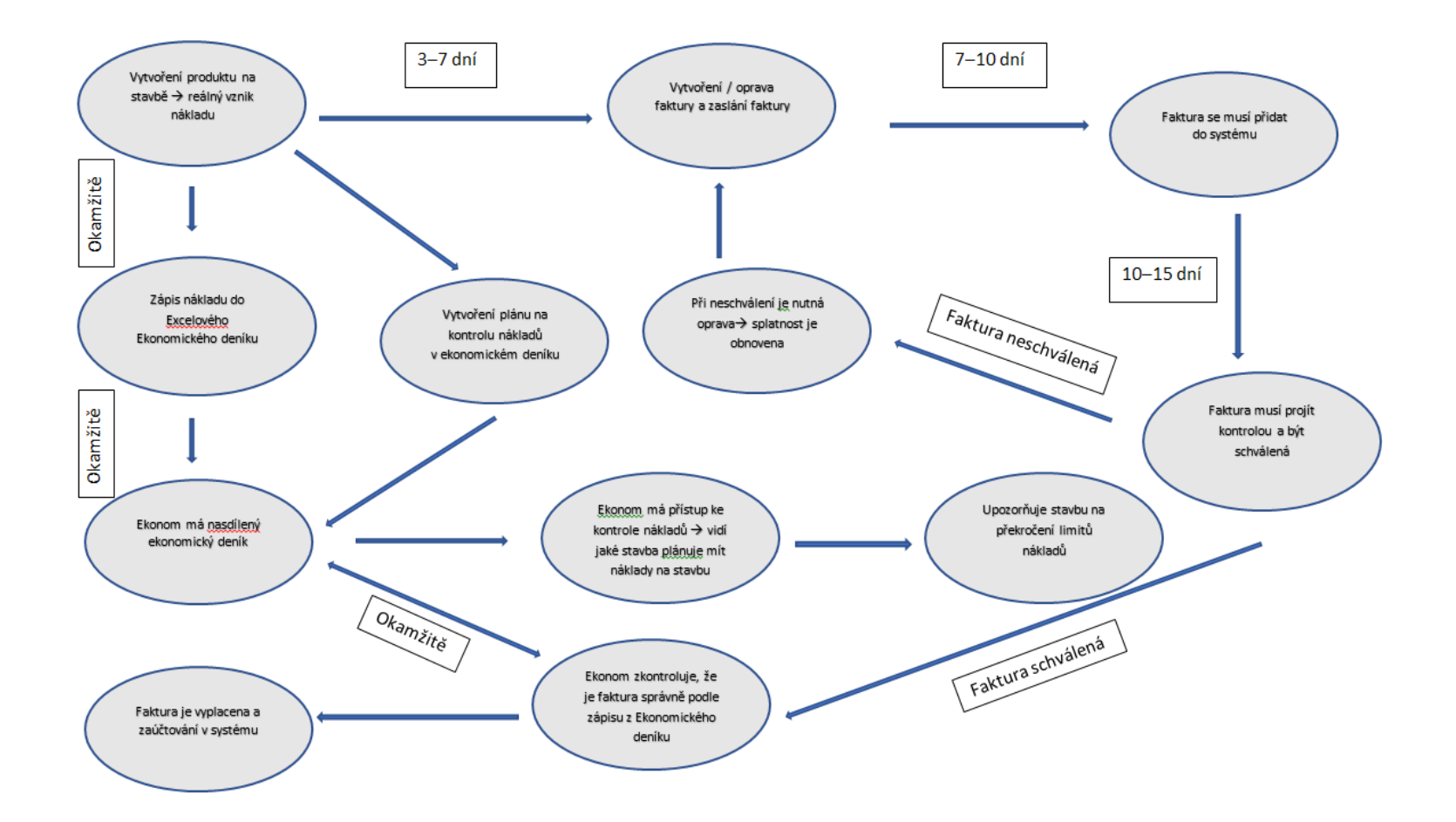

Graf 26 Řízení stavby pomocí ekonomického operativního plánu – Excelová forma (vytvořeno autorem)

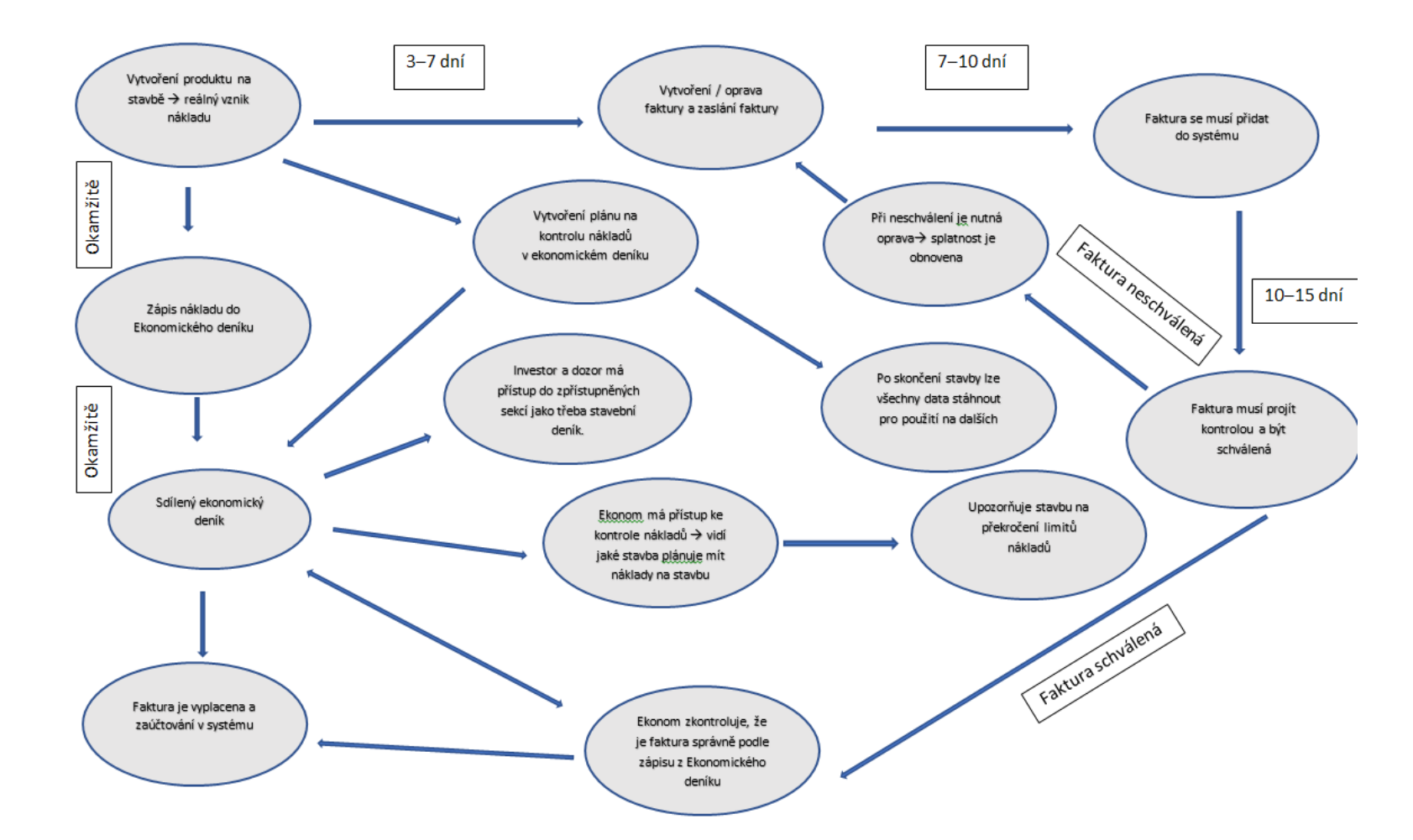

**Program č. 3**

Graf 27 Řízení stavby pomocí ekonomického operativního plánu – Webová forma (vytvořeno autorem)

Jak je vidět z vytvořených programů pro vedení operativních činností při zapojení moderního softwaru se zvyšuje efektivita i rozsah programu.

Menší firmy, které staví stále stejné stavby, a mají stejné subdodavatele, by si mohli vystačit s papírovou formou či pomocí Excelu, který stačí na kontrolu příchozích faktur a snížení časového skluzu informací.

Pro střední a velké stavební firmy už je potřeba program, kde je zařazený specializovaný software pro operativní plánování, který jim bude automaticky vytvářet vlastní databázi položek a zjednoduší operativní plánovaní a jeho vedení.

Papírová forma Ekonomického deníku a Excelová bude volně ke stažení na webové adrese: [www.vpvcon.com.](http://www.vpvcon.com/)

Na této adrese je také možno se více dozvědět o webové aplikaci Ekonomický deník.

# **10 Závěr**

V rámci své diplomové práce jsem vyjel na studijní program Erasmus + do Francie. Ve Francii jsem se věnoval operativním plánům a měl jsem možnost diskutovat s lidmi, kteří tam ve stavebnictví pracují ohledně této problematiky. Mohl jsem se tam podívat na stavby a dozvědět se, jak hlavní stavbyvedoucí vedou své operativní plány. Seznámil jsem se i s programy, které se na stavbách používají. Dále jsem zjišťoval, zda je můj software použitelný i tam.

Mezi největší stavební firmy ve Francii patří Vinci, Bouygues a Eiffage. Já jsem se dostal do kontaktu nejvíce se stavbyvedoucími a přípraváři z firem Vinci a Eiffage.

Na obr. 48 je vidět projekt firmy Eiffage, výstavbu nové polikliniky ve městě Pornichet v přepočtu za dvě miliardy.

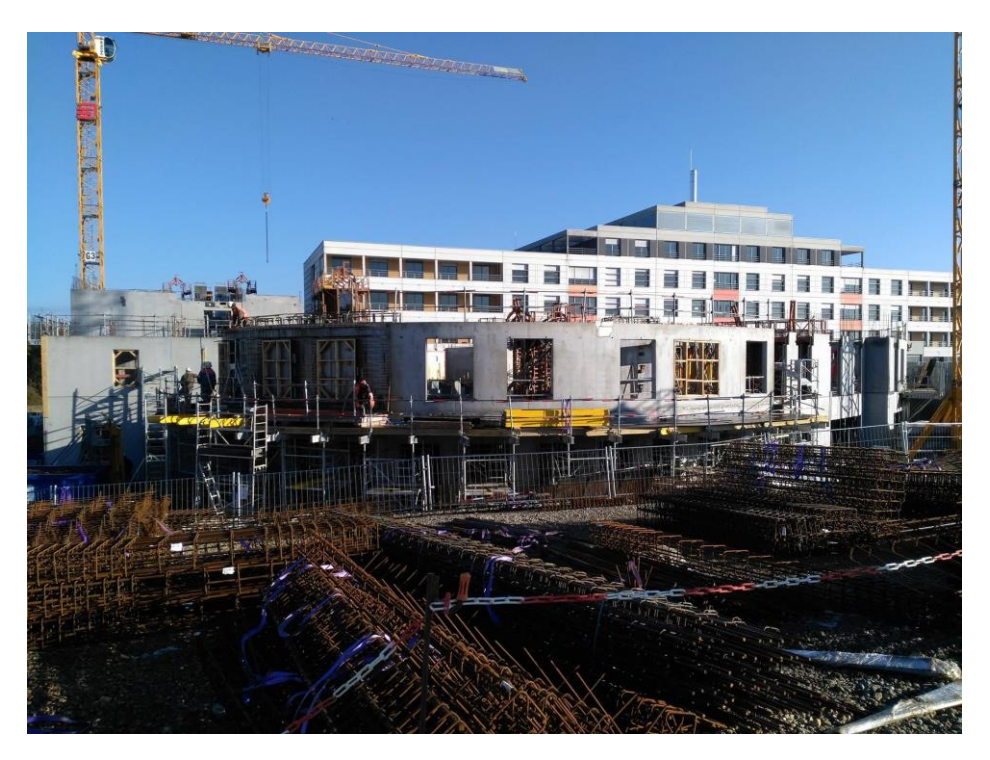

Obrázek 48 Výstavba nové nemocnice v Pornichet (vytvořeno autorem)

Bylo velice zajímavé sledovat řízení a vedení této velké stavby. Velice překvapujícím faktem bylo, že na operativní plány nepoužívali žádný specializovaný software, ačkoliv ve Francii tyto programy existovaly, např. Onaya nebo OPTIMBT.

Důvodem bylo, jak jsem posléze zjistil, že programy jsou příliš složité na používání a na stavbě zabírají příliš mnoho času. Jsou to programy, které se snaží obsáhnout celý proces ve stavebnictví od kalkulací, nabídek, až po přípravu a vedení

stavby. Procesy jsou samozřejmě v programu provázané, a ačkoliv by byla potřeba používat jenom jednu část, musíte porozumět celému programu. Proto se k operativním plánům na této stavbě stále používá Microsoft Excel a Microsoft Project.

Na obrázcích lze různé tabulky, které se vyplňují na stavbách ve firmě Eiffage. Tyto tabulky jsou celofiremní a používají se na všech projektech.

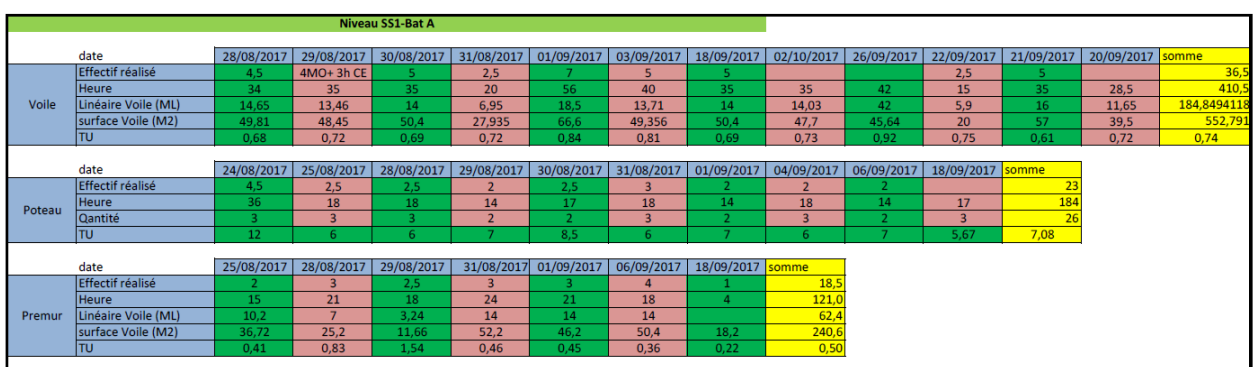

Tabulka 5 Vedení a kontrola plánu výstavby- stěny, sloupy, příčky [29]

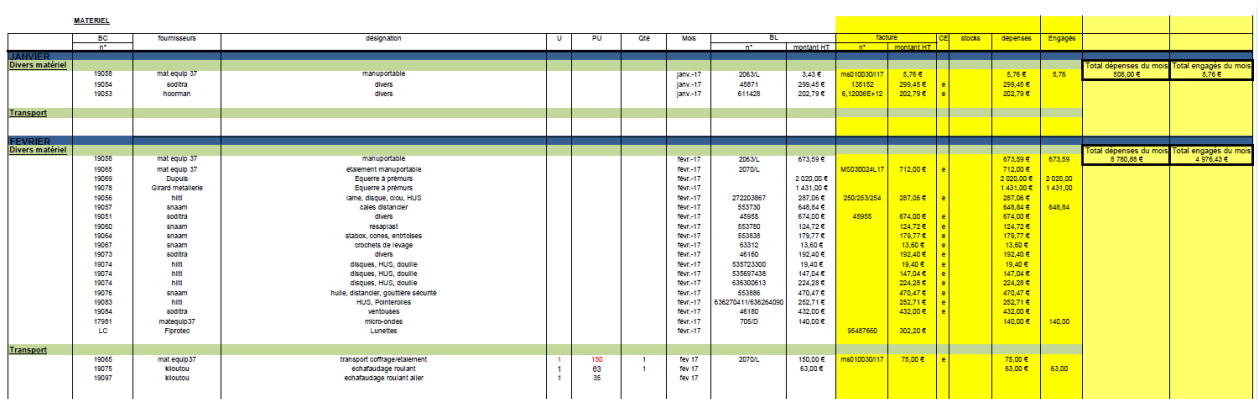

Obrázek 49 Fakturační tabulka, kde se zapisují podepsané faktury [29]

Kromě těchto tabulek se však ve Francii vedou kvůli přísné legislativě na životní prostředí ještě spousta dalších, mezi ně například patří sledování hlučnosti, počasí nebo spotřeba vody. Tyto údaje se poté na konci měsíce vyhodnocují.

Po představení ekonomického deníku se jim představa, mít vše v jenom, velice zamlouvala. Nyní mají sledování mechanizace, materiálu a zaměstnanců zvlášť v každém Excelovském sešitu. Zajímavým faktem, je, že ve Francii neexistuje stavební deník a ani jemu podobný nástroj. Veškerá komunikace s dozorem či investorem probíhá přes emailovou komunikaci.

Operativní plány však mají ve Francii velkou váhu a velice často pracují s ekonomickým operativním plánem a harmonogramem.

| MTO: Beau. Vent. Vent fort. Pluie. Neige. Gel. Autre<br>RAPPORT JOURNALIER DE CHANTIER |                                       |           |     |              |                |                 |                   |    |                |                                                             |      |                                            |      |                |                    |                              |                                       |                |  |  |  |
|----------------------------------------------------------------------------------------|---------------------------------------|-----------|-----|--------------|----------------|-----------------|-------------------|----|----------------|-------------------------------------------------------------|------|--------------------------------------------|------|----------------|--------------------|------------------------------|---------------------------------------|----------------|--|--|--|
|                                                                                        |                                       |           |     | Main d'œuvre |                |                 |                   |    |                |                                                             |      | Matériel Entreprise/Location               |      |                |                    | Fournitures/Matériaux        | Page: 1                               |                |  |  |  |
|                                                                                        |                                       | $Abs$ $A$ |     | B            | $\overline{C}$ | D               | E                 | F  | G              | H                                                           | Σ    | Désignation                                | J.H. | Affect.        | Société            | Désignation                  |                                       |                |  |  |  |
| N°                                                                                     | Nom Prénom                            |           | 167 |              |                |                 |                   |    |                |                                                             | 167  | Scie de chantier                           | 10 i | A              | Point P.           | Bois ordinaire               | U/O                                   | Affect         |  |  |  |
|                                                                                        | Jean                                  |           | 167 |              |                |                 |                   |    |                |                                                             | 167  | Tractopelle                                | 4    | $\overline{B}$ |                    | Huile de moulage             | 22 m<br>501                           | A.             |  |  |  |
|                                                                                        | Paul                                  |           |     | 95           | 75             |                 |                   |    |                |                                                             | 170  | Banche métal                               | 7i   | $\overline{C}$ |                    | Eau                          |                                       |                |  |  |  |
|                                                                                        | Jacques                               |           |     |              | 60             | 26              | 82                |    |                |                                                             | 168  | Compresseur                                | 6 i  | E              |                    | Bois panneau                 | $78 \text{ m}^3$                      | $\overline{D}$ |  |  |  |
| 4<br>$\overline{\phantom{a}}$                                                          | Max<br>Robert                         |           |     |              | 61             | $\overline{26}$ | 75                |    |                |                                                             | 162  | Centrale béton                             | 6 i  | D              | <b>Béton PAE</b>   | $0,400 \text{ m}^3$          | $\mathbf{F}$                          |                |  |  |  |
|                                                                                        | Henri                                 |           |     |              | 46             |                 | 120               |    |                |                                                             | 166  | <b>Grue PPM</b>                            | 2H   | G              | Pointes ordinaires | 2 m <sup>3</sup>             | F                                     |                |  |  |  |
| 6<br>٥                                                                                 | René                                  |           |     |              | 13             |                 | 13                | 18 | 3              |                                                             | 47   | Bull                                       | 2H   | Montage        |                    | Ciment CPJ 45                | 700 kg                                | A              |  |  |  |
| 8                                                                                      | Jules                                 | X         |     |              |                |                 |                   |    |                |                                                             |      | Pelle                                      | 2H   | Centrale       |                    | Béton 300 fondations         | 124T                                  | $\overline{D}$ |  |  |  |
| $\mathbf Q$                                                                            | Louis                                 | X         |     |              |                |                 |                   |    |                |                                                             |      | Toupie                                     | 6    | Ë              |                    | MEO Béton 300 fondations     | $405 \text{ m}^3$                     | $\overline{D}$ |  |  |  |
| 10                                                                                     |                                       |           |     |              |                |                 |                   |    |                |                                                             |      | Baraque chantier                           |      |                |                    | Gravillons 15/25             | $410 \text{ m}^3$<br>1 m <sup>3</sup> | E              |  |  |  |
| $\overline{11}$                                                                        |                                       |           |     |              |                |                 |                   |    |                |                                                             |      |                                            |      |                |                    | Chaux de traçage             | 9T                                    | $\mathbf{G}$   |  |  |  |
| 12                                                                                     |                                       |           |     |              |                |                 |                   |    |                |                                                             |      |                                            |      |                |                    | Gravier 5/15                 | $335 \text{ m}^3$                     | A              |  |  |  |
| 13                                                                                     |                                       |           |     |              |                |                 |                   |    |                |                                                             |      |                                            |      |                |                    | Panneau de chantier          |                                       | $\overline{D}$ |  |  |  |
|                                                                                        |                                       |           |     |              |                |                 |                   |    |                |                                                             |      |                                            |      |                |                    | Pelote cordeau               | 10                                    | F              |  |  |  |
| 14                                                                                     |                                       |           |     |              |                |                 |                   |    |                |                                                             |      |                                            |      |                |                    |                              | 25U                                   | A              |  |  |  |
| 15<br>16                                                                               |                                       |           |     |              |                |                 |                   |    |                |                                                             |      | Implantation Tranchée<br>A                 |      |                |                    | 2711.27 m                    | $1800 \text{ m}$                      |                |  |  |  |
| 17                                                                                     |                                       |           |     |              |                |                 |                   |    |                |                                                             |      | Fouilles en Tranchée                       |      |                |                    |                              | $850 \text{ m}^3$                     |                |  |  |  |
| 18                                                                                     |                                       |           |     |              |                |                 |                   |    |                |                                                             |      | B                                          |      |                |                    | $2169,016$ m <sup>3</sup>    |                                       |                |  |  |  |
| 19                                                                                     |                                       |           |     |              |                |                 |                   |    |                |                                                             |      | Coffrages soubassements<br>С               |      |                |                    | $1627,24 \text{ m}^2$        | $232 \text{ m}^2$                     |                |  |  |  |
| 20                                                                                     |                                       |           |     |              |                |                 |                   |    |                |                                                             |      |                                            |      |                |                    |                              |                                       |                |  |  |  |
| 21<br>22                                                                               |                                       |           |     |              |                |                 |                   |    |                |                                                             |      | D<br>Fabrication béton centrale            |      |                |                    | $2960,707$ m <sup>3</sup>    | $405 \text{ m}^3$                     |                |  |  |  |
| 23                                                                                     |                                       |           |     |              |                |                 |                   |    |                |                                                             |      |                                            |      |                |                    |                              |                                       |                |  |  |  |
| 24                                                                                     |                                       |           |     |              |                |                 |                   |    |                |                                                             |      | E<br>Mise en œuvre béton 300 fondations    |      |                |                    | $2819,721 \text{ m}^3$       | $386 \text{ m}^3$                     |                |  |  |  |
| 25                                                                                     |                                       |           |     |              |                |                 |                   |    |                |                                                             |      |                                            |      |                |                    |                              | 1 <sup>U</sup>                        |                |  |  |  |
| 26                                                                                     |                                       |           |     |              |                |                 |                   |    |                |                                                             |      | F<br>1 <sup>U</sup><br>Panneau de chantier |      |                |                    |                              |                                       |                |  |  |  |
| 27                                                                                     |                                       |           |     |              |                |                 |                   |    |                | 1 <sup>U</sup><br>IU<br>G<br>Installation barraque / bureau |      |                                            |      |                |                    |                              |                                       |                |  |  |  |
| 28                                                                                     |                                       |           |     |              |                |                 |                   |    |                |                                                             |      |                                            |      |                |                    |                              |                                       |                |  |  |  |
|                                                                                        | <b>Total Entreprise</b>               |           | 334 |              |                |                 | 95 255 52 290     | 8  | $\overline{3}$ |                                                             | 1047 | H                                          |      |                |                    |                              |                                       |                |  |  |  |
|                                                                                        | <b>Total</b> interim<br>Total général |           |     |              |                |                 | 334 95 255 52 290 | 18 | $\overline{3}$ |                                                             |      | 1047 Signature chef de chantier :          |      | Jacques        |                    | Visa conducteur de travaux : |                                       |                |  |  |  |

Obrázek 50 Operativní plán z francouzské učebnice [28]

Na obrázku č. 51 je zobrazen operativní plán, kdy jsou jednotlivé činnosti označeny písmenem a jsou přiřazovány k potřebám.

Ve Francii se nejvíce času věnuje přípravě projektu, někdy se připravuje projekt, který se bude stavět rok, klidně i půl roku. Operativní plány a plánování zabírají 50- 70% času stavbyvedoucích a společně s controllingem se jedná o jejich hlavní náplň práce.

V mnoha firmách v České republice nejsou operativní plány stále obvyklé, ačkoliv by měly nedílnou součástí stavební výroby.

Ve své práci jsem rozebral možnosti operativních plánů, ukázal způsob jejich vedení a navrhl programy, jak zakomponovat operativní plánování do procesního řízení stavby. Dále jsem popsal mnou vytvořený program na operativní plánování, který tuto činnost urychluje a rozšiřuje její možnosti.

# **11 Appendix**

## **11.1 Civil Engineering in France**

Civil Engineering in France is in many ways very similar with civil engineering in Czech Repbublic.

For example:

In France, not all projects are subject to the bidding or advertising phase. The procedures are organized following the thresholds and according to the types of market: according to the global encryption, an advertisement can be launched then a tender procedure more or less flexible. To make it simple, construction site who cost less than €25,000 HT will not admit advertising or bidding. From  $€25,000$  HT to  $€5,225,000$  HT, advertising is compulsory and a flexible tender is initiated (possibility of proposing variants, negotiation possible). Finally above  $\epsilon$ 5,225,000 HT, advertising is obligatory just like the tender that this time is more binding.

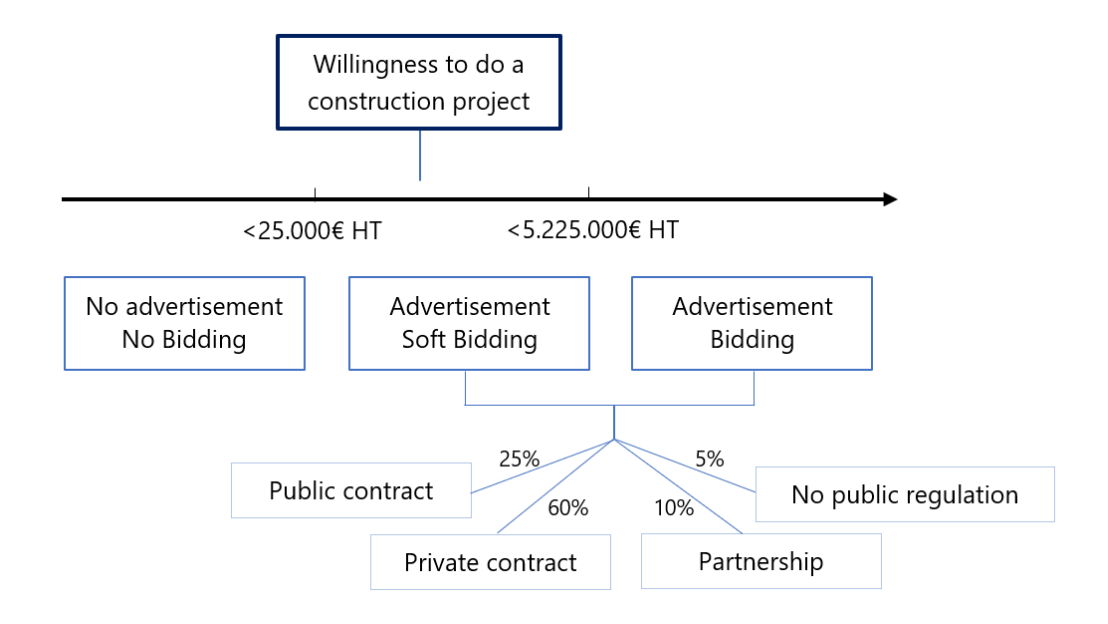

Obrázek 51 Summary of the market decomposition [29]

In Czech Republic is form of biding dived to:

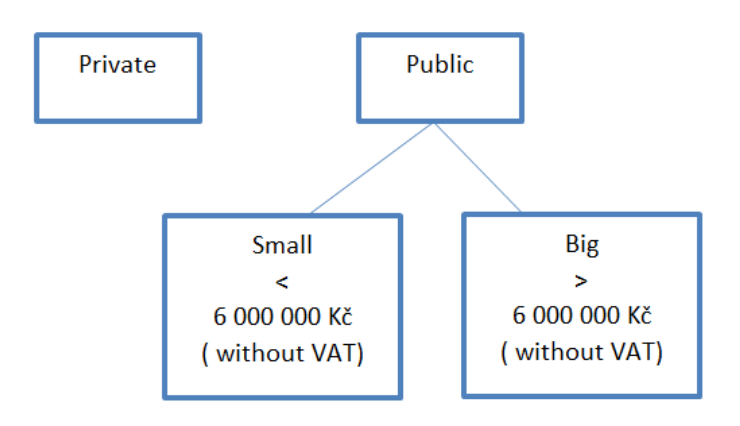

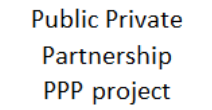

Obrázek 52 Different form of biding in Czech Republic [29]

However, the Investor must comply with the basic principles of this law:

**Principle of transparency** - the contracting authority must set out in advance the selection criteria and act in such a way that there is no doubt as to the objective selection of the winning bid,

**Principle of equal treatment** - the contracting authority sets the same conditions for all potential suppliers, ie the possibility of access to a public contract and the possibility of a successful selection procedure is given to all without distinction,

**Principle of non-discrimination** - the contracting authority may not unduly favor or disadvantage one of the candidates against others, all have the same opportunity to obtain a contract,

**Principe of contracting entity sets** - the parameters of the procurement procedure in such a way as to be proportionate to the nature or subject of the public contract (adequate qualification requirements, reasonable terms of reference, deadlines, contractual penalties, etc.).

## **11.1.1 Tariff system**

Irrespective of the type of tender or market call, the tariff system fixed by the control of the work may vary. Let's tackle the three most commonly used systems:

Closed Price: The price will not vary during the market life. The amount that was fixed at the time of the signing of the master of work and the company will not be able to evolve due to vagaries or economic changes during the period of delivery.

Revisionable Price: The price may be modified to take account of economic fluctuations under certain conditions, the revision may increase or decrease the initial price. The revision will be applied each month as of the initial price setting. The revisions will take into account the expenditures made each month.

Price refreshed: The price will be reassessed in its entirety in relation to the initial price of a proposal or a market carried out at a given time in order to take account of the evolution of economic parameters.

Example of calculation of coefficient of discount En=  $(0.15)$ + 0,85 x  $\frac{Value \text{ Month } 1}{Value \text{Month } 0}$ ) We can see that some of the price remains fixed some of the system chosen

In Czech Republic exist three type of contract with different way to calculate a finish price.

Lump Sum Contract- it's a contract with fix price. It's a type of contract when a contractor knows a project very well. The price is fix and no change during realization.

Cost plus Fee Contract- its used in a situation when a client a contractor while agree contract don't knows a fix price and range of works

Measurement Contract

## **11.1.2 Methodology of the costing approach**

The costing of a project is a crucial phase for the company responsible for carrying out the work. In fact, according to the announced figure and the tariff system concluded (see above), the company commits itself to deliver the entire project for the specified amount. So it appears the need to just quantify, but also to be able to anticipate some critical points that could prove costly in case of unexpected.

### **Step 1: The quantity**

Quantity is designed to evaluate the case in quantity, by measurement (from plan, in situ surveys ...) From these quantities, the company must be able to quantify the matter efficiently and reliably. The objective is to break up the case to recompose it according to the company methodology (per floor, by nature of the elements built, by building, etc.).

This step needs to be rigorous, efficient and clear in its decomposition, but also requires a technical knowledge of the construction processes in order to be able to anticipate the right quantities and labor times.

| <b>Semelles</b> |                 |      |            |       |               |             |                |                      |                 |                |
|-----------------|-----------------|------|------------|-------|---------------|-------------|----------------|----------------------|-----------------|----------------|
| Dénomination    | Type            | B    | н          | Lg    | Ht gros béton | Vgros béton | Vbéton         | Acier HA             | Ht Terrassement | Vol. fouilles  |
|                 |                 | m    | m          | m     | m             | m3          | m <sub>3</sub> | kg                   | m               | m <sub>3</sub> |
| SF <sub>1</sub> | Périphérie      | 0,50 | 0,20       | 26,20 | 0,55          | 7,21        | 2,62           | 157,20               | 0,75            | 9,83           |
| SF <sub>2</sub> | Périphérie      | 0,70 | 0,35       | 31,20 | 0,40          | 8,74        | 7,64           | 458,64               | 0,75            | 16,38          |
| SF <sub>1</sub> | Milieu          | 0,50 | 0,20       | 4,30  | 0,55          | 1,18        | 0,43           | 25,80                | 0,75            | 1,61           |
| SF <sub>2</sub> | Milieu          | 0,70 | 0,35       | 18,10 | 0,40          | 5,07        | 4,43           | 266,07               | 0,75            | 9,50           |
|                 |                 |      |            |       | Total         | 14,99       | 12,51          | 750,51               |                 | 27,50          |
|                 |                 |      |            |       |               |             |                |                      |                 |                |
|                 | Ratio armatures |      | $60$ kg/m3 |       |               |             |                | Soubassement         | 79,80           | ml             |
|                 |                 |      |            |       |               |             |                | Surface soubassement | 15,96           | m <sup>2</sup> |

Obrázek 53 Example of a quantity of superficial foundations [29]

### **Step 2: The breakdown of the lump sum price (D.P.G.F in french)**

After the quantitative completion, the aim is to collect all the information within a table indicating, for each type of work, the total quantities of materials calculated. If we stay on the example above, the goal is now to determine the total amount of concrete, steel, and materials to be moved.

| $ 11\rangle$ | <b>Fondations</b>                                     | U              | <b>BatB</b> | <b>Bat C</b> | Somme  |
|--------------|-------------------------------------------------------|----------------|-------------|--------------|--------|
| 1)           | Fondations superficielles en B.A (semelles fillantes) |                |             |              |        |
| A)           | <b>Fouilles</b>                                       | m <sub>3</sub> | 27,5        | 8,095        | 35,595 |
| B)           | Béton de propreté                                     | m <sub>3</sub> | 14,99       | 2,9          | 17,89  |
| C)           | Béton                                                 | m <sub>3</sub> | 12,51       | 5,2          | 17,71  |
| D)           | Acier haute adhérence                                 | kg             | 751         | 684          | 1435   |
| 2)           | Massifs en BA                                         |                |             |              |        |
| A)           | <b>Fouilles</b>                                       | m <sub>3</sub> | 20,1        | 15,67        | 35,77  |
| B)           | Béton de propreté                                     | m <sub>3</sub> | 6,1         | 2,14         | 8,24   |
| C)           | Béton                                                 | m <sub>3</sub> | 14,1        | 13,54        | 27,64  |
| D)           | Acier haute adhérence                                 | kg             | 771         | 744,5        | 1515,5 |

Obrázek 54 Extract of the DPGF concerning the superficial foundations [29]

### **Step 3rd : Obtaining dry disbursements (D.S)**

Logical Suite of the DPGF discussed above, the D.S uses the final quantities of materials for the purpose of determining gross global costs also called dry disbursements. These prices may be broken down by the following categories : (manpower, material, and materials). It is then necessary to integrate in the calculation of the notions of losses, but also of the manufacturing ratios per hour. Indeed, these in the D.S that the unit time (TU in french) manufacturing or unit Cost (CU in french) materials are used. In these tables, we can also sort out the share made by the company directly called the own share (PP in french) and the delegated share to other subcontracting companies.

|             |                                |      |                                                                          | <b>Prix unitaire en DS - Ressources</b> |                    |                  |             |                 |                 | <b>Total DS</b>  |                   |                          |                       |
|-------------|--------------------------------|------|--------------------------------------------------------------------------|-----------------------------------------|--------------------|------------------|-------------|-----------------|-----------------|------------------|-------------------|--------------------------|-----------------------|
|             |                                |      |                                                                          |                                         | <b>Part propre</b> |                  |             |                 | <b>ST</b>       |                  |                   |                          |                       |
|             |                                |      | MI                                                                       |                                         |                    | <b>Matériaux</b> |             |                 | ST <sub>1</sub> |                  | PU                |                          | <b>Montant</b>        |
| Somme       | <b>Pertes</b>                  | Moe  | <b>Béton</b><br>Acier<br><b>Bois</b><br><b>Parpaing</b><br><b>Autres</b> |                                         |                    |                  |             |                 |                 | PP               | <b>PU Global</b>  | <b>Montant PP</b>        | <b>Montant global</b> |
|             |                                |      |                                                                          |                                         |                    |                  |             |                 |                 | €<br>$\sim$      | €<br>$\sim$       | $ \epsilon$              | $ \varepsilon$        |
|             |                                |      |                                                                          |                                         |                    |                  |             |                 |                 |                  | $-\epsilon$       |                          |                       |
| Somme       | <b>Pertes</b>                  | Moe  | MI                                                                       | <b>Béton</b>                            | <b>Bois</b>        | Acier            | Parpaing    | ST <sub>1</sub> | PP              | <b>PU Global</b> | <b>Montant PP</b> | <b>Montant global</b>    |                       |
|             |                                |      |                                                                          |                                         |                    |                  |             |                 |                 |                  |                   |                          |                       |
|             |                                |      |                                                                          |                                         |                    |                  |             |                 |                 |                  |                   |                          |                       |
| 35,595      | 103%                           | 6,5  | 15                                                                       | 0                                       | 0                  | 0                | 0           | ٥l              |                 | 21,50€           | 21,50€            | 765,29€                  | 765,29€               |
| 17,89       | 103%                           | 20,8 | $\bf{0}$                                                                 | 77,25                                   | $\bf{0}$           | 0                | $\mathbf 0$ | $\Omega$        |                 | 98,05€           | 98,05€            | 1754,11€                 | 1754,11€              |
| 17,71       | 103%                           | 26   | $\bf{0}$                                                                 | 82,4                                    | $\mathbf 0$        | 0                | $\bf{0}$    | $\mathbf{O}$    |                 | 108,40€          | 108,40€           | 1919,76€                 | 1919,76€              |
| 1435        | 105%                           | 0,78 | 0                                                                        | $\bf{0}$                                | $\bf{0}$           | 1,05             | $\bf{0}$    | $\mathbf{0}$    |                 | 1,83€            | 1,83€             | 2626,05€                 | 2626,05€              |
|             |                                |      |                                                                          |                                         |                    |                  |             |                 |                 |                  |                   |                          |                       |
| 35,77       | 103%                           | 6,5  | 15                                                                       | $\bf{0}$                                | $\bf{0}$           | 0                | $\bf{0}$    | $\Omega$        |                 | 21,50€           | 21,50€            | 769,06€                  | 769,06€               |
| 8,24        | 103%                           | 20,8 | $\bf{0}$                                                                 | 77,25                                   | $\bf{0}$           | 0                | $\bf{0}$    | $\mathbf{0}$    |                 | 98,05€           | 98,05€            | 807,93€                  | 807,93€               |
| 27,64       | 103%                           | 26   | $\bf{0}$                                                                 | 80                                      | $\Omega$           | $\Omega$         | $\Omega$    | $\mathbf{0}$    |                 | 106.00€          | $106,00 \in$      | 2 929,84€                | 2929,84€              |
| 1515,5      | 105%                           | 0,78 | 0                                                                        | 0                                       | 0                  | 1,05             | O           | 0               |                 | 1,83€            | 1,83€             | 2 773,37€                | 2 773,37 €            |
| <b>DPGF</b> |                                |      |                                                                          |                                         | TU / CU            |                  |             |                 |                 |                  |                   | DS                       |                       |
|             | <b>Calcul</b><br><b>Résult</b> |      |                                                                          |                                         |                    |                  |             |                 |                 |                  |                   | <b>Calcul and result</b> |                       |

Obrázek 55 Extract from the D.S calculation table [29]
### **Step 4th: Completion of the sales sheet (PV in french)**

The sales sheet is a calculation document for the purpose of freezing a sale price (PV) from a dry disbursement amount and associated costs. Here is the overall formula used to calculate the PV:

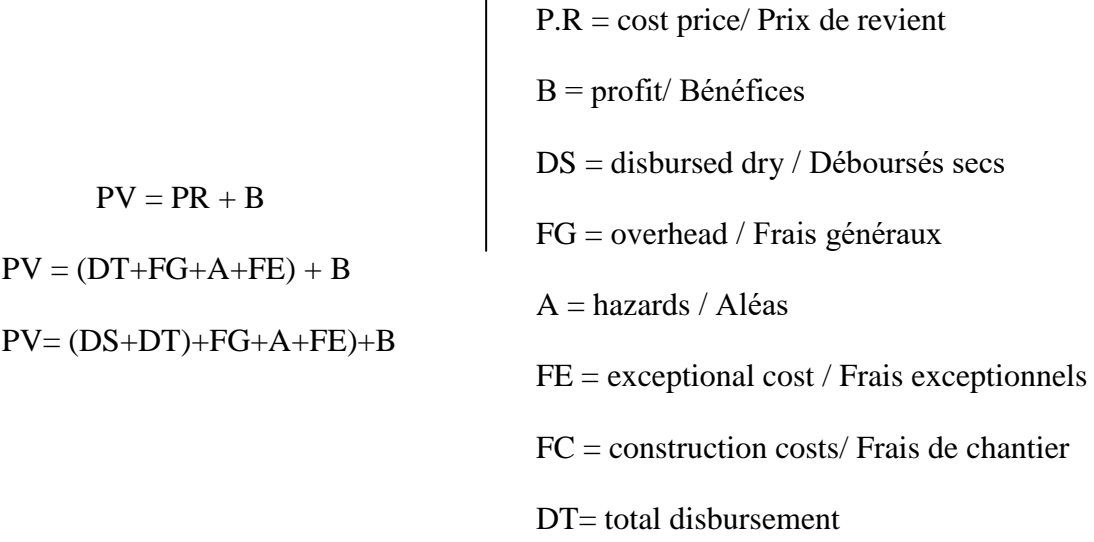

Note : In general, the company can also use the following formula:  $PV = K * DS$ where K is the coefficient for each company. It is mainly on this coefficient that the major differences that come from the internal costs of the companies appear.

Methology of calculation in Czech Republic is very similar. The counting quantities is the same.

Unit price is counting as:

Unit price  $= H + PZN + Rv + Rs + Z$ 

H- building materials - materials, products, raw materials, semi - finished products

PZN- direct processing costs

direct processing costs = wages + machinery + other direct costs +  $0.35$ (insurance)

Rv- production overhead =  $PZN * production$  overhead rate in%

Rs- administrative overhead =  $(PZN + Rv)*$ administrative overhead rate in %

Z- Profit =  $(PZN + Rv + Rs)$  \* Profit rate in%

The prices for works are counting as Unit price \* quantity.

The price for project=  $ZRN + VRN$ 

#### 1. BASIC BUDGETARY COST - ZRN

- the cost of works

### 2. SECONDARY BUDGETARY EXPENDITURE - VRN

- the cost of construction site equipment,
- operating influences,
- areas with harsh production conditions,
- exceptionally difficult transport conditions,
- individualisation of costs of off-road traffic,
- costs arising from work on protected heritage sites,
- Other costs, if any, not counted.

### **11.2 Conclusion**

However, civil engineering in France is in a bit higher level than civil engineering in Czech Republic. Some mistakes, which are inadmissible for engineers from France, are still normal in Czech Republic. The one of the reason are way of thinking. In the France is a preparing project one of the most important things. The number of enginnerings in a prepare projec teams are ten or twenty engineers and they have sometimes half year to prepare the project. In a Czech Republic are prepare project teams a bit smaller (5-10 people) and avarge time to prepare a project is one to three months. This is a reson why site contruction manager rely on operational plans and operative.

The biggest difference in manage operational planning between France and Czech Republic is time horizont. In Czech Republic our smalles time horizont to plan is one day. In the Czechia exist a book named Construction Diary and there we must write every day what we are doing on a site construction, how wether we have, how many workers we have, what machine we used. This book has legislative form and way of writing.

In a France they normaly planned in a week horizont and except every information what we must write on our Construction Diary they have to check water consumption, electricity consumption, fuel consumption and noises in decibels. Every informations they evaluates by graph. Neverless this is a reason why they don't have a one tools where they write everything as in Czech Republic.

Suivi des planning H/J **NCT** 

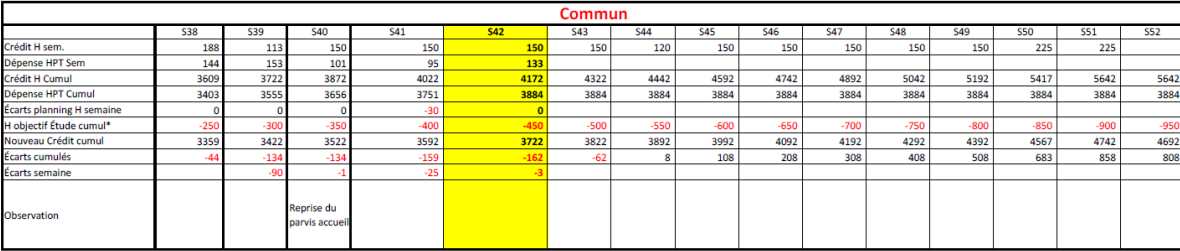

<span id="page-110-0"></span>Obrázek 56 Worksheet table [29]

### **Použitá literatura**

[1] NOVÝ M., NOVÁKOVÁ J., WALDHANS M., Projektové řízení staveb I, Brno: VUT FAST Brno, 2006.

[2] TOMÁNKOVÁ, Jaroslava, Dana ČÁPOVÁ a Dana MĚŠŤANOVÁ. Příprava a řízení staveb. V Praze: České vysoké učení technické, 2008

[3] Bezbariérové zpřístupnění stanice metra Anděl – DPS. METROPROJEKT Praha a.s.

[4] Kontrolní zkušební plán firmy SMP pro akci Soubor staveb MO v úseku Myslbekova-Pelc-Tyrolka

[5] JARSKÝ, Čeněk. Technologie staveb. Vyd. 1. Brno: CERM, 2003. ISBN 8072042823;9788072042821;.

[6] MÁCHAL, Pavel, Martina KOPEČKOVÁ a Radmila PRESOVÁ. Světové standardy projektového řízení: pro malé a střední firmy : IPMA, PMI, PRINCE2. 1. vyd. Praha: Grada, 2015. ISBN 8024753219;9788024753218;.

[7] JELEN, Václav. Ekonomika a řízení staveb. Praha: Vydavatelství Českého vysokého učení technického, 1976 ROUŠAR, Ivo. Projektové řízení technologických staveb. Praha: Grada, 2008

[8] SVOZILOVÁ A. Projektový management 2. aktualizované a doplněné vydání. Praha: Grada Publishing, 2011

[9] Project Management Institute. A guide to the project management body of knowledge: PMBOK® guide. Fifth. Newtown Square: Project Management Institute, 2013. ISBN 9781935589679;1935589679;

[10] Ing. D. Kubičkova, CSc. Finanční účetnictví a finanční analýza /online/. Datum citování: 2.11.2017. Dostupný z www: is.vsfs.cz/el/6410/leto2013/B.../um/FucFan\_- \_FA\_1.pred.\_LS13.pdf

[11] NGUYEN, Cong Thanh. Operativní plánování v systému řízení stavebního podniku. Brno: b. t., 1975

[12] Rozpočtová kontrola na stavbu Bezbariérové zpřístupnění stanice metra Anděl firmy SMP

[13] NOVOTNÁ, Eva. *Význam odstranění časového skluzu informací pro řízení stavební firmy*. Praha, 2016. Diplomová Práce. České vysoké učení technické v Praze. Vedoucí práce Ing. Jaroslava Tománková Ph.D.

[14] ŠVEHLA, Michal. Řízení projektů pomocí specializovaných softwarů [online]. Vysoké učení technické v Brně. Fakulta stavební, 2012 [cit. 2017-11-07]. Dostupné z: http://hdl.handle.net/11012/13587. Diplomová práce. Vysoké učení technické v Brně. Fakulta stavební. Ústav stavební ekonomiky a řízení. Vedoucí práce Miloš Waldhans.

[15] Callida. Www.callida.cz [online]. Praha [cit. 2017-11-17]. Dostupné z: http://callida.cz/cs/produkty/eurocalc

[16] RTS. Www.*Rts.cz* [online]. Brno [cit. 2017-11-17]. Dostupné z: http://www.rts.cz/buildpower\_s\_rozpoctovani.aspx

[17] URS. *Www.pro-rozpocty.cz* [online]. Praha [cit. 2017-11-17]. Dostupné z: https://www.pro-rozpocty.cz/software-a-data/kros-4-ocenovani-a-rizeni-stavebnivyroby/

[18] IPOS. *Www.ipossoft.cz* [online]. Praha [cit. 2017-12-17]. Dostupné z: http://www.ipossoft.cz/vyrobni-cast/

[19] Popis jednotlivých softwarů pro sestavení časového harmonogramu. Www.stavebniklub.cz [online]. Praha [cit. 2017-12-17]. Dostupné z: https://www.stavebniklub.cz/33/popis-jednotlivych-softwaru-pro-sestaveni-casovehoharmonogramu-uniqueidmRRWSbk196FNf8-

jVUh4EpNrYizhBN8ybbVhSpx66Bc/?justlogged=1

[20] Contec. Http://www.contec.cz/ [online]. Praha [cit. 2017-12-17]. Dostupné z: http://www.contec.cz/

[21] Pohoda. Www.stormware.cz [online]. Praha [cit. 2017-12-17]. Dostupné z: https://www.stormware.cz/pohoda/

[22] Velký přehled účetních a ekonomických programů Více na: https://www.zive.cz/clanky/velky-prehled-ucetnich-a-ekonomickych-programu/heliosred-money-s3-premium-pohoda-2009-komplet-a-winstrom-10/sc-3-a-149626-ch-68690/default.aspx#articleStart. Www.zive.cz [online]. Praha [cit. 2017-12-17]. Dostupné z: [https://www.zive.cz/clanky/velky-prehled-ucetnich-a-ekonomickych-](https://www.zive.cz/clanky/velky-prehled-ucetnich-a-ekonomickych-programu/helios-red-money-s3-premium-pohoda-2009-komplet-a-winstrom-10/sc-3-a-149626-ch-68690/default.aspx#articleStart) [programu/helios-red-money-s3-premium-pohoda-2009-komplet-a-winstrom-10/sc-3-a-](https://www.zive.cz/clanky/velky-prehled-ucetnich-a-ekonomickych-programu/helios-red-money-s3-premium-pohoda-2009-komplet-a-winstrom-10/sc-3-a-149626-ch-68690/default.aspx#articleStart)[149626-ch-68690/default.aspx#articleStart](https://www.zive.cz/clanky/velky-prehled-ucetnich-a-ekonomickych-programu/helios-red-money-s3-premium-pohoda-2009-komplet-a-winstrom-10/sc-3-a-149626-ch-68690/default.aspx#articleStart)

[23] Helios Red. *Www.helios.eu* [online]. Praha [cit. 2017-12-17]. Dostupné z: http://www.helios.eu/produkty/helios-red/

[24] JILKOVÁ, Helena a Ivan RYANT. *Tvorba aplikací v objektovém prostředí*. Praha: Grada, 1994. ISBN 9788085623826;808562382X;.

[25] ZELINKA, Bořek. Testování Softwaru. In: Http://d3s.mff.cuni.cz [online]. Praha: Unicorn Systems, 2013 [cit. 2017-12-17]. Dostupné z: http://d3s.mff.cuni.cz/teaching/commercial\_workshops/previous/1213/zelinkazajisteni\_kvality\_softwarovych\_produktu.pdf

[26] LEE, Sang Hyun, Feniosky PEŇA-MORA a Moonseo PARK. Dynamic planning and control methodology for strategic and operational construction project management. Automation in Construction. 2006, vol. 15, no. 1, s. 84-97. ISSN 0926-5805.

[27] VINH PHU VU (2016). Operational planning, management and control - economic diary. Business  $\&$  IT, Vol. VI(1), pp. 35-59, DOI: https://doi.org/10.14311/bit.2016.01.05.

[28] CLAUDE, André. *Gestion financière des chantiers de BTP*. Vyd. 2. France: Méthodes, 2015. ISBN 9782281119374.

[29] Materiály vytvořené v rámci studia na Polytech Nantes ve skupině pod vedením Anne Sophie ENEE, 2. Semestr 2017/2018

## **Seznam obrázků, tabulek a grafů**

## **Seznam obrázků**

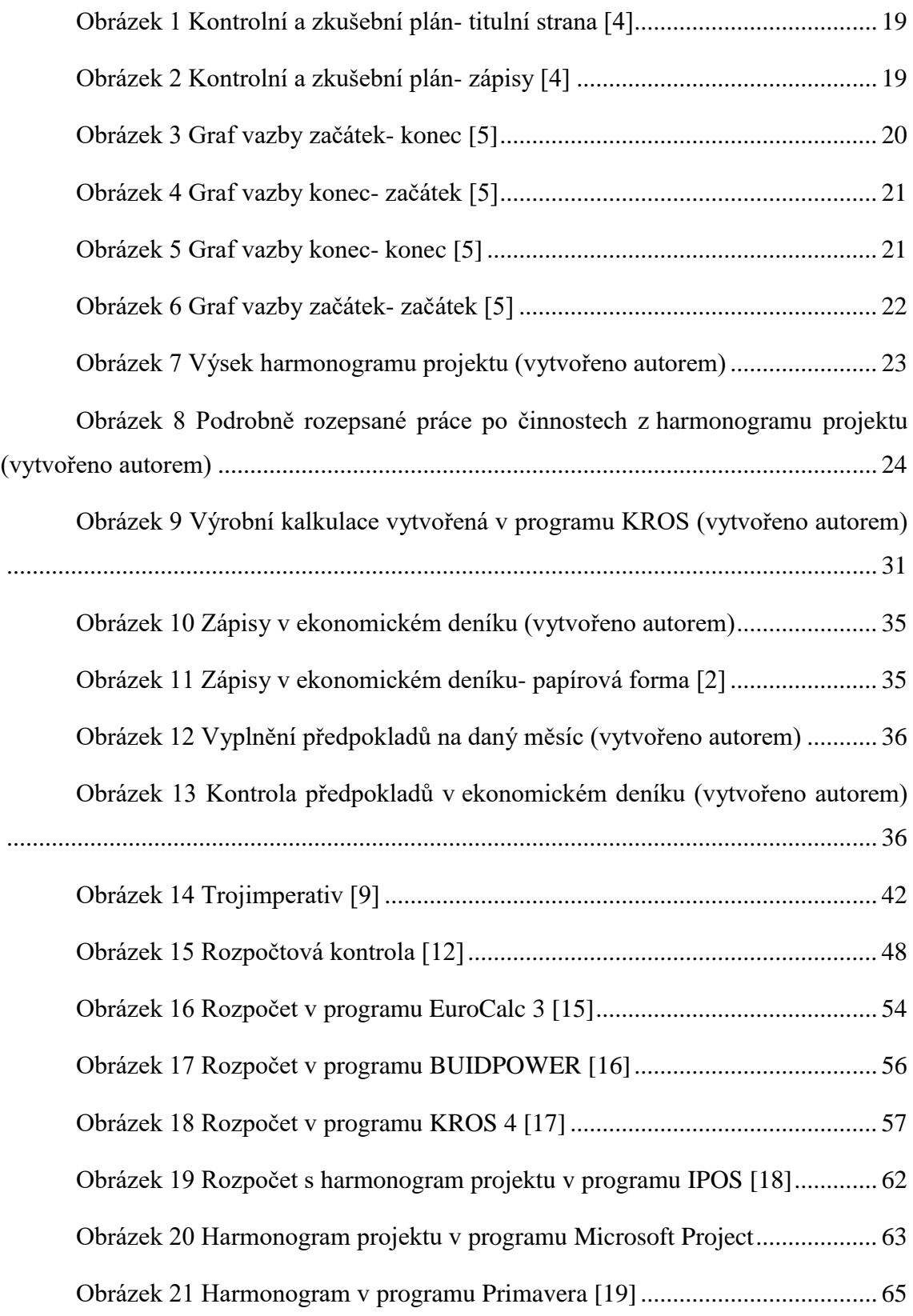

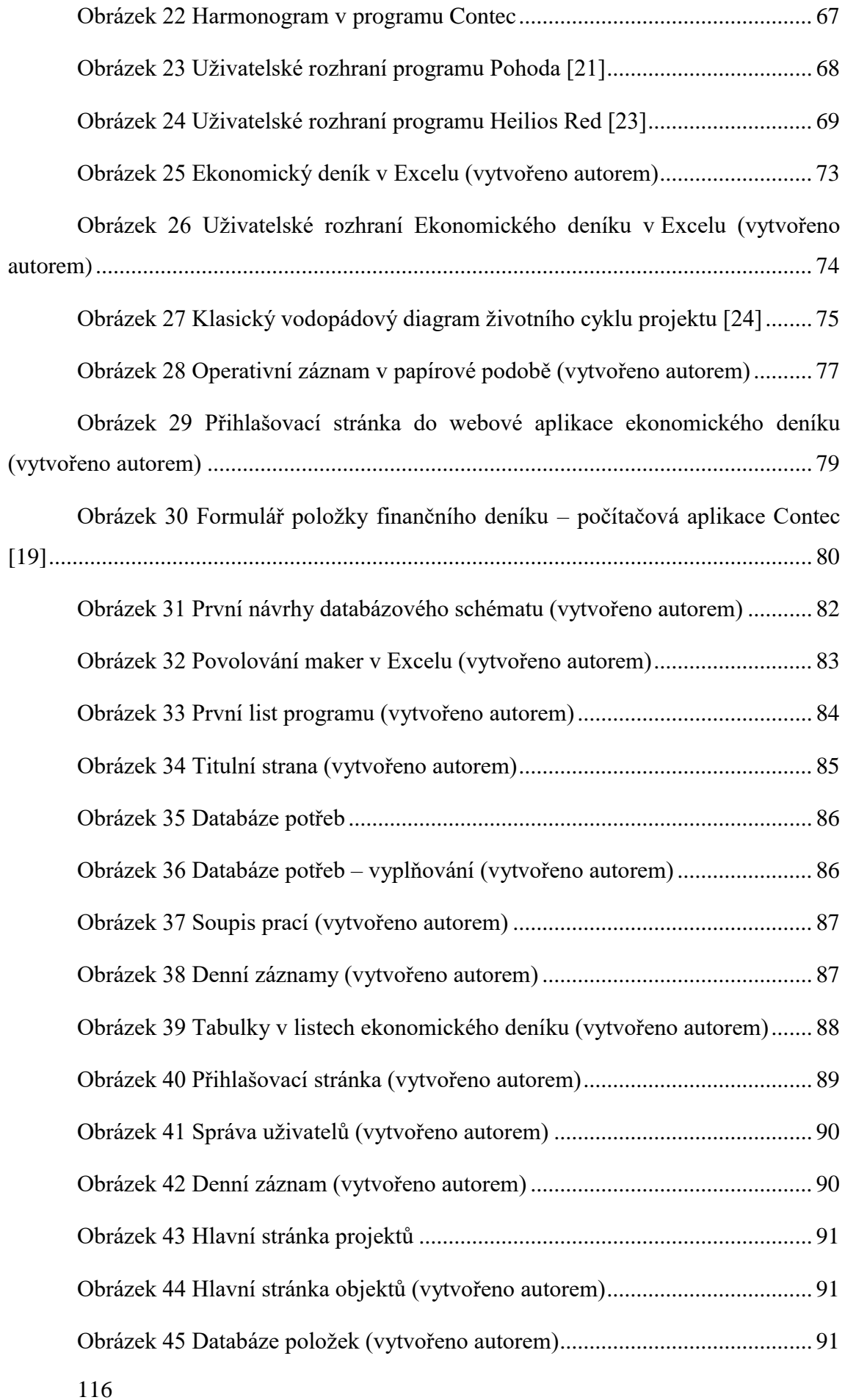

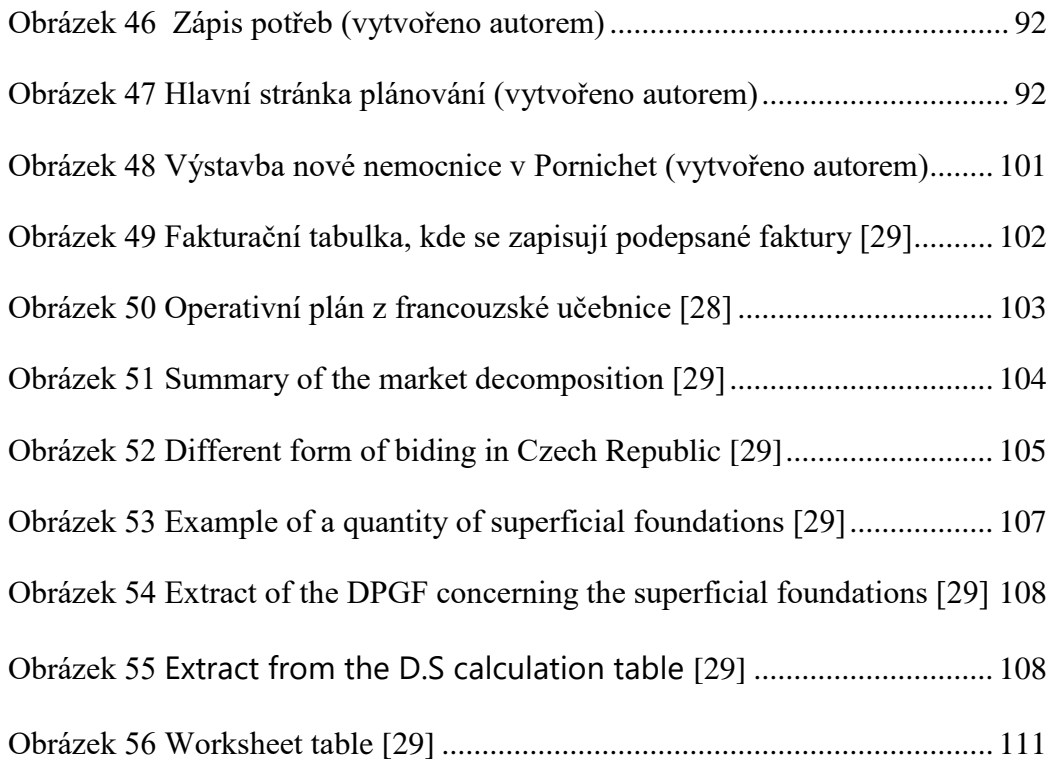

### **Seznam tabulek**

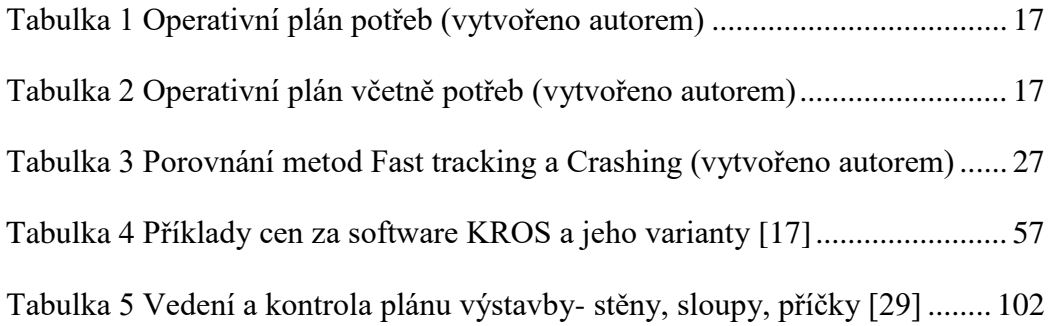

## **Seznam grafů**

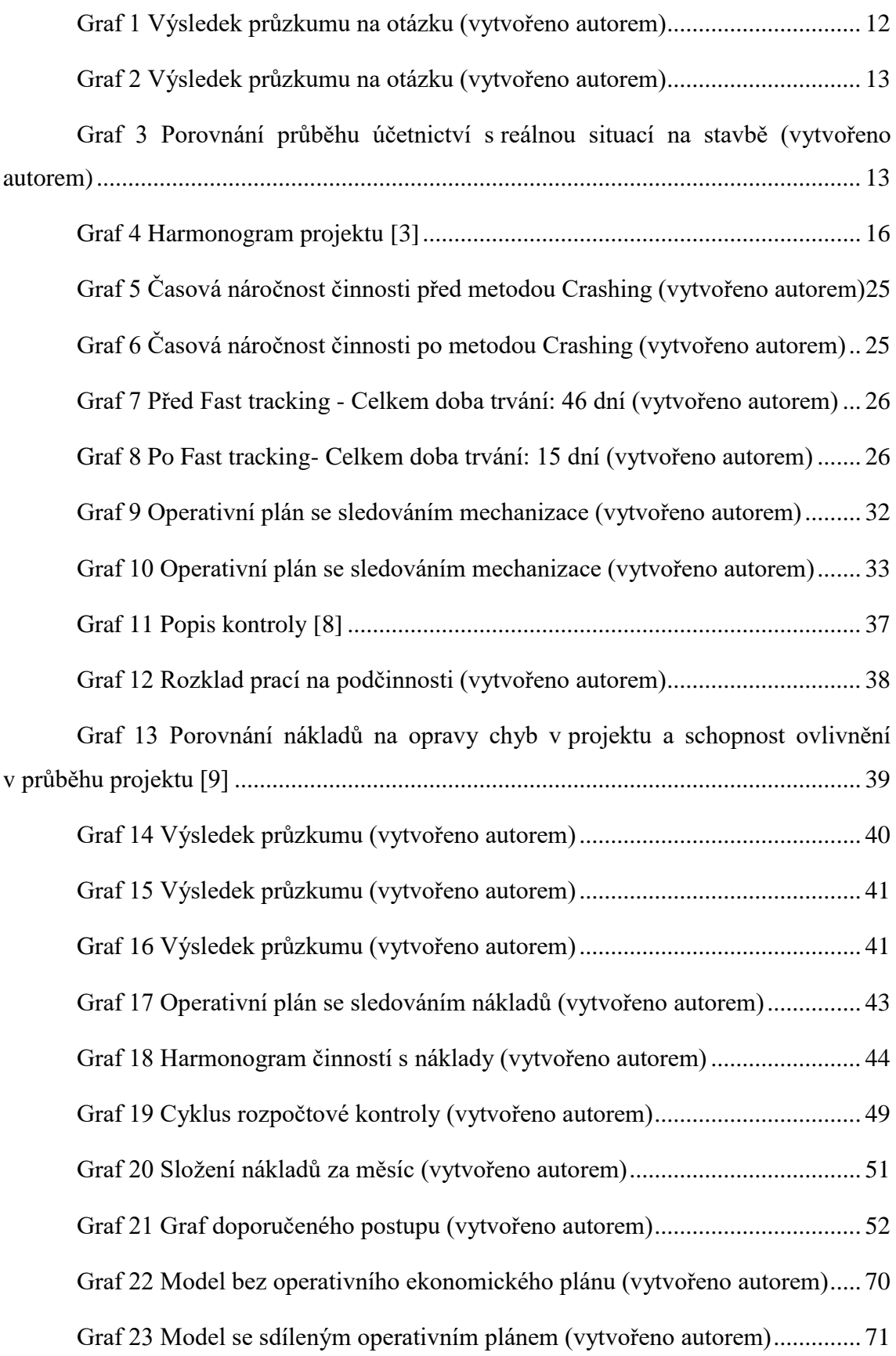

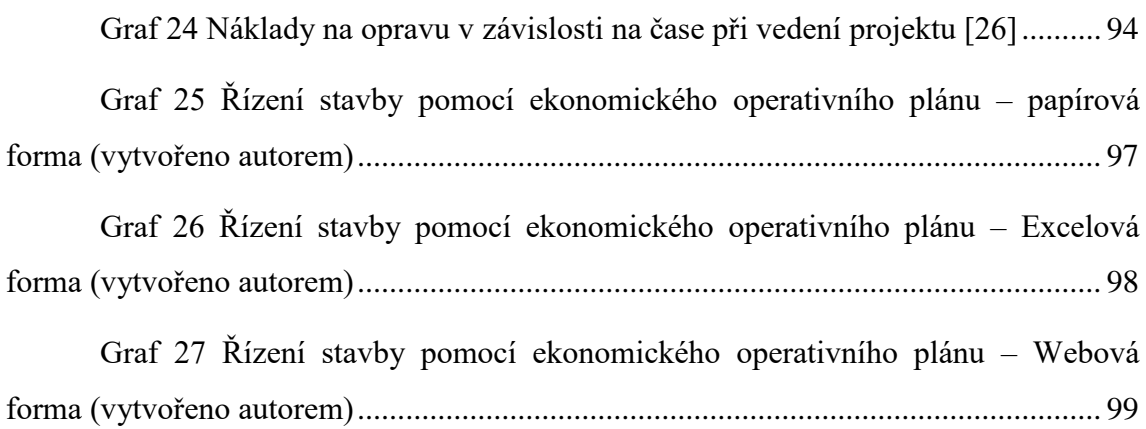

# **Použitý software**

- MS Office 2013
- MS Project 2013